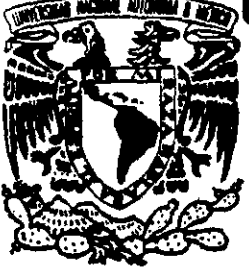

# UNIVERSIDAD NACIONAL AUTONOMA **DE MEXICO**

**FACULTAD DE ESTUDIOS SUPERIORES CUAUTITLAN** 

## "EL PUNTO DE EQUILIBRIO UN APOYO **FUNDAMENTAL PARA LAS EMPRESAS"**

Incluye disquette de 3/2 S. OUE PARA OBTENER EL TITULO DE: **LICENCIADO EN CONTADURIA** E S E N P  $\mathsf{R}$ T A N : RITA ISABEL PADILLA GONZALEZ FELIPE DE JESUS PEREZ TAYLOR REYES ASESOR: C.P. EPIFANIO PINEDA CELIS

CUAUTITLAN IZCALLI, EDO. DE MEX.<br>TESIS CON

**PREFITS** 

**FALLA DE ORIGEN** 

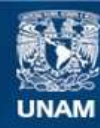

Universidad Nacional Autónoma de México

**UNAM – Dirección General de Bibliotecas Tesis Digitales Restricciones de uso**

## **DERECHOS RESERVADOS © PROHIBIDA SU REPRODUCCIÓN TOTAL O PARCIAL**

Todo el material contenido en esta tesis esta protegido por la Ley Federal del Derecho de Autor (LFDA) de los Estados Unidos Mexicanos (México).

**Biblioteca Central** 

Dirección General de Bibliotecas de la UNAM

El uso de imágenes, fragmentos de videos, y demás material que sea objeto de protección de los derechos de autor, será exclusivamente para fines educativos e informativos y deberá citar la fuente donde la obtuvo mencionando el autor o autores. Cualquier uso distinto como el lucro, reproducción, edición o modificación, será perseguido y sancionado por el respectivo titular de los Derechos de Autor.

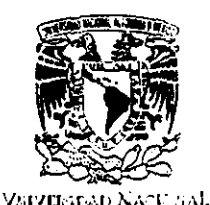

**AVERNIA TE MEXICO** 

## FACULTAD DE ESTUDIOS SUPERIORES CUAUTITLAN UNIDAD DE LA ADMINISTRACION ESCOLAR DEPARTAMENTO DE EXAMENES PROFESIONALES

Elfan. ASUNTO VOTCS APROBATORIOS

#### DR. JUAN ANTONIO MONTARAZ CRESPO DIRECTOR DE LA FES CUAUTITLAN **PRESENTE**

EXAMENES PROFESIONALES

AT'N: O. Ma. del Carmen García Mijares Jefe del Departamento de Examenes Profesionales de la FES Cuautitlán

Con base en el art. 28 del Reglamento General de Exámenes, nos permitimos comunicar a usted que revisamos la TESIS:

"El punto de esuilibrio un apovo fundamental para las empresas" que presenta 1a pasante: Rita Isabel Padilla González 8043104-8 para obtener el TITULO de: con número de cuenta: Licenciada en Contaduría,

Considerando que dicha tesis reúne los requisitos necesarios para ser discutida en el EXAMEN PROFESIONAL correspondiente, otorgamos nuestro VOTO APROBATORIO

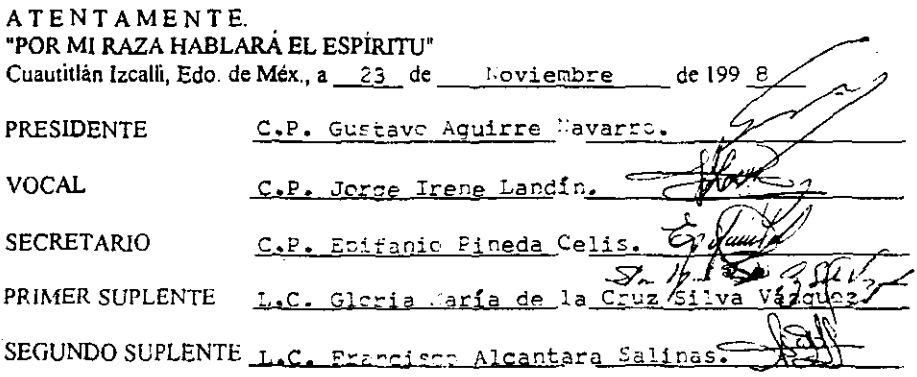

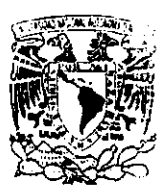

## FACULTAD DE ESTUDIOS SUPERIORES CUAUTITLAN UNIDAD DE LA ADMENSTRACION ESCOLAR DEPARTAMENTO DE EXAMENES PROFESIONALES

U. N. A. M. ARCHITAR DE ESTUDIO ASUNTO: VOTOS APROBATORIOS

Энятымы НА-т A.M. AZEMPNIA TE AVERE 2

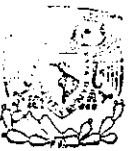

DR. JUAN ANTONIO MONTARAZ CRESPO DIRECTOR DE LA FES CUAUTITLAN PRESENTE

DEPARTAMENTO DE **EXAMENES PROFESIONALES** 

AT'N: O. Ma. del Carmen García Mijares Jefe del Departamento de Examenes Profesionales de la FES Cuautitlán

Con base en el art. 28 del Reglamento General de Exámenes, nos permitimos comunicar a usted que revisamos la TESIS:

"El punto de Equilibrio un apoyo fundamental para las empresas"

que presenta el pasante: Felipe de Jesús Férez Taylor Reyes 8040201-5 para obtener el TITULO de: con número de cuenta: Licenciado en Contaduría.

Considerando que dicha tesis reúne los requisitos necesarios para ser discutida en el EXAMEN PROFESIONAL correspondiente, otorgamos nuestro VOTO APROBATORIO

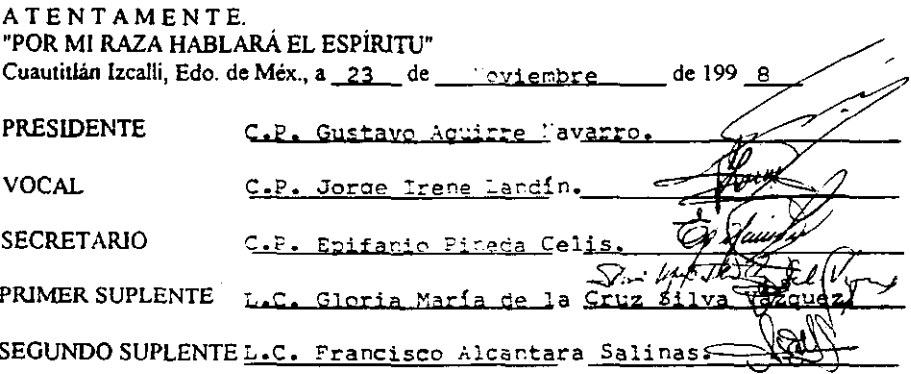

#### DEDICATORIAS Y AGRADECIMIENTOS.

#### A DIOS

Por quiarnos siempre por el buen camino y concedernos salud y fuerzas para seguir adelante.

#### A NUESTRAS FANTLIAS

Nuestro agradecimiento por brindarnos el apoyo y afecto en todo momento, que nos permitió alcanzar nuestras metas personales y profesionales.

#### A LA UNIVERSIDAD NACIONAL AUTONOMA DE MEXICO Y

#### LA FACULTAD DE ESTUDIOS SUPERIORES CUAUTITLAN

Quienes nos proporcionaron la formación y conocimientos necesarios para hacer de nosotros unos profesionistas de bien.

#### **AL MaBSTRO** C.P. **BPIFaNIO PINEDA CBLIS**

Con carillo un especial **reconocimiento por** su apoyo **desinteresado y valiosa contribución, nos ofreció la**  orientación y bases para elaborar la presente tesis.

#### **A NULSTROS PROFESORES Y AMIGOS**

**Por encauzarnos y ofrecernos su amistad, en particular a los**  integrantes del jurado:

C.P. GUSTAVO AGUIRRE NAVARRO.

C.P. JORGE IRENE LANDIN.

L.C. GLORIA MARIA DE LA CRUZ SILVA VAZQUEZ.

L.C. FRANCISCO ALCANTARA SALINAS.

#### A LAS EMPRESAS EN QUE COLABORANOS

Por darnos la oportunidad de ejercer la profesión y haber confiado en nosotros.

#### A NUESTRA ELJA

El principal motor que nos empuja y equilibra para dar lo mejor en cada dia.

ÍNDICE

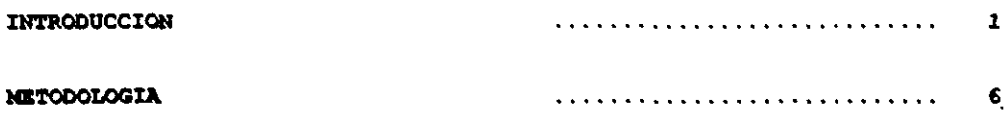

## CAPÍTULO I

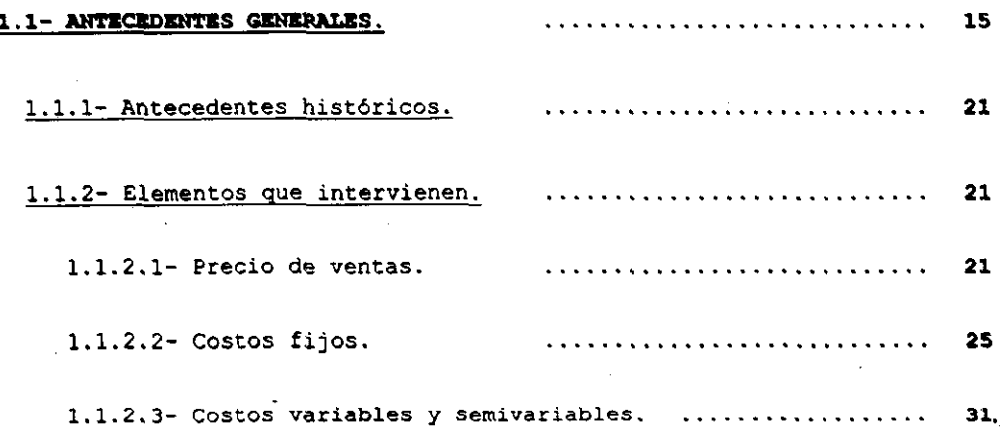

## 1.2- DETERMINACIÓN DE COSTOS FIJOS, COSTOS VARIABLES Y

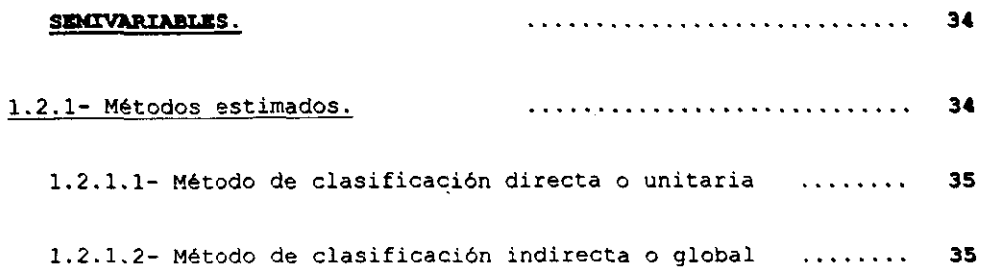

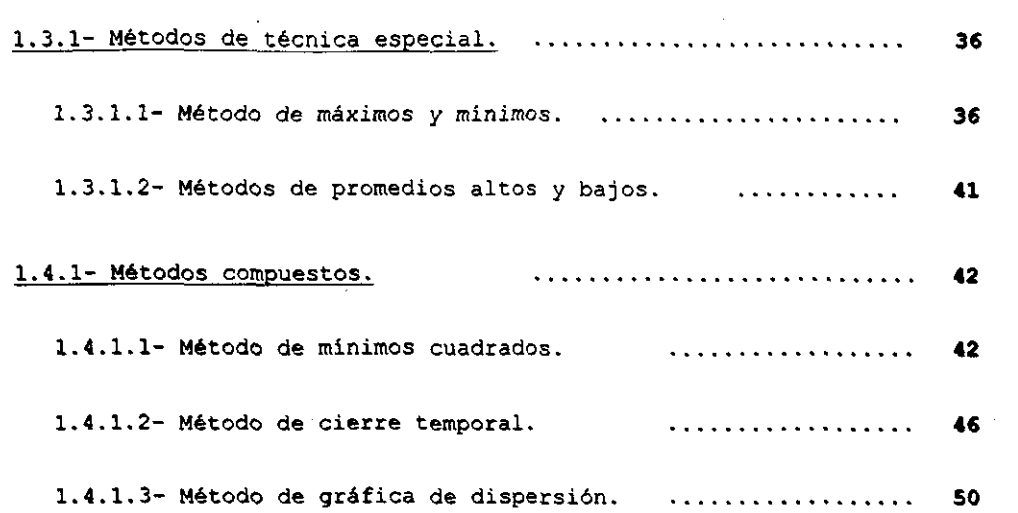

## $C$ **APÍTULO II**

 $\label{eq:2.1} \frac{1}{\sqrt{2\pi}}\int_{\mathbb{R}^3}\left|\frac{d\mathbf{r}}{d\mathbf{r}}\right|^2\,d\mathbf{r}=\int_{\mathbb{R}^3}\left|\frac{d\mathbf{r}}{d\mathbf{r}}\right|^2\,d\mathbf{r}=\int_{\mathbb{R}^3}\left|\frac{d\mathbf{r}}{d\mathbf{r}}\right|^2\,d\mathbf{r}$ 

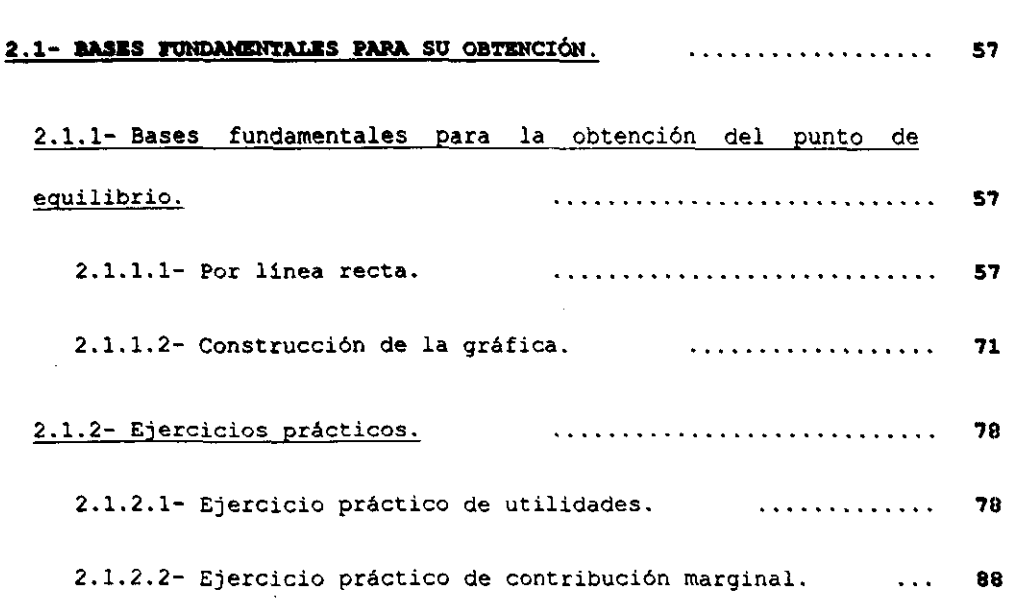

 $\sim 10^{11}$  km  $^{-1}$ 

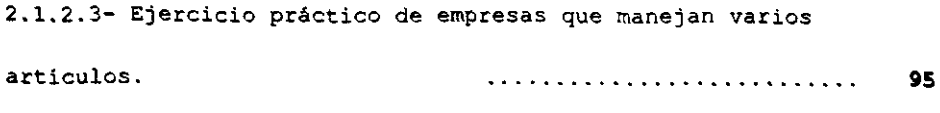

2.1.2.4- Ejercicio práctico de una empresa con relación a otra. **106** 

## **CAPÍTULO III**

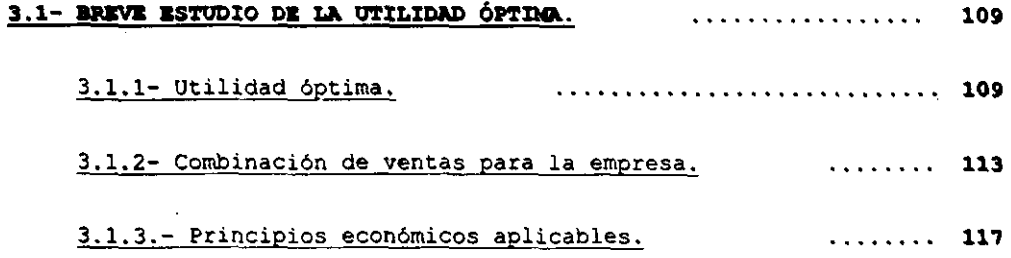

## **caritulo IV**

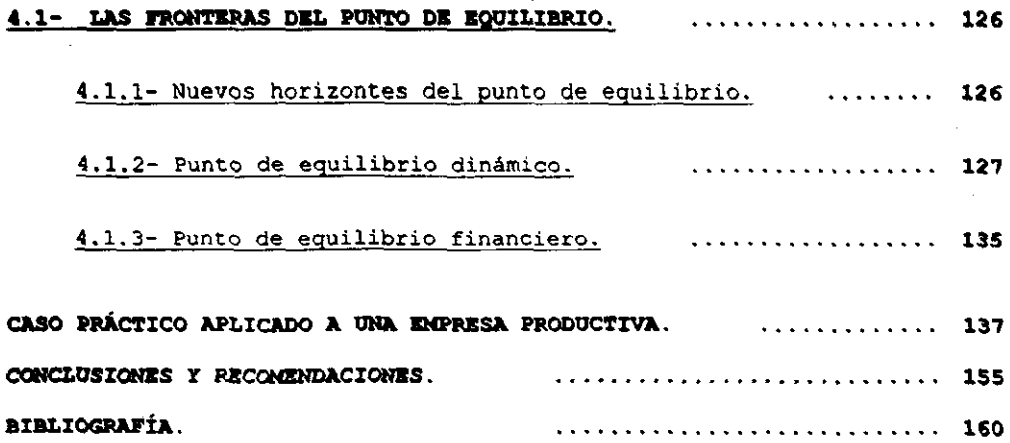

#### **IN'mODUCCION**

La finalidad de esta tesis es la de ofrecer un apoyo a las empresas de manufactura, que actualmente tienen problemas para detectar el costo incurrido en la elaboraci6n de articulos en un periodo determinado, y ofrecer un estudio para analizar la posibilidad de invertir en un activo para apalancar el proceso productivo y hacer más competitiva a la empresa dentro del mercado.

En este momento, en donde la globalización de los mercados mundiales empujan a las empresas nativas de los paises en vias de desarrollo, a competir en costos con los grandes consorcios internacionales, se necesita en gran medida saber el comportamiento de los costos y su Punto de Equilibrio para pronosticar y valorar sí es aceptable la inversión en activo fijo, con el fin de mejorar un proceso productivo y obtener un costo más bajo.

Las empresas se han significado, en todo tiempo y lugar, **como** un factor preponderante en la evoluci6n y

transformación de las naciones, es el medio que impulsa y permite la superación de un pais y de la humanidad.

Mientras la tecnologia avance la administraci6n de las empresas tendrán en sus manos mejores técnicas para **maximizar**  las utilidades sin comprometer los morales y legales expuestos al nacimiento de toda cimientos organización, las empresas mejoraran y tendrán una economia mas integra, mas eficiente y menos dependiente del exterior, aprovechando los recursos internos que permitan avances socioeconómicos tal como lo demanda el incremento en la poblaci6n mexicana.

Debido a que la mayoria de las empresas se han caracterizado por su relativa sencillez como entidad económica, ya que no utilizan técnicas entre los ingresos y los gastos, la relevancia que tiene el punto de equilibrio es muy importante en la toma de decisiones, asi como en el análisis y causas en las deficiencias de las sociedades, partiendo de la base de los beneficios que aporta una separación de los costos en forma correcta dividiéndolos en fijos, variables y **"semivariables".** 

*El* punto de equilibrio es un instrumento para la planificaci6n de utilidades, es decir la proyecci6n hacia el futuro de la organización, ya que si bien es cierto que puede tener una base histórica, o predeterminada, partiendo de dicha base, se cuantifican los efectos que tendrá la pol1tica administrativa en los siguientes ejercicios.

El punto de equilibrio un apoyo fundamental para las empresas pretende identificar el punto en que la sociedad no pierde ni gana, midiendo la eficiencia de operación y controlar la ejecuci6n de cifras estándar mediante la comparaci6n de cifras reales, normando el criterio y la po11tica administrativa del negocio.

Asimismo pueden apreciar un ejemplo real demostrado en una tabla dinámica en formato excel, en donde determinamos el costeo por unidad producida y la utilización de un apalancamiento operativo para la compra de un troquel (activo fijo), a sugerencia de **sus servidores, de común**  acuerdo y aprobado por *el director* general de la empresa, para modificar el proceso productivo de una pieza Portacarb6n, alterando los costos de fabricación de una manera positiva para la entidad, se adjunta a este trabajo un

diskete en el cual se puede observar el comportamiento de este proceso.

Así el presente trabajo se encuentra desarrollado en los siguientes capitulos:

En el primer capítulo señalaremos los antecedentes hist6zicos, los factores y métodos que consideramos de mayor relevancia para la determinación de los costos.

En el segundo capitulo determinaremos el proceso para la obtenci6n del punto de equilibrio a través de modelos matemáticos, acompañados de gráficas, incluyendo ejercicios prácticos para obtener, las utilidades y la contribución marginal. Además se demostrarán los costos de producción de tres artículos y se examinarán los costos de dos empresas en un periodo determinado.

En el tercer capitulo presentamos los conceptos para determinar la utilidad optima y los factores que establecen la composición y tendencia del costo total de una empresa. Y

los principios económicos que afectan la competencia sobre todo a los mercados internos y externos.

En el capitulo cuarto explicamos las formas en experto financiero se apoya para predecir la tendencia del Punto de Equilibrio. que el posible

Posteriormente aplicamos un caso real de valuación de costos unitarios, (el cual beneficiará directamente a una empresa de la Industria de la Transformación que solicito nuestra colaboración para hacer un estudio minucioso de la operación productiva e instalar un sistema de ordenes de producción) .

### **METODOLOGIA**

#### PRIMERA ETAPA.

1.1 PLANEACIÓN DE LA INVESTIGACION

En esta tesis se llevará a cabo la investigación mixta.

1.2 SELECCIÓN DEL TEMA.

El tema que seleccionamos observa tres requisitos mínimos que toda tesis debe respetar, y que- a continuación detallamos.

PROFESIONAL.- Dar a las empresas y compaderos de carrera una aportación para la determinación de costos y su aplicación al Punto de Equilibrio.

PERSONAL.- La importancia que actualmente tienen los costos para la vida de cualquier entidad es fundamental y ese fue el motivo que nos acerco a este tema.

ORIGINALIDAD RELATIVA.- El tema escogido ya lo han tratado en muchos trabajos pero pretendemos darle un giro al efectuar un estudio veridico de la producción de una pieza en una empresa establecida y sugerir una solución para aumentar la Utilidad en la fabricación de piezas.

1.3 UBICACIÓN DEL TEMA.

Para ubicar el tema dentro del campo de la contaduria se sigui6 el método deductivo, que parte de lo general a lo particular.

l. CARRERA

Licenciado en Contaduria

2. ÁREA DE ESTUDIO

Rama de Contaduria: Costos

3. TEMA GENERICO.

Contabilidad de Costos.

4. TEMA ESPECIFICO

Punte de Equilibrio.

5. ESPECIFICACIÓN DEL TEMA

Estudio del Punto de Equilibrio en empresas de manufactura.

1.4 MOTIVOS

Consideramos que el tema del Punto de Equilibrio examinado dentro de una empresa, para conseguir un control del proceso

productivo y gráficas del Punto de Equilibrio, es gratificante ya que además de solucionar un problema de control de costos de dicha entidad se puede sugerir un reCurso alterno para aumentar las utilidades y dar seguimiento a través de controles y gráficos.

#### 1.5 OBJETIVOS

Comprender los costos en los procesos productivos y venta, e implantar un control de costos para calcular el Punto de Equilibrio de una empresa.

Tratar de establecer parámetros para calcular el impacto financiero de las decisiones que afecten el costo total de un producto utilizando la gráfica del Punto de Equilibrio

#### 1.6 TIPOS DE INVESTIGACIÓN

Antes de establecer el problema y su hipótesis se revisó el material documental existente.

De acuerdo a lo anterior elegimos la investigación mixta, es decir la combinación de la documental y la de campo. Consiste en compilar información bibliográfica asi como aplicar entrevistas y visitas de campo a empresas con procesos productivos similares.

### 1.7 PLANTEAMIENTO DEL PROBLEMA

De que manera los altos costos de producción frenan la demanda y en la fabricación de piezas con alta demanda no es posible competir.

¿SE PUEDEN REDUCIR LOS COSTOS EN UNO O EN TODOS LOS PROCESOS PRODUCTIVOS DE UNA EMPRESA DE MANUFACTURA?

1.- VARIABLE INDEPENDIENTE

Punto de Equilibrio

#### 2.- VARIABLE DEPENDIENTE

Control de Costos de Producción.

1. 8 HIPOTESIS

CON LA UTILIZACIÓN DEL APALANCAMIENTO OPERATIVO (AUMENTO EN EL ACTIVO FIJO) PODEMOS REDUCIR EL COSTO DEL PROCESO PRODUCTIVO DE CUATRO A TRES PASOS Y SE PUEDE COMPROBAR A TRAVÉS DEL PUNTO DE EQUILIBRIO.

2.1 RECOPILACIÓN

Sobre los procedimientos o técnicas para obtener información acerca del problema planteado y de la hipótesis, utilizaremos la investigación mixta, la observación y la entrevista.

Las clases de observación a utilizarse son:

OBSERVACIÓN ESTRUCTURADA.- Se toma como apoyo cédulas, organigramas, controles preestablecidos anteriormente, etc., que nos permitan investigar con mayor precisión los datos.

**OBSERVACIÓN NO ESTRUCTURADA.-** Se utiliza para anotar sucesos observados, y que se pueden clasificar y aprovechar los datos que requiere la investigación.

**OBSERVACIÓN PARTICIPANTE.** - Nos permite apreciar y examinar la administración de los costos productivos de manera **reservada, facilitando el desarrollo de la investigaci6n.** 

#### **2.2 mftNVlSTA**

Los tipos de entrevista a usar en el desarrollo de la investigación son los siguientes:

INFORMAL.- Sirve para cambiar opiniones y relacionar conceptos del tema.

**LIBRB.-** Nos permite darle la forma personalizada para ampliar el tema a manera de cuestionario.

#### 2.3 RECOPILACIÓN DOCUMENTAL

Para la recopilación de datos seguiremos el siguiente procedimiento:

Verificar la documentación bibliográfica y articulos sobre el tema, para extraer la información sobresaliente y primordial a fin de elaborar las fichas de trabajo.

Los libros de consulta se localizarán primordialmente en las bibliotecas de la Universidad Nacional Autónoma de México, Facultad de Estudios Superiores Cuautitlan, así como la obtención de datos por medio de visitas a fabricas del ramo.

#### **TERCERA ETAPA**

#### **PROCESAMIENTO**

El material documental se acomodará y clasificará en fichas de trabajo por temas y subtemas de acuerdo con el índice presentado.

Obteniendo la información requerida para exponer el tema se desarrollarán los aspectos relevantes de la presente tesis y procederemos a la captura de los datos en la computadora, donde tendremos toda la información guardada en archivos del disco duro "C" y respaldaremos dicha investigación en diskete "A".

#### **CUARTA ETAPA**

#### INTERPRETACION DE LOS DATOS

Se compararán cuantitativamente los datos teóricodocumentales con los resultados de la investigación de campo, procurando encontrar nexos entre la teoria y los resultados en la investigación de campo.

Esta información servirá de base para la comprobación de la hipótesis.

### **ASPECTOS GENERALES DE LA INVESTIGACION**

Nuestra investigación se llevará *a* cabo únicamente en el Distrito Federal, por lo que la interpretación se relaciona *a* esta zona.

En esta investigación se pretende evaluar los costos en el proceso de fabricación y comercialización del producto, y su relación con el Punto de Equilibrio, por lo que el lector podrá tomarlo como base para otro tipo de industria.

## QUINTA ETAPA

### COMUNICACIÓN DE LOS RESULTADOS DE LA INVESTIGACION

Daremos a conocer los resultados obtenidos durante el trabajo.

#### ESTRUCTURACION DEL INFORME

- 1. PORTADA
- 2. DEDICATORIA
- 3. INDICE
- 4. INTRODUCCION
- 5. METODOLOGIA
- 6. CUERPO CAPITULAR:
	- I. ANTECEDENTES GENERALES
	- II. BASES FUNDAMENTALES PARA SU OBTENCION

## 111. BREVE ESTUDIO DE LA UTILIDAD OPTlMA

## IV. LAS FRONTERAS DEL PUNTO DE EQUILIBRIO

7. CASO PRÁCTICO

8. RECOMENDACIONES Y CONCLUSIONES

9. BIBLIOGRAFIA

 $\sim$ 

 $\Delta$ 

## **CAPitULO I**

#### 1.1- **ANTECEDENTES GENERALES.**

## 1.1.1- **ANTECEDENTES HISTÓRICOS.**

El origen del " PUNTO DE EQUILIBRIO ", se remonta a Estados Unidos de NorteAmérica en el año de 1920, y se atribuye al profesor Walter Rautenstrauch Villers (1880 - 1951), iniciando sus estudios sobre el tema, ya que de acuerdo con sus razonamientos apreciaba que en un Estado de Resultados tradicional, prestaba información financiera limitada en cierta forma, a una situación meramente estadística, o sea que el dato histórico de ventas se referia a un momento dado de la empresa.

Además considera que, para que un informe de esta naturaleza, (Estado de ReSUltados) fuera verdaderamente útil, se deberia estudiar las diversas situaciones cambiantes que se detectaran en el mismo y así podría dar un enfoque razonablemente más dinámico, el cual sería de máxima utilidad, ya que se planearian las utilidades sobre esa misma base.

También refleja el comportamiento que guardan los distintos gastos en función directa de las ventas y observó que los costos varian en el mismo sentido de la producción, y otros se comportan de una manera estable permaneciendo en un volumen similar, fijo a pesar de las variaciones en la producción.

A los primeros se les conoce como costos variables, mientras que a los segundos como costos fijos.

Esta clasificación de los costos fijos y variables, seria lo ideal, pero esto no sucede en la realidad, ya que en un sentido estricto no existen costos al 100% fijos ni costos al *100%* variables, los que llamaremos costos semivariables.

Los nombres con los que se a designado al punto de equilibrio han variado según el criterio de los distintos estudiosos de la materia, entre los más conocidos se encuentran los siguientes:

## PUNTO NEUTRO.

PUNTO CRíTICO.

PUNTO **DE** ABSORCIÓN.

PUNTO **DE** IGUALACIÓN.

PUNTO **DE** NIVELACIÓN.

PUNTO MUERTO.

PUNTO CERO.

PUNTO **DE** EQUILIBRIO.

PUNTO **DE** EQUILIBRIO ECONÓMICO.

El diccionario Larousse ilustrado, conceptúa la palabra "equilibrio" de la siguiente manera:

" Del latin aequilibrium ". - Estado de un cuerpo cuando encontradas fuerzas que obran en él se compensan, destruyéndose mutuamente.

Peso que es igual a otros pesos y las contrarresta.

Acto. de contemporización encaminadas a contener una situaci6n insegura.

Sensaci6n particular por la cual es posible conservar el cuerpo en su posici6n normal.

Lo cual indica que hay una igualdad de fuerzas o elementos y en dicha igualdad se basa el sistema de equilibrio.

Sinónimos: Igualdad, **Armonía,** aplomo, **contrapeso,**  ecuanimidad, contrarresto y estabilización.

## Entre las definiciones más comunes se encuentran las siguientes:

Punto de equilibrio es "el punto donde los ingresos totales son iguales a los costos totales; es decir, el volumen de ventas con cuyos ingresos se igualan los costos totales y la empresa no reporta ni utilidad ni pérdida." ( 1 )

Punto de equilibrio es "igualdad entre los ingresos y el costo, se determina gráficamente en la intersección de las lineas que representan estos valores." ( 2·)

Punto de equilibrio es matemático que muestran n un modelo contable-gráfico las relaciones **ventas-costos**resultados (utilidades o pérdidas) y sus relaciones entre si." ( 3 )

Punto de equilibrio es "el momento en cual las ventas cubrirán exactamente los costos-es decir el punto en que la empresa se equilibrirá-, pero también muestra la magnitud de las utilidades o pérdidas de la empresa." ( 4

Punto de equilibrio es "el nivel de ventas en que las utilidades es igual a cero", agrega que "es el punto o nivel en que cesan las pérdidas y empiezan las utilidades. " ( 5 )

 $(1)$  C.P.  $v$  M. En A. Juan Garcia Colin.

Contabilidad de costos.

México, D.F. de 1995.

( 2 ) Cue Iñiquez.

La computación en la planeación y control de utilidades.

Revista ejecutivo de finanzas Septiembre - Octubre. México, D.F. 1989.

( 3 ) C.P. Jesús Vélez Aguayo.

Proyecciones Dinámicas contables para la empresa. Ediciones Contables Administrativas, S.A. México, D.F. 1989.

( 4 ) J. Fred Weston y Eugene F. Brigham.

**Fundamentos de Administración Financiera.** 

Mc GRAW-HILL.

México, D.F. 1996.

( 5 ) Spencer A. Trucker.

El sistema de equilibrio instrumento planificación de utilidades. para la

Editorial Herrero Hermanos y Sucesores, S.A. México, D.F. 1975.

#### 1.1.2- ELEMENTOS QUE INTERVIENEN.

Los elementos que intervienen en la técnica del punto de equilibrio son los siguientes:

#### 1.1.2.1- PRECIO DE VENTAS.

Es el importe que paga el cliente por adquirir un bien o servicio, al cual el departamento de costos los cuantifica mediante la suma de diferentes costos de ese artículo como son:

## DISTRIBUCIÓN.

#### ADMINISTRACIÓN.

#### FINANCIAMIENTO.

#### Y SI ES UNA EMPRESA DONDE **SE** MANUFACTURA EL 1 **PRODUCTO** "PRODUCCIÓN"

Además de un margen de utilidad fija establecida en las políticas de la propia empresa, que deben de estar de acuerdo a las leyes vigentes en ese ejercicio, éste precio debe permanecer hasta cierto punto constante en lo posible, ya que la inflación en estos últimos tiempos a hecho fluctuar desproporcionadamente los precios. La solución será . obtener un precio promedio y determinar con éste los estudios del punto de equilibrio.

COSTO. : Se relaciona básicamente con la función de manufactura y es " el conjunto de pagos, obligaciones contraidas, consumos, depreciaciones, amortizaciones y aplicaciones atribuibles a un período determinado, relacionados con las funciones de producción, distribución, administración y financiamiento. ( \* )

La diferencia esencial que nos señala éste autor entre el costo y el gasto es la siguiente: " La diferencia estriba -

( \* ) Referencia al Maestro Armando Ortega Pérez de LeÓn.

en la distinta funci6n a la que se refieren y en el diferente tratamiento contable a que se les sujeta, el costo se incorpora al valor de los articulos producidos, el gasto no se adiciona directamente al valor de los articulos producidos, sino que se llevan directamente al Estado de Resultados. "

LOS COSTOS DE PRODUCCIÓN. : Son costos en sentido limitado, se incorporan al valor del articulo manufacturado por la empresa.

## LOS COSTOS DE DISTRIBUCIÓN, ADMINISTRACIÓN Y FINANCIAMIENTO:

Son **gaatoa** en sentido restrictivo, no se adicionan al valor de los productos, y se cargan directamente a cuentas de resultados.

Los costos de producci6n se cargan a resultados, cuando y a medida en que los productos elaborados se venden afectándose a la cuenta de costos de ventas, del mismo modo que se hace en una empresa comercial con el costo de los artículos

vendidos en esta forma, la diferencia final entre el costo y gasto, es solo una cuestión cronológica de grado.

Los costos de producci6n se aplican a los ingresos, mediata y paulatinamente, en tanto que los costos de distribuci6n, administraci6n y financiamiento, se aplican a los ingresos inmediata e integramente, (en el fondo sin embargo, tanto uno como otros son "costos"). Solo que referidos a distintas funciones y tratados contablemente en forma diferente.

Por lo antes expuesto se dará el nombre de " costos " en sus diferentes acepciones cuando se haga referencia a los mismos en el presente trabajo.

y entrando más a fondo sobre el tema de los costos a continuaci6n enunciaremos los costos fijos, los costos variables y semivariables:

#### **1.1.2.2- COSTOS FIJOS:**

Se consideran como costos fijos aquellos que normalmente no varian en relación directa con la producción, no obstante no se debe creer que nunca varian, en virtud de que tienen más o menos cambios frecuentes, aquellos que permanecen constantes en su magnitud, independientemente de los cambios registrados en las operaciones contables de la compañía.

Además los costos fijos tienen la particularidad de mantener sostenido su valor y no variar en ninguna proporción durante un período contable a pesar de que el volumen de producción de un articulo se incremente.

su carportarniento frente al **wl\_** nos lo explica el autor de la **siguiente manera "ciertos factores tienen un carácter fijo, ccmo la**  maquinaria y el equipo, pero otros son de carácter variable, caro la materia prima y la mano de obra. Si suponemos que los instrumentos permanecen fijos y se agregan más trabajadores a fin de aumentar el volumen de producción, las unidades producidas aumentarán hasta cierto límite, que marca el punto de óptima combinación (esfuerzos y recursos) y, a partir de éste punto vendrá un decrecimiento de la **producción." \*** 

\* C.P. Ernesto Reyes Pérez. Contabilidad de Costos primer curso, Segunda edición, Editorial Limusa.

"El volumen ejerce por sí solo una presión doble sobre las utilidades. Afecta tanto a los costes unitarios como a los ingresos. Al bajar el número de unidades vendidas bajan los ingresos y suben los **costos** unitarios. Si ambos factores están presentes y tienden a empeorar, los costes y los ingresos se igualan muy pronto y enpiezan las pérdidas." \*\*

Por deducción podemos ubicar que el único determinante para decidir sí los costos son fijos o semivariables es el comportamiento que tienen con relación al volumen.

\*\* Spencer A. Tucker. El sistema del Equilibrio Quinta edición en español, Editorial Herrero.

A continuación presentamos una clasificación de la mayoría de los gastos de una compañía subdividiéndolos en sus elementos fijos y variables. Cabe señalar que dado el usual parecido entre el costo semifijo y el semivariable los llamaremos como estos últimos:

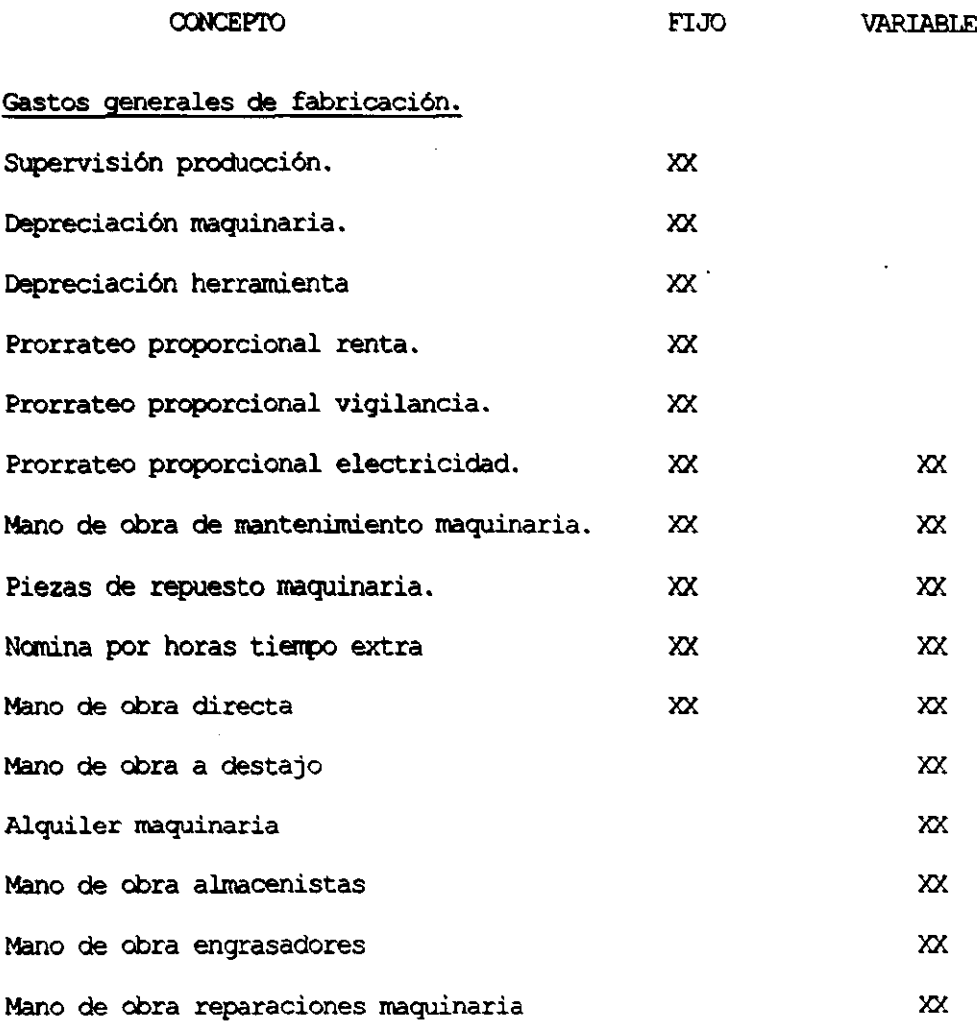
**CONCEPTO** 

FIJO

**VARIABLE** 

# Gastos de venta.

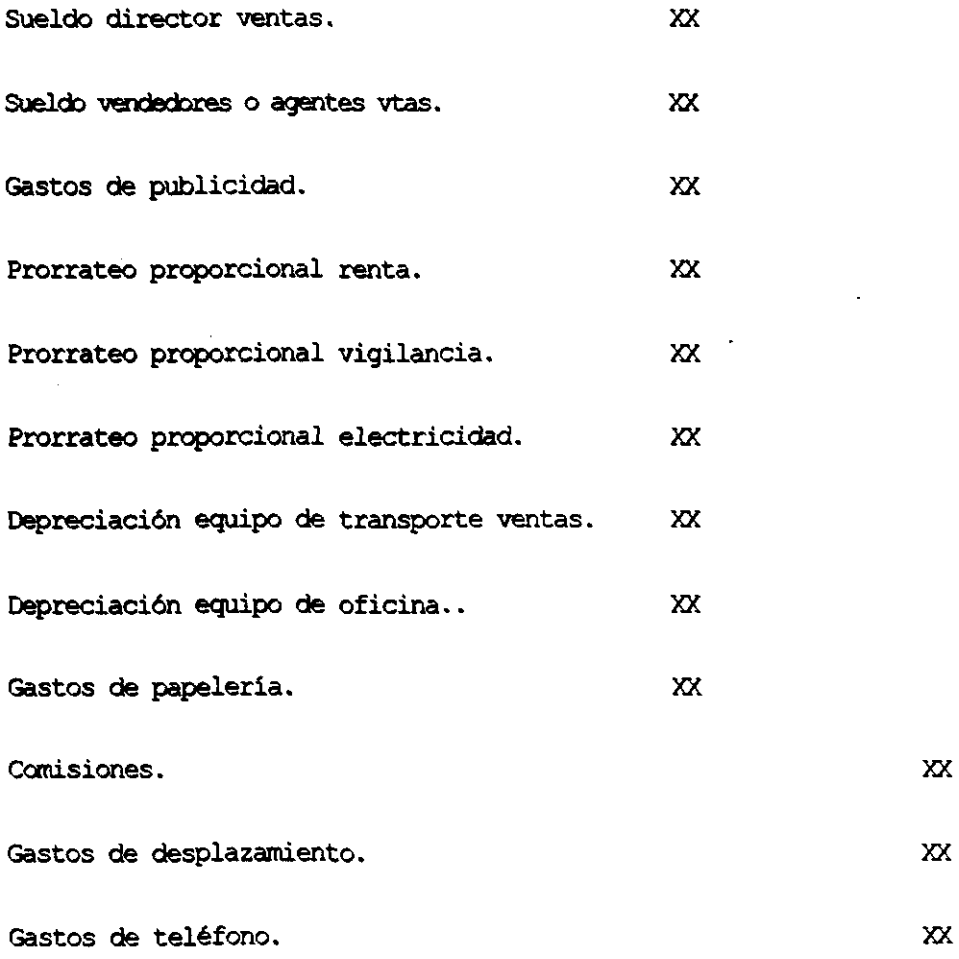

 $\cdot$ 

# CONCEPTO FIJO

# Gastos de Administración.

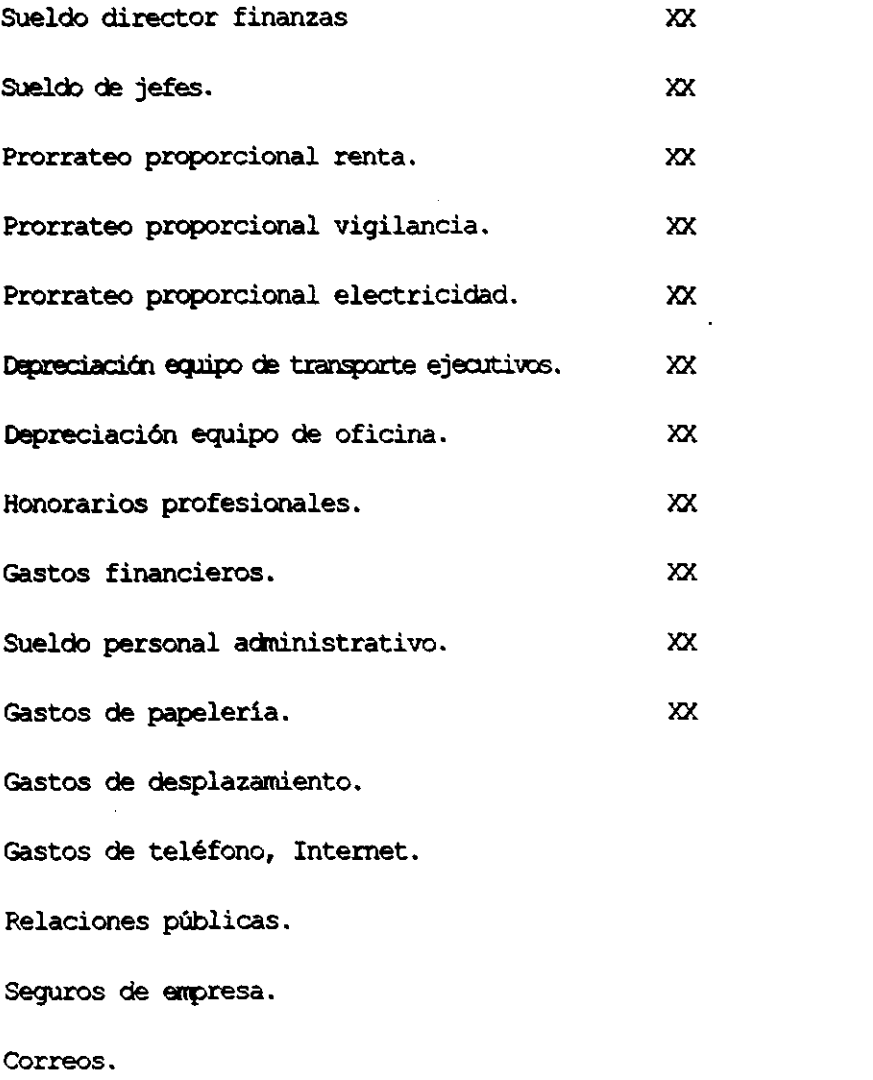

 $\mathbf{X} \mathbf{X}$ 

š,

 $\mathbf{X}\mathbf{X}$ 

 $\mathbf{x}$ 

 $\mathbf{X}$ 

 $\mathbf{X}$ 

 $\mathbf{x}$ 

 $\overline{\mathbf{x}}$ 

# **CONCEPTO**

FIJO

 $\cdot$ 

# Gastos de entrega y reparto.

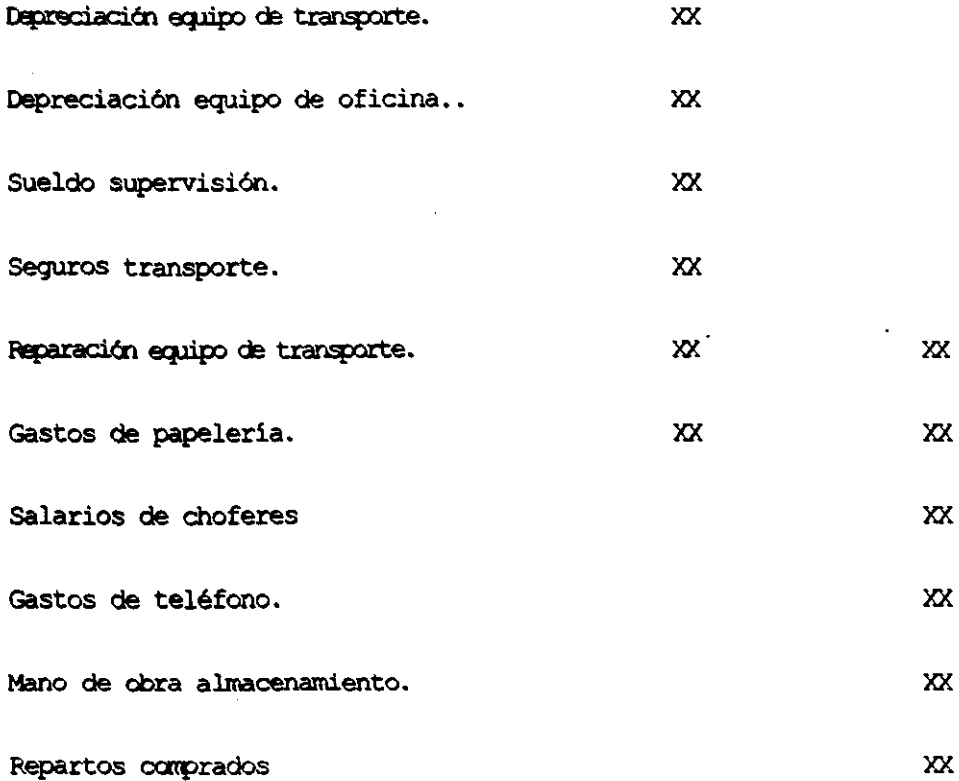

#### 1.1.2.3- **COSTOS VARIABLES Y SEMIVARIABLES.**

Se consideran como costos variables, todos aquellos costos que están en funci6n directa o casi directamente al volumen de producci6n (y/o venta), es decir, aquellos que varían en forma directa y proporcional al volumen de producción y ventas.

Aquellas cuya magnitud cambia en raz6n directa del volumen de las operaciones realizadas, " a mayor volumen de producci6n mayor cantidad de costos variables " y se clasifican según la aplicaci6n que relacionamos en el punto anterior.

Esto se debe a que unos costos de esas cuentas son fijos, mientras que otros son variables, por ejemplo:

En gastos de fabricaci6n, también llamados **cargos indirectos,**  la renta del local que ocupa la fábrica se considera como costo fijo, mientras que los sueldos de empleados fabriles son considerados como variables, ya que se pueden cargar a una orden especial o específica, o por tratarse de trabajos a destajo, como se aprecio anteriormente.

Se puede aplicár según el sistema de costos que lleve la empresa, por ejemplo:

#### Costos históricos.

Esta manera de controlar los costos se basa en el registro de cargos incurridos en el periodo; desde su inicio hasta su terminaci6n. Los costos totales se determinan una vez que la producci6n a llegado a su término.

#### Costos predeterminados.

Esta manera de controlar los costos se basa en el cálculo anticipado de los costos de producción, antes de que esta se haya efectuado, tomando en consideraci6n las condiciones futuras, se cualifican los costos realmente incurridos, determinando asi sus respectivas variaciones.

tste tipo de costos se divide en dos; los **coatoa .atálldar** y los costos estimados.

Cabe señalar que la forma de controlar los costos históricos y los costos predeterminados es sobre la base de ordenes de producci6n, y se puede apreciar mejor en el siguiente cuadro el cual no pretende ser limitativo sino simplemente enunciativo.

# CUADRO **DE** CLASIFICACION **DE** LOS COSTOS.

EN ATENCION AL MOMENTO QUE SE OBTIENEN:

A ) COSTOS REALES O HISTORICOS

B ) COSTOS PREDETERMINADOS

EN ATENCION A LOS ELEMENTOS INCLUIDOS: EN EL COSTO UNITARIO

A ) COSTOS ABSORBENTES

B) COSTOS DIRECTOS O VARIABLES

EN ATENCION A SU FUNCION DENTRO DE LA EMPRESA :

A ) COSTOS DE PRODUCCION

B ) COSTOS DE DISTRIBUCION

C ) COSTOS DE ADMINISTRACION

D ) COSTOS DE FINANCIAMIENTO

EN ATENCION A SU GRADO DE VARIABILIDAD:

A) COSTOS VARIABLES

B ) COSTOS FIJOS

EN CUANTO A SU IDENTIFICACION :

A ) COSTOS DIRECTOS

B ) COSTOS INDIRECTOS

EN CUANTO AL PERIODO DE APLICACiÓN

A ) COSTOS DEL PRODUCTO O INVENTARIABLES

B ) COSTOS DEL PERIODO NO INVENTARIABLES

w w

# 1.2- **DETERMINACIÓN DE COSTOS FIJOS, COSTOS VARIABLES.**

#### SEMIVARIABLES.

Debido que al implantar el sistema de costeo directo y para realizar los estudios referentes a lo que algunos especialistas en la materia denominan "EL SISTEMA DEL PUNTO DE EQUILIBRIO", que se tiene que adecuar una separaci6n de costos fijos y 'costos variables, el problema estriba en que algunos costos llevan implicitas caracteristicas de los costos ya sean variables o fijos y por lo mismo, para resolver éste problema se cuenta con varios métodos de separación de los costos entre los que se encuentran los que a continuación mencionamos:

## 1.2.1- **MITODOS BSTIMADOS.**

Estos métodos se caracterizan por una predeterminaci6n un tanto general y poco profunda basada fundamentalmente en experiencias anteriores entre las que se encuentran:

# 1.2.1.1- **MÉTODO DE CLASIFICACIÓN DIRECTA O UNITARIA**.

Es aquel en el que se elabora una relación de todos los costos de la empresa, después se clasifican directamente en fijos y variables, con la caracteristica de que los variables se consideran, por su importe unitario correspondiente al ejercicio o periodo que se estudia, los gastos fijos son globales, es el método más utilizado, por ser en cierta forma el más sencillo y práctico.

### **1.2.1.2- HiTODO DI CLASIFICACIÓN INDIRBCTA O QLOBAL. '**

En éste método, se toman los datos de la empresa que se van a estudiar tal como aparecen en el método de clasificación directa, y se procede a su clasificación en costos fijos y costos variables.

La diferencia existente entre los dos métodos y el anterior se refiere únicamente a su monto, o sea que se utilizan datos globales de la empresa y esto implica que dichos datos globales llevan implicitos en el volumen, la influencia de los costos semivariables.

Éste método cuenta con la ventaja de que la relación global de los costos a un momento determinado toma en consideración la fuerza que hace que los costos no sean únicamente fijos o variables.

# 1.3.1- MÉTODOS DE TÉCNICA ESPECIAL.

Dentro de los métodos de técnica especial tenemos aquellos en los cuales su técnica se encuentra intimamente ligada con la Ingeniería Industrial, dentro de los cuales se refieren los siquientes:

# 1.3.1.1- MÉTODOS DE MÁXIMOS Y MÍNIMOS:

Para poder aplicar éste método resulta indispensable que la empresa que se va a estudiar tenga establecido un sistema de presupuestos múltiples a, aquel que determina la posición de la empresa considerando diversos niveles de actividad como son:

#### VENTAS.

## PRODUCCIÓN.

# ADMINISTRACIÓN.

Tomando en cuenta lo anterior, es el analista quien escogerá dos niveles, procurando que uno de los puntos corresponda a las "Ventas máximas", entendiendo por estas, a aquel nivel en que la empresa pueda en cierta forma considerar como una meta a alcanzar.

Determinando estos dos niveles *se* percibe en los presupuestos el importe total de los costos correspondientes <sup>y</sup>se aplica la siguiente fórmula:

TOTAL DE COSTOS CORRESPONDIENTES AL VALOR MÁXIMO.

VENTAS MÁXIMAS.

#### ( NBNOS )

# TOTAL DE COSTOS CORRESPONDIENTES AL VALOR MíNIMO. **-------------------------------------------.-** VENTAS MíNIMAS.

El resultado es igual al promedio de máximos y minimos que se pueden reflejar en la gráfica, estos datos son una información valiosa para la compafiia.

A continuación enunciaremos un ejemplo de éste método:

Sup6ngase una empresa a la cual se a considerado un nivel **ráximo de ventas de 100,000 unidades** y un nivel mínimo de **ventas de 20,000 unidades.** 

El total de presupuesto será:

# **MÍTODOS DE MÁXIMOS Y MÍNIMOS.**

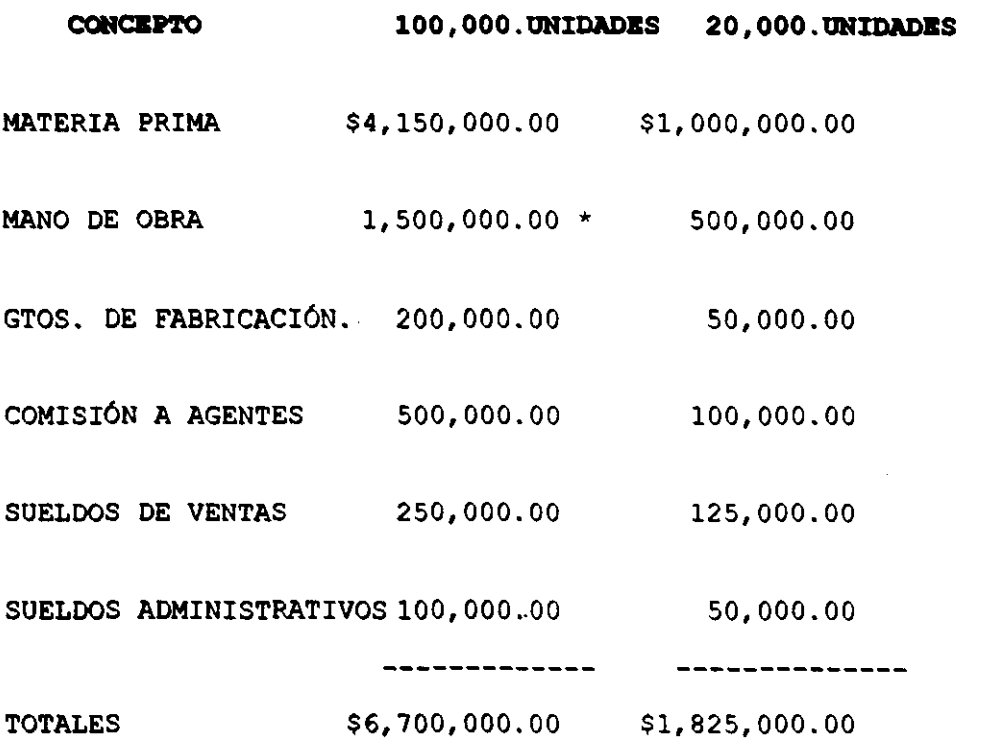

\* Los costos en un momento dado se abaten por el volumen, por que a mayor número de unidades producidas en igual o menor tiempo, la mano de obra pagada por unidad será menor, siempre y cuando no se éste pagando el rubro de mano de obra con la modalidad a destajo.

Si el importe por las ventas en estas situaciones anotadas fuesen respectivamente de \$9'000,000.00 las máximas y de \$2'000,000.00 las minimas, la fórmula anterior quedaría de la siguiente manera:

6'700,000.00 1'825,000.00 4'875,000.00  $= 0.696429$  $9'000,000.00 2'000,000.00 7'000,000.00$ 

#### Nivel máximo =  $$6'700,000.00$

 $0.696429$  X  $9'000,000.00 = 6'267,861.00 - 6'700,000.00 =$ 432,139.00

#### Nivel minimo =  $$1'825,000.00$

 $0.696429$  X 2'000,000.00 = 1'392,858.00 - 1'825,000.00 = 432.142.00

 $$6'267,600.00 \text{ y } $1'392,800.00 =$  Costos variables.

 $$432,139.00 \text{ y } $432,142.00 =$ Costos fijos.

 $$1.00 - 0.696429$ = Contribución marginal.

**Contribución marginal**  $0.3036$ **Research** 

Esto significa que por cada \$1.00 vendido, los costos totales representan \$0.70 y la contribución marginal será de \$0.30 en relación del \$1.00 de ventas. Cabe sefialar que éste sistema tiene una desventaja, maneja los costos fijos de una manera global.

#### 1.3.1.2- **HÉTODOS PROMEDIOS ALTOS Y BAJOS.**

En éste método se utilizan los mismos razonamientos y. las mismas f6rmulas que se utilizan en el método de máximos y minimos, se emplean los promedios de los puntos altos y bajos de la producción normal.

Éste método tiene una ventaja sobre el método de máximos y minimos, que es la de proporcionar una cifra más exacta ya que no se trabaja con cantidades desproporcionadas como un nivel de máximos y un nivel de minimos.

Por ser tan similar al método anterior no se presenta ejemplo.

# 1.4.1- MÉTODOS COMPUESTOS.

métodos se utilizan conjuntamente En estos  $1a$ predeterminación y una técnica entre los cuales se cuentan con los siguientes métodos:

#### 1.4.1.1- MÉTODO DE MÍNIMOS CUADRADOS.

MÉTODO DE MÍNIMOS CUADRADOS: Dentro de éste método se tiene que, la determinación de los costos fijos y variables se lleva a cabo con la identificación de las fórmulas que permiten comprender la aplicación unitaria de los diversos conceptos en los que se clasifican los costos fijos y variables.

Mediante éste método se trata de establecer la variación que sufre el conjunto de costos tomados a diversos niveles o períodos de costos y mediante dichas fórmulas se obtiene la desviación que resulte mínima en comparación de los diversos datos.

# MÉTODO DE MÍNIMOS CUADRADOS (EJEMPLO).

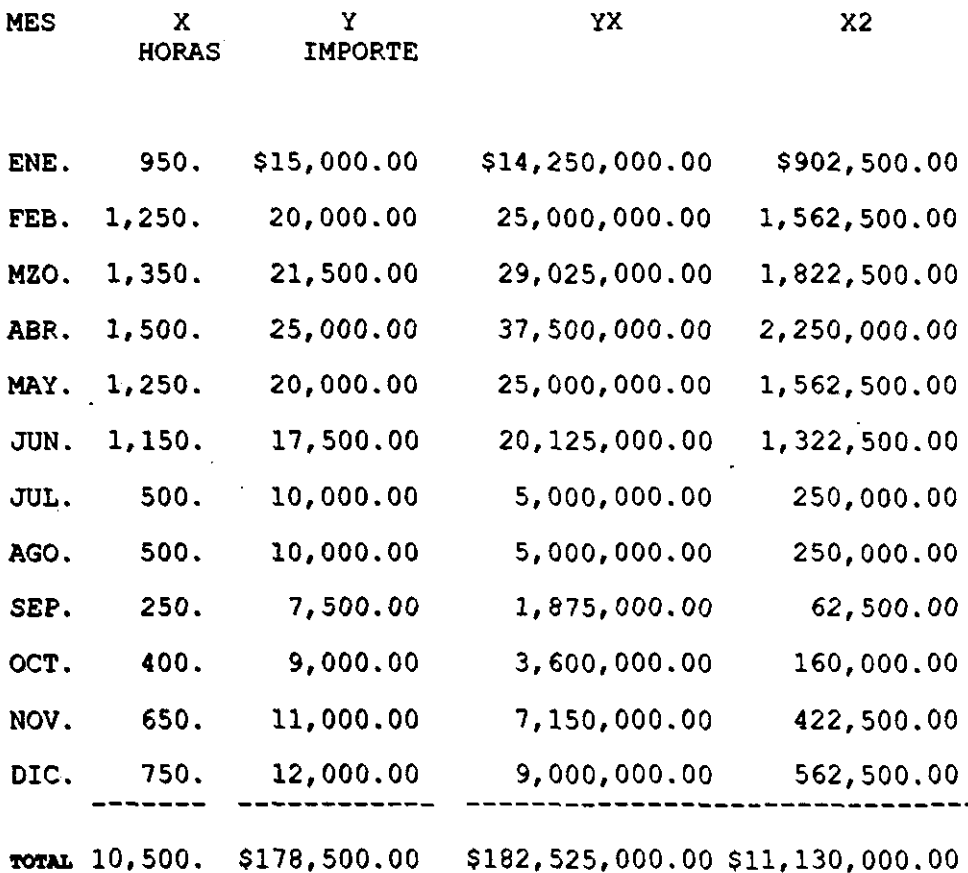

En el cuadro anterior la literal " X " puede estar representada por horas maquina, unidades, mano de obra.

# RESOLUCIÓN:

1.- \$178,500.00 = 12a + 10,500b

2.- \$182'525,000.00 = 10,500a + \$11'130,000.00b

3.- \$182,525.00 = 10.5a + \$11,130b

# ECUACIONES SIMULTÁNEAS:

1.- \$178,500.00 = 12a + 10,500b

 $2. -$  \$182,525 = 10.5a + \$11'130b

## IGUALANDO EL VALOR DE " a " PARA ELIMINARLA :

1.- \$1'249,500.00 = 84a + \$73,500.00b (X7)

 $2. -$  \$1'460,200.00 = 84a + \$89,040.00b (X8)

# RESTANDO LA ECUACIÓN (1) DE LA ECUACIÓN (2):

 $$210,700.00 = $15.540.00b$ 

\$210,700.00  $\bullet$  = b = 13.558558 X 1,000.00 = 13,558.00  $$15,540,00$ 

 $b = 13,558,00$ 

#### SUSTITUYENDO EL VALOR DE " b " EN LA ECUACIÓN :

 $$178,500.00 = 12a + 10,500 (13,558.00)$ 

142,359,000.00  $$178.500.00 = 12a + -$ 1,000.00

 $$178,500.00$  - 142,359.00 = 12a

 $$36,141.00 = 12a$ 

\$36,141.00

 $-------- = a = 3,011.75$ 

$$
\mathbf{12}\phantom{0}
$$

#### RESULTADOS FINALES :

- $a =$  Costos fijos = 3,011.75
- $b =$  Costos variables = 13,558.00

## COMPROBACIÓN:

- $$178,500.00 = (12) (3,011.75) + (10.5) (13,558.00)$
- $$178,500.00 = 36,141.00 + 142,359.00$ 
	- \$178,500.00 = *178,500.00*

#### **1.4.1.2- HiTODO DS CIBRRB TBMPORAL.**

Éste método consiste en determinar cual seria el minimo de erogaciones que tendria que realizar, en una empresa si en determinado tiempo se llegara a cerrar el negocio, las erogaciones asi determinadas se consideran como costos fijos <sup>y</sup>el costo excedente de estos, como variables.

Matemáticamente esta situación, se representa por medio de la fórmula para la linea recta.

Ejemplo

 $Y = a + bx$ ; en el cual :

 $Y = Total$  de erogaciones a un volumen determinado.

a = Costo fijo.

 $b = Costo variable$ 

 $X = Volumen$  de producción.

El método a seguir para encontrarlo consiste en

1.- Se establecen los costos que tendrán naturaleza de fijos a un nivel de operación de cero.

2. - Se establecen los costos que se tendrán que erogar a un nivel de producción estándar.

3. - La diferencia entre ambas cifras, indicara los costos variables a un nivel estándar de operación y, por consiguiente el costo variable para aplicar a cualquier nivel.

A continuación se presenta el siguiente ejemplo para la resolución del problema planteado a través del método del cierre temporal.

Supóngase el caso de que se requiere erogar \$100,000.00 por concepto de supervisión cuando tenemos mano de obra directa **en** 500,OOO~OO **Hrs. En caso de no tener ningún concepto por**  mano de obra directa, se tendría que erogar necesariamente \$25,000.00, volviendo a la fórmula se tendría:

Datos :

 $a = $100,000.00$ 

 $Y = $25,000.00$ 

 $b = ?$ 

 $\sim 10^{-5}$ 

 $\mathbf{r}$ 

 $X = 500,000.00$  Hrs.

Aplicando los datos a la fórmula de la línea recta =

\$100,000.00 = \$25,000.00 + 500,000.00 b

 $$100,000.00 - $25,000.00 = $500,000.0 b$ 

 $75,000.00 = 500,000.00 b$ 

75,000.00 -------- = b 500,000.00

 $b = 0.15$ 

Esto indica que el costo total de supervisión será de \$25,000.00 parte fija, más \$0.15 por hora hombre que se efectúe, siendo a un nivel de 500,000.00 Hrs. hombre de  $$0.15 \times 500,000.00 = 75,000.00$  que unidos a los \$25,000.00 fijos, totaliza los \$100,000.00 señalados.

#### 1.4.1.3- Nétodo de la gráfica de dispersión.

Es recomendable como un método práctico y únicamente para partidas poco significativas y que no tengan un amplio grado de dispersión en niveles cercanos, a continuación detallamos en que consiste éste método.

1.- Trazar en juegos de coordenadas cartesianas localizando las cifras de los costos totales incurridos a diferentes niveles de actividad.

2. - Se traza una linea recta que al mismo tiempo una al mayor número de puntos, permitiendo igual número de puntos a ambos lados de dicha recta.

3.- La recta se prolonga hasta llegar al eje de las "y" y en el punto en que se plasma una recta horizontal paralela

al eje de las "x", la cual se identifica como los costos fijos.

4.- La recta se prolonga en la unión de los puntos y la cual sirve de base para determinar los costos fijos y presentara la tendencia de los costos variables.

Ejemplo :

Para demostrar éste sistema lo único que se necesita son diversos conceptos por costos correspondientes a determinados niveles de actividad.

Datos :

A diversos volúmenes de unidades, se obtienen los siguientes costos correspondientes a los meses de Enero a Diciembre de un año.

Los cuales se presentan en el siguiente cuadro:

# Método de la gráfica de dispersión.

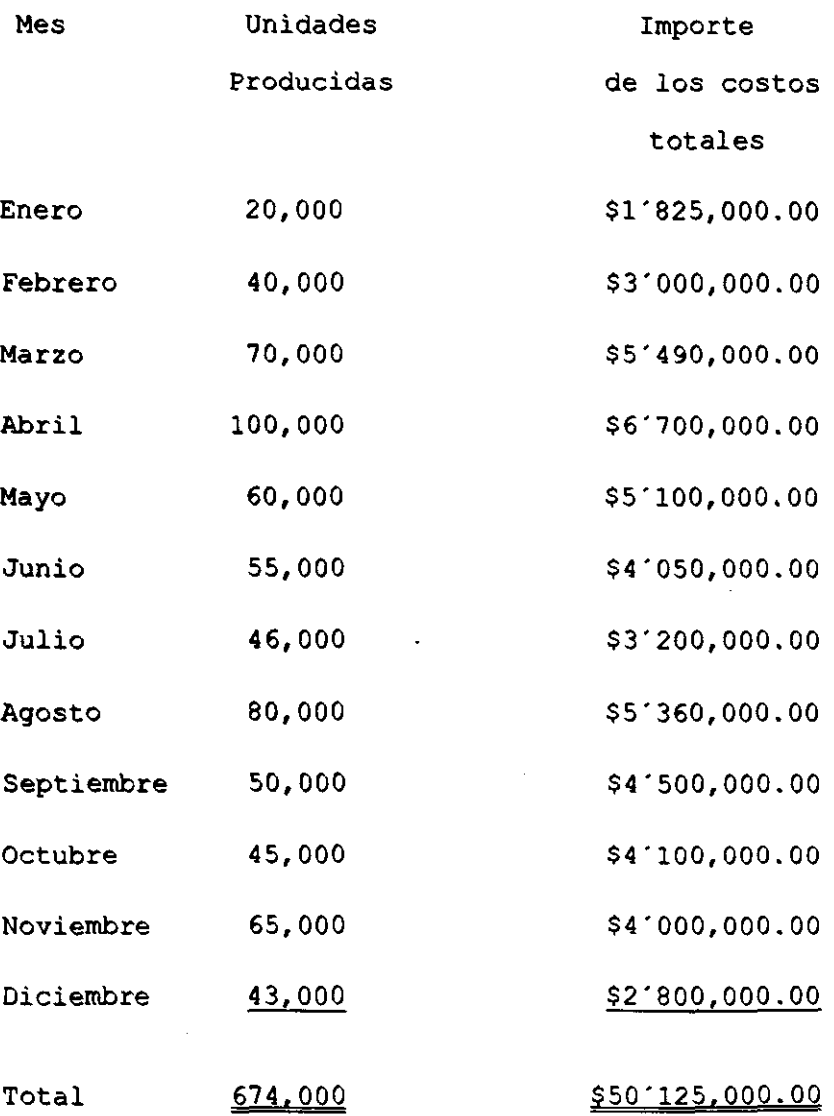

 $\bar{\mathcal{S}}$ 

5.2

J.

Los datos pueden representar unidades, volúmenes, de ventas, horas trabajadas o periodos.

Costos fijos a cualquier nivel \$606,250.00

Resolución

# Variabilidad aproximada

\$50'125,000.00 - 12 (\$606,250.00) **---------------------------------**

674,000.00

\$50'125,000.00 - \$7'275,000.00

674,000.00

\$42'850,000.00 **-------------- - 63.58**  674,000.00

Costo variable y/o cuota variables=  $63.58$ 

Comprobación de costos fijos, por método de máximos y minimos.

Unidades máximas = 100,000

Unidades minimas  $= 20,000$ 

\$6'700,000.00 \$1'825,000.00 **\_\_\_\_\_\_\_\_\_\_\_\_\_ z \_\_\_\_\_\_\_\_\_\_\_\_ \_**  \$4'875,000:00 100,000 20,000 80,000  $- 60.9375$ 

#### Costo  $per$  unidad =  $$60.9375$

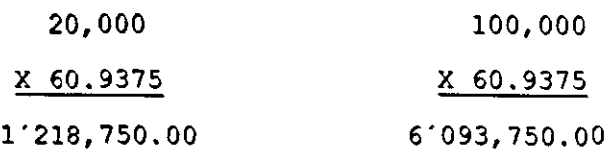

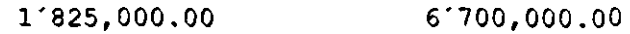

- 1'218,750.00  $-6'093,750.00$ 

606,250.00 Costo fijo 606,250.00 Costo fijo

#### $\text{Cost} \cdot \text{f}$   $\text{Cos} \cdot \text{f}$   $\text{Cos} \cdot \text{f}$   $\text{Cos} \cdot \text{f}$   $\text{Cos} \cdot \text{f}$   $\text{Cos} \cdot \text{f}$   $\text{Cos} \cdot \text{f}$   $\text{Cos} \cdot \text{f}$   $\text{Cos} \cdot \text{f}$   $\text{Cos} \cdot \text{f}$   $\text{Cos} \cdot \text{f}$   $\text{Cos} \cdot \text{f}$   $\text{Cos} \cdot \text{f}$   $\text{Cos} \cdot \text{f}$

Lo podemos observar a través de la gráfica número 1

# **GRAFICA DE DISPERSION.**

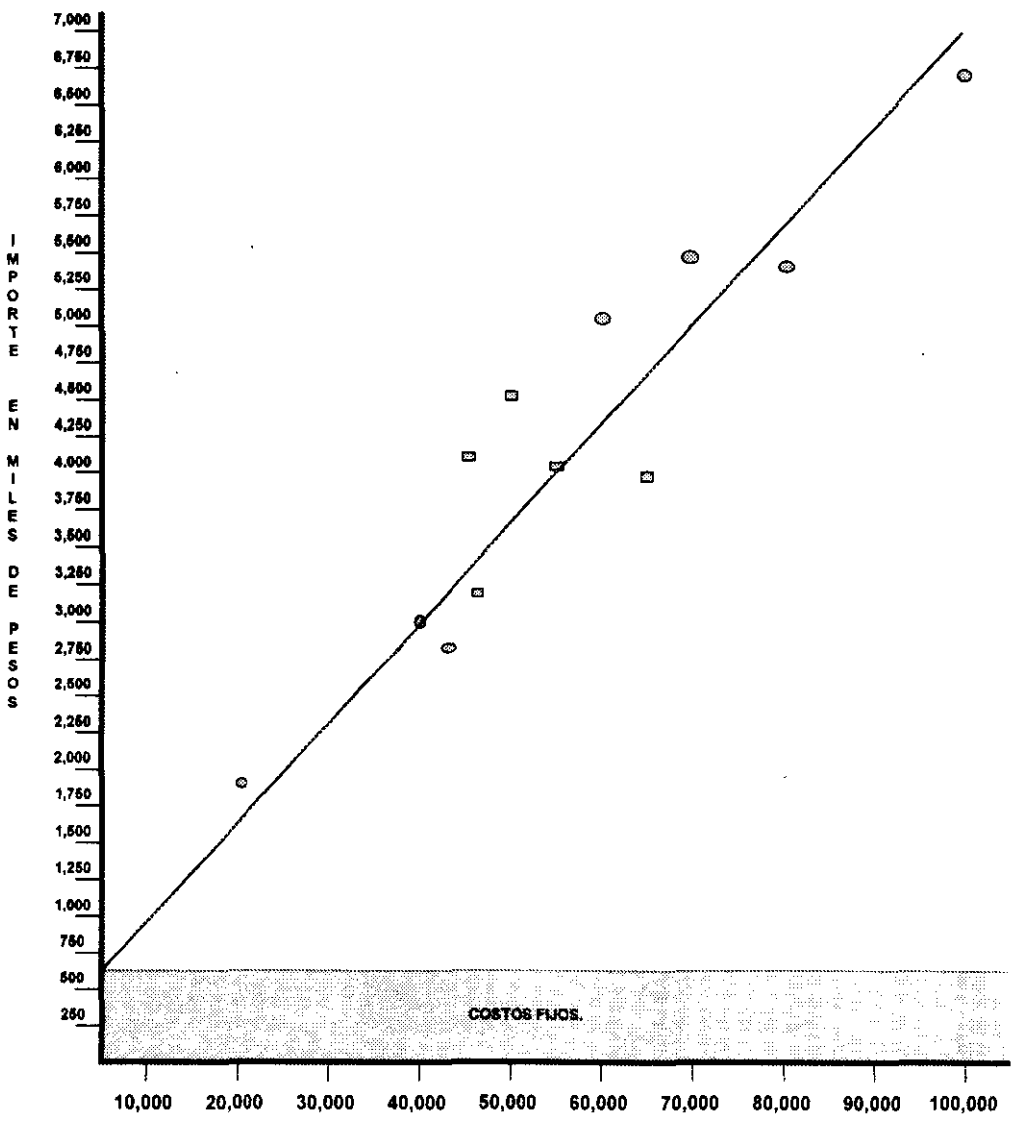

UNIDADES.

Además de los métodos o sistemas de separación de costos fijos y costos variables ya mencionados, existen otros que por su complejidad y poco uso no es conveniente mencionarlos ya que se distraeria la atención.

Un buen sistema de separación de costos es en donde el Ingeniero Industrial auxiliara al Contador General y al Contador de Costos, para que cada profesionista contemple a la empresa desde diferentes puntos de vista y lograr una buena separación de los costos.

Se hace mención de que en todos los ejemplos se manejan miles de pesos y de que por la facilidad y por no hacer muy complejos los ejemplos se opto por éste medio.

# **CAPÍTOLO XI**

# **2.1- BASES FUNDAMENTALES PARA SU OBTENCIÓN.**

# 2.1.1- BASES FUNDAMENTALES PARA LA OBTENCIÓN DEL PUNTO

#### **DE EQUILIBRIO.**

# **2.1.1.1- POR LÍNIA RlCTA.**

El costo total de operación en una empresa, no importando si produce o vende; es el siguiente:

Costo total = Costos fijos + Costos variables.

<sup>y</sup>si los Costos variables corresponden a "x" volumen de producción y venta, entonces se tiene:

 $C.T. = C.F. + C.V.x$  De donde

 $y = a + bx$ 

Esta última expresión es la ya conocida como fórmula de la linea recta, en la cual

```
a = Constante = costos fijos = ordenada al origen de la
recta.
```
bx = Variable = costos variables = pendiente o inclinación de la recta.

Aplicándola al punto de equilibrio se tiene que:

**Si los costos totales "x" son iguales a los ingresos "y",** o sea que se anulan la utilidad o pérdida.

 $y = x$ , Que siendo iguales se transforman en,

 $x = x$ , Pero como  $x = a + bx$  Resulta,

x = a + bx, En que, para separar la constante "a" Queda

 $a = x (1 - b)$  De donde:

x **- bx =** *a,* **despejando n x " como factor resulta:** 

a **.** .  $1-h$ 

En que no afecta cambiar la literal para encontrar la fórmula deseada:

a **P.E. = ------** En la cual,  $1-b$ 

b  $b =$  -----v

Por lo antes expuesto, la fórmula básica a partir de la cual se desarrollan los temas, es la que corresponde a la del punto de equilibrio anteriormente enunciada.

En la cual "P.E." es el punto de equilibrio.

" a " son los costos fijos totales.

b " o --- Es la relación de costos variables sobre ventas v dando como resultado la contribución marginal.

Con la circunstancia que esta ultima literal puede expresarse en forma global o unitaria.

A continuación se presentan estos razonamientos gráficamente para su mayor objetividad.

La gráfica número 2 representa conceptos sin valores.

GRAFICA DEL PUNTO DE EQUILIBRIO OBTENIDO POR LA FORMULA DE LA LINEA RECTA.

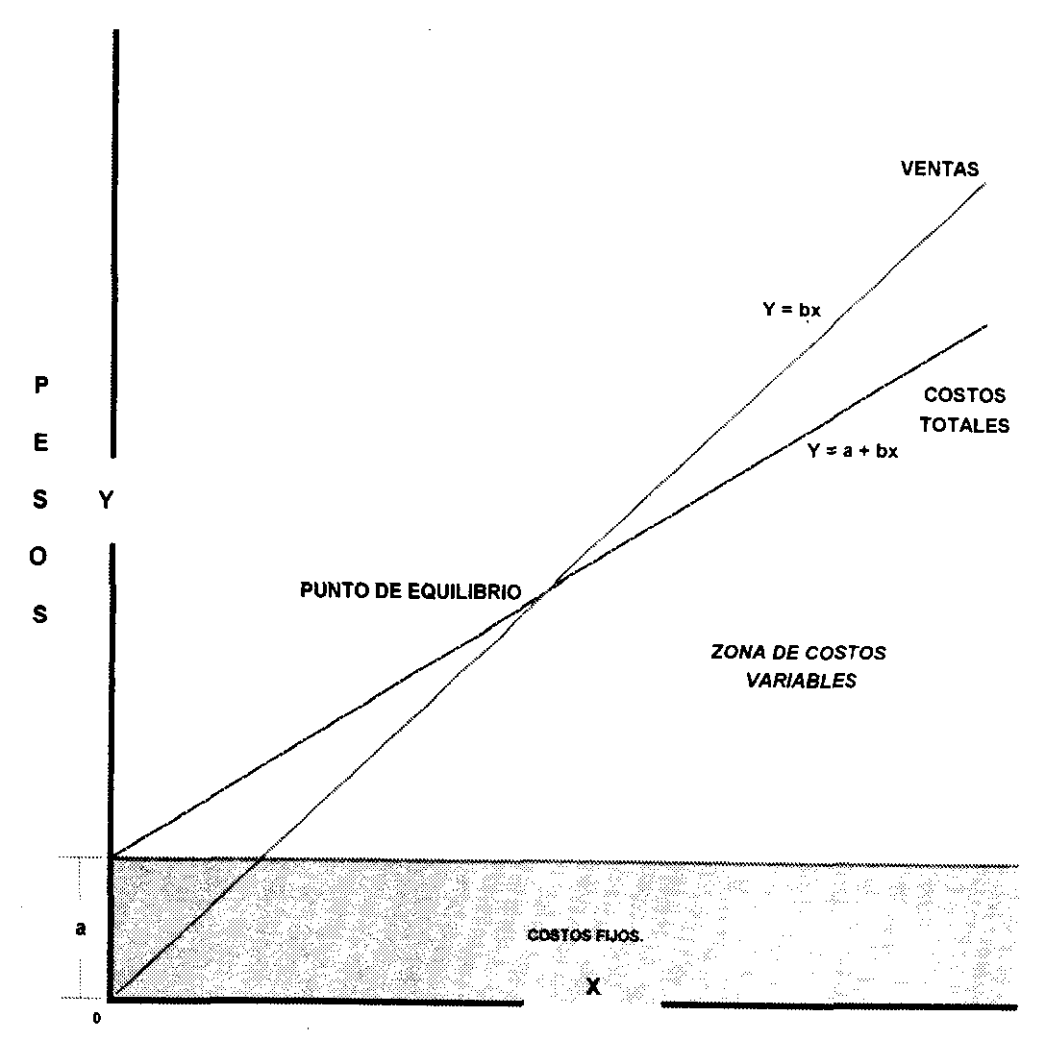

UNIDADES.

**GRAFICA NUMERO 2.** 

# Fórmulas del sistema de equilibrio en pesos

1) 
$$
\cdot
$$
 P.E.  $\frac{a}{1 - b/v}$  2)  $\cdot$  P.E.  $\frac{a}{v}$ 

3). - P.E. =-----  
\nC.M./v  
\n
$$
u - b
$$
  
\n $v$ 

 $\mathcal{L}^{\text{max}}_{\text{max}}$  and  $\mathcal{L}^{\text{max}}_{\text{max}}$ 

5). - M = 
$$
\begin{pmatrix} a + p \\ -b/v \end{pmatrix}
$$
 6). -P. = M (1 - b/v) = a

$$
P
$$
  
7)  $-0 = a + v + P$   
C.M.T.

C.M.T.-C.M. a P.E. a 9).- M.S.=------------------ 10) .-a'= **---------** C.M.T. M (1 - b)

11).-  $M' = (1 - b')$  12).- a = v (1 - C.M.)

13). - C.M. = v - (b + a) 14). - C.M.  $\ell$  = 1 (b/v)

# Fórmulas del sistema de equilibrio en unidades

 $P.E.$  $\overline{a}$  $2) - P.E. =$  ------ $1) - P.E. = -- C.M.$ P.de V. Unit.

 $\mathbf{r}$
# Anotaciones de las fórmulas del sistema de equilibrio.

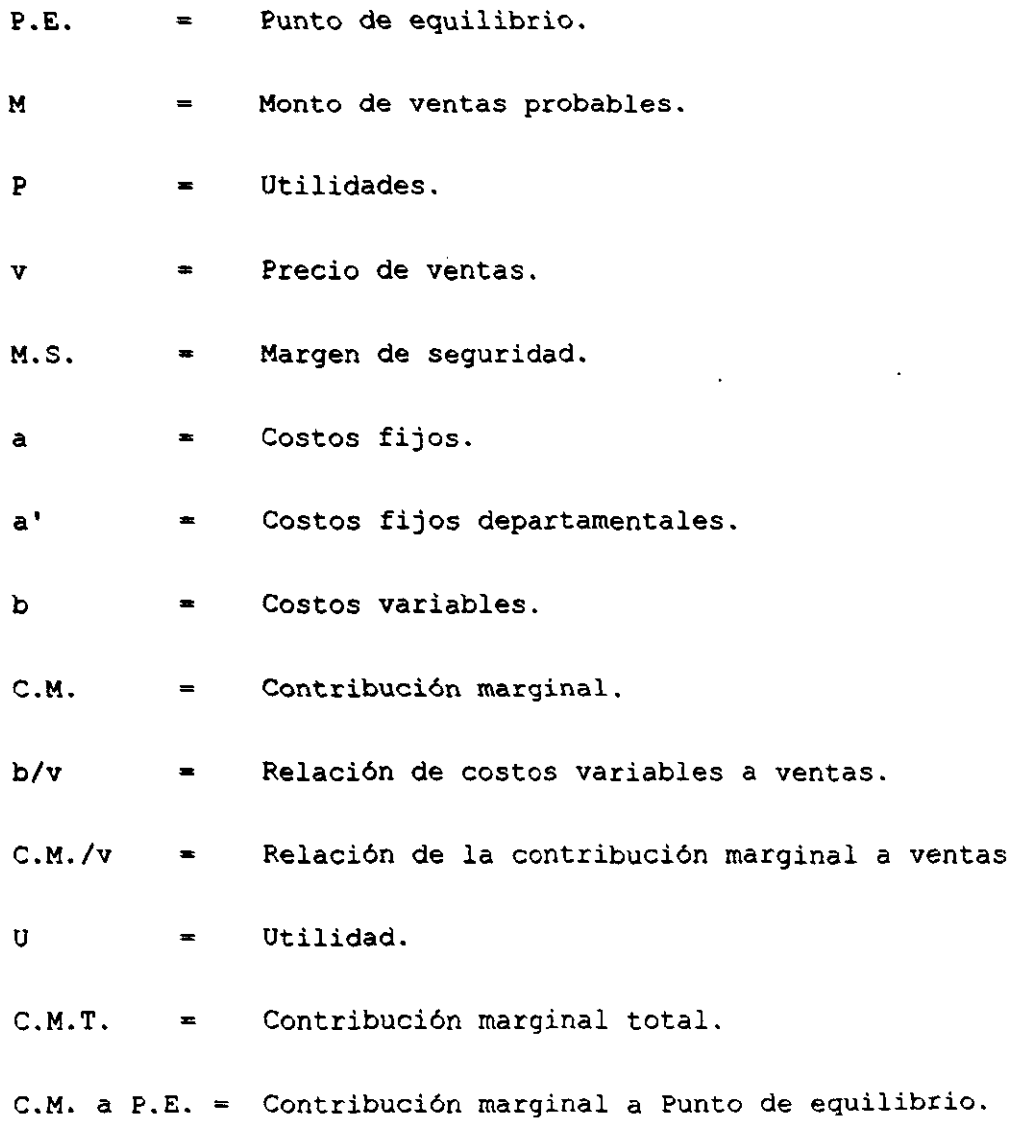

En el siguiente ejemplo se apreciara con mayor detalle, lo anteriormente expuesto:

Una empresa tiene la siguiente relación de costos y ventas:

Datos :

 $v =$  Precio de ventas X Unidad = \$80.00 = 100%  $b =$  Costos variables X Unidad = \$56.00 = 70% ------------C.M. = Contrib. Marg. X Unidad =  $$24.00$  = 30%  $\texttt{8 C.M.} = 24 / 80 = 30$  $a =$  Costos fijos = \$480,000.00

F6rmula

a 1).- **P.E.=--------**  $1 - b/v$ 

**El** punto de equilibrio seria igual a:

480,000.00 480,000.00 480,000.00 1).- P.E.\$ = **---------- -** - 1 - 56/80 1 - 0.7 0.3

 $P.E.S = $1'600,000.00$ 

Nota : De lo anterior se darán las siguientes observaciones.

l. - La relaci6n entre los costos variables a ventas es de \$0.70, o sea, que por cada peso que se vende hay \$0.70 de costos variables.

2. - Si se deduce esta cuota de variables de la unidad, se aprecia que por cada peso vendido queda un remanente de \$0.30 y la llamaremos Contribuci6n marginal =\$24.00 por Pza.

3.- Si el " P.E. " es el momento en que se cubren todos los costos, y para llegar al mismo hay que cubrir \$480,000.00. de costos fijos, se tiene que calcular cuantas veces o unidades se necesitan esos \$0.30 o \$24.00 de contribución marginal para cubrir dichos costos = 20,000 Unidades.

4.- Dividiendo los \$480,000.00 entre \$0.30, se necesitan \$1'600,000.00 de ventas para reunir dichos costos.

5.- Para este ejemplo especifico no se consigue la utilidad o ganancia real a no ser que reciba por unidad lo suficiente en centavos para pagar sus costos fijos de \$480,000.00, aunque obtenga ganancias de \$24.00 con la venta de una sola unidad, si eso es todo lo que se ha vendido en el periodo, sus utilidades serán iguales a sus ventas totales menos sus  $costos$  totales, es decir  $$80.00 - $480.056.00$  lo cual arrojaria una pérdida neta de \$479,976.00 para ese periodo.

Por lo que se deduce que el " Punto de Equilibrio " es la cantidad de \$1'600,000.00 a 20,000 Unidades.

Si se supone que esta misma empresa tiene un Capital Social de \$3'000,000.00 y los socios desean una retribución del 10% sobre el Capital invertido por periodo, determinar las ventas que necesita efectuar esta entidad para alcanzar dicha retribuci6n.

La solución se efectúa agregando otros elementos a la fórmula anterior y que representativa de utilidades y denominando **a '1 M " al monto**  de renta se tiene que : se denomina " P " causa

#### Datos :

a Costos fijos <sup>=</sup> \$480,000.00 b/v = Relación entre costos  $= 56.00/80.00 = 0.70$ variables y precio de vta.

 $P =$  Utilidades deseadas  $= 3'000,000.00 X 10%$ 300,000.00

Fórmula :

 $a + p$  $5) - M =$  $1 - b/v$ 

480,000.00 + 300,000.00 780,000.00  $5) - M =$  $1 - 0.70$  $0.30$ 

 $M$  \$ = \$2'600,000.00

\$2'600,000.00 5). - M = ------------- = 32,500 Unidades = a \$80.00 c/u \$80.00

 $\sim 10^{-11}$ 

Fórmula de comprobación.

6).-P. = M  $(1 - b/v) = a$ 

 $P_1 = 2'600,000.00$  (1 - 0.70) = 480,000.00

 $P. = 2'600,000.00$  (0.30) = 480,000.00

 $P_1 = 780,000.00 - 480,000.00 = 300,000.00$ 

Únicamente en esta fórmula se a incrementado la cantidad que necesita cubrir la empresa, se compone de los costos fijos más las utilidades deseadas.

Si se supone que la cantidad máxima actual de la empresa permite ventas por \$2'600,000.00, se supone que esta compañía si puede satisfacer esa retribución del 10 % sobre el capital invertido.

Comprobación.

 $P_1 = 2'600,000,00$  (0.30) 480,000.00

 $P. = 780,000.00 - 480,000.00$ 

 $P_0 = 300,000.00$ 

### **2.1.1.2- CONSTRUCCIÓN DE LA GRÁFICA.**

La representación de la gráfica de una empresa se efectúa con el llamado sistema de coordenadas cartesianas o polares, el sistema se debe al matemático Rene Descartes (1596 -1650 ) el cual lo utilizó por primera vez.

Según gráfica número 3 que se presenta en la hoja número 73.

En el eje vertical o abcisas "y", representa valores de capacidad de producción, ya sea en unidades o porcentajes. **\*** 

En el eje horizontal u ordenadas "x", representa valores de monetarios tanto para los costos y las ventas.

La linea de ventas parte del cero de la gráfica hacia arriba formando un ángulo de 45 grados, la línea de costos fijos se traza en forma vertical del cero de la gráfica hasta el **total de los costos fijos, igual a "y", de ese punto se**  traza horizontalmente, paralelamente al eje de las *"x",* en

lo referente a los costos variables es acumulativo, o sea que se suman los valores de los costos fijos y parte de la linea de estos hacia el total de los costos variables.

Esta última linea es también la representativa de los costos totales en el punto de intersecci6n donde se cruzan las líneas de costos variables y ventas, llegando al " Punto de Equilibrio ", siendo esta la norma que marca los resultados en la empresa, ya que de manera descendente, están representadas las pérdidas y en forma ascendente las utilidades, al triángulo que forman dichas lineas se le conoce con el nombre de " triángulo de Utilidades o Resultados ".

#### GRAFICA DEL PUNTO DE EQUILIBRIO MOSTRANDO LOS TRIANGULOS DE PERDIDAS Y GANANCIAS.

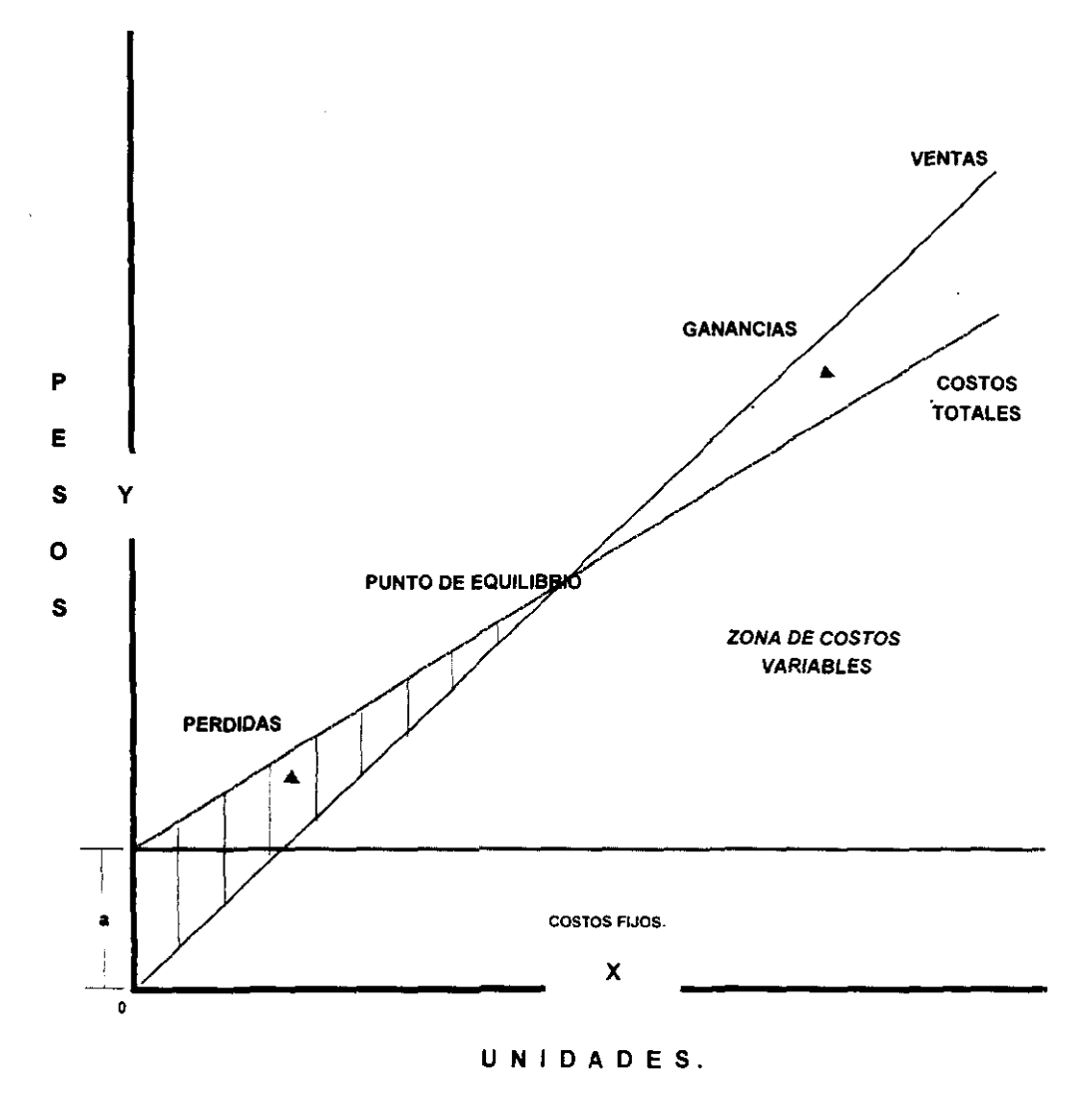

**GRAFICA NUMERO 3.** 

La ordenada o eje vertical se divide en dos partes, a partir del " 0 " que se dibuja a la mitad de dicho eje representando las Utilidades en un sentido ascendente y las pérdidas en un sentido descendente.

En lo que se refiere a la abcisa o eje horizontal su valor se asigna a las ventas, que puede realizar la empresa, o sea, el margen de utilidad que aspira cada peso de ventas una vez cubiertos sus respectivos costos variables.

# Dentro de las numerosas ventajas gue reporta esta gráfica se encuentran las siguientes

1. - Cuenta con la ventaja que tiene la ilustraci6n fotográfica la cual traduce en una más rápida y mejor comprensión del problema, hasta para aquellas personas ajenas a la materia.

2.- La gráfica presenta en un solo documento las diversas situaciones que pueden presentarse en la empresa entre el "0%" y el "100%" de su capacidad, lo cual es un aliado para la administración de la empresa pues de esta forma sabe como están restructurandose sus utilidades, tal como están y como se proyectan al estudio.

Un estudio completo de la empresa por el sistema de equilibrio comprenderá las diversas situaciones cambiantes de la misma, haciéndola principalmente por fórmulas matemáticas, y después la representación gráfica que será la ejemplificación, para personas con conocimiento en la materia y las que sin tenerlo posean alguna relación en la empresa que se trate.

Sin embargo en el transcurso de los estudios del sistema del equilibrio es normal la necesidad de presentar y resolver diversas alternativas que implican situaciones cambiantes al modificarse a su vez los distintos factores que intervienen en esta clase de estudios.

En éste sistema de representación gráfica (Coordenadas Cartesianas), los ejes separan el plano en cuatro regiones llamadas cuadrantes, los cuales se representan en la gráfica número 4, en las gráficas posteriores solo se utilizara el cuadrante número l.

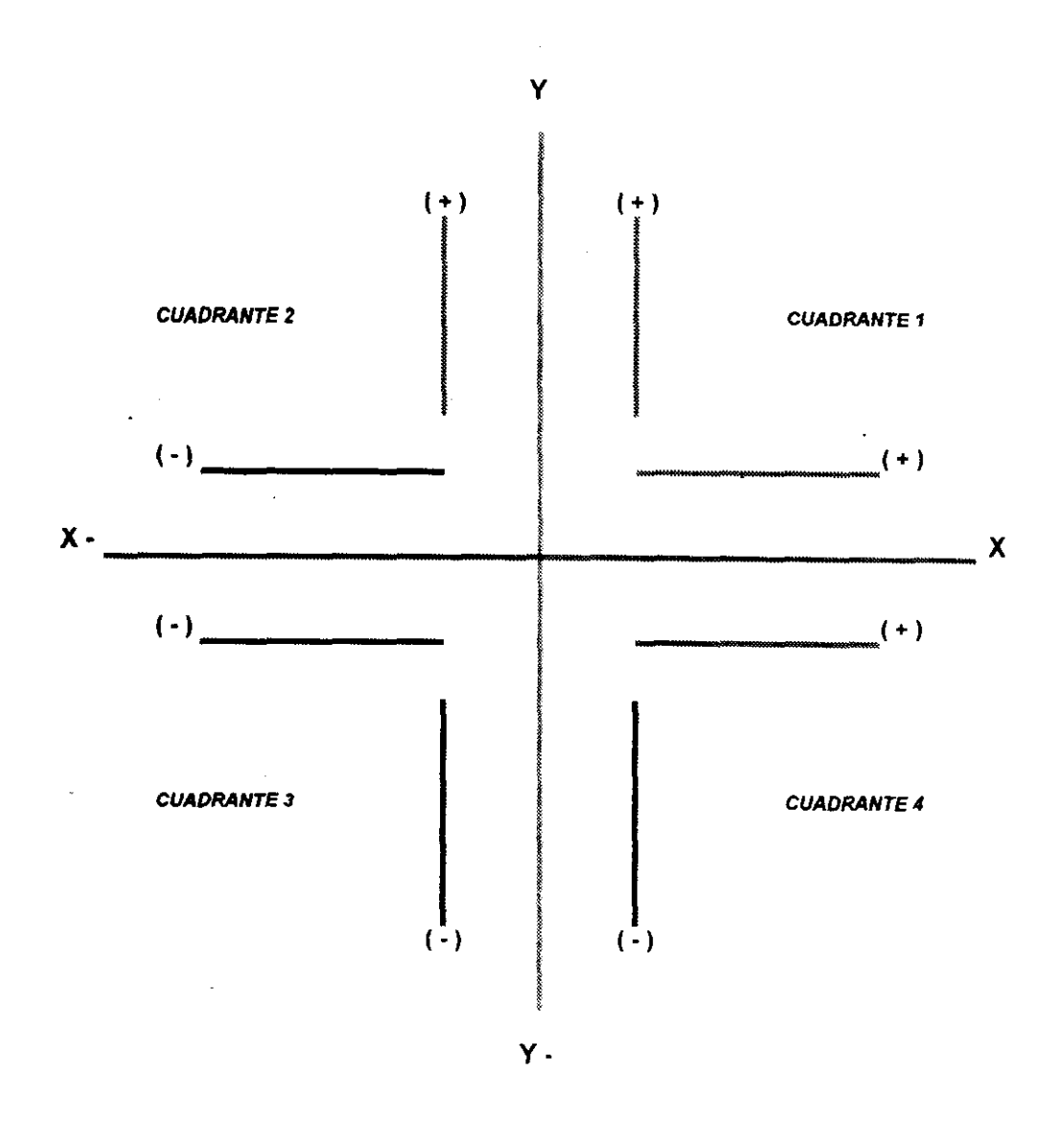

GRAFICA NUMERO 4

### 2.1.2- BJERCICIOS PRÁCTICOS.

# 2.1.2.1- EJERCICIO PRÁCTICO DE UTILIDADES.

La gráfica de utilidades muestra las distintas situaciones en las que se puede encontrar una empresa dentro de cierto limite de tiempo, como se vio inicialmente.

Para ilustrar lo anteriormente dicho se presentan los siguientes ejemplos:

Bjemplo número 1.- Bjercicio práctico de utilidades

Una empresa tiene la siguiente relación de costos y ventas:

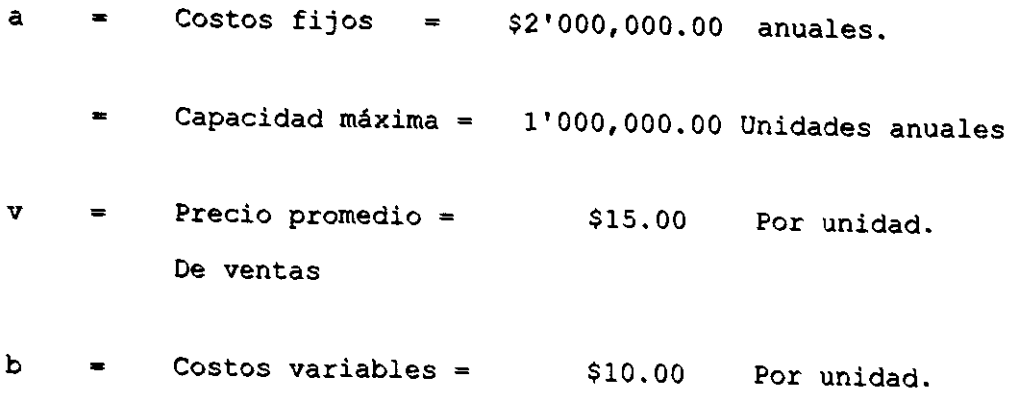

 $\mathcal{A}$ 

Mediante la aplicación de la fórmula del Punto de Equilibrio se tiene que:

1) 
$$
\cdot
$$
 P.E. =  $\cdot$  =  $\cdot$  =

$$
\text{EXTA} \xrightarrow{\text{TEMS}} \text{M0} \xrightarrow{\text{B}} \text{DFE}
$$

 $\sim 10^{-1}$ 

l,

# Primera comprobación

Aplicando la siguiente fórmula se obtendria:

13). - C.M. $\frac{s}{7} = v - b = 15 - 10 = 5$ 

Sustituyendo.

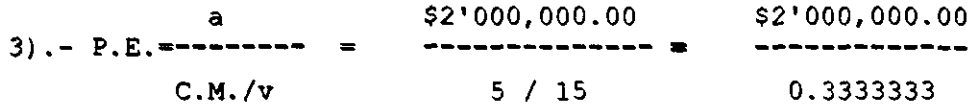

 $P.E. =$  \$6'000,000.00

Por lo anterior se infiere que la aplicación de las fórmulas pendientes al sistema de equilibrio, es muy sencilla cuando se han separado correctamente los gastos en la empresa, gráfica número 5.

# Segunda comprobación.

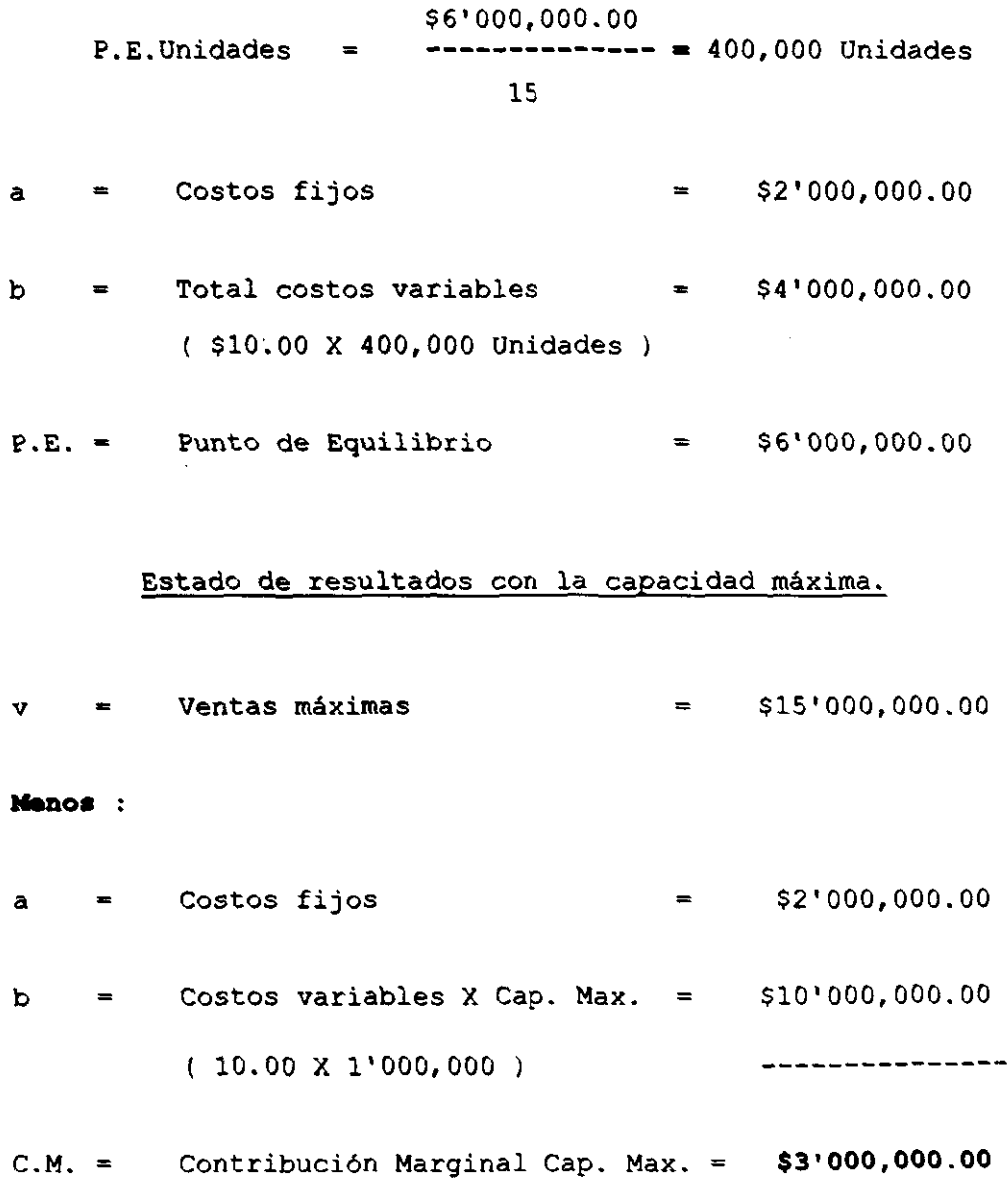

### **GRAFICA DEL PUNTO DE EQUILIBRIO** EJERCICIO PRACTICO DE UTILIDADES 1ER. EJEMPLO.

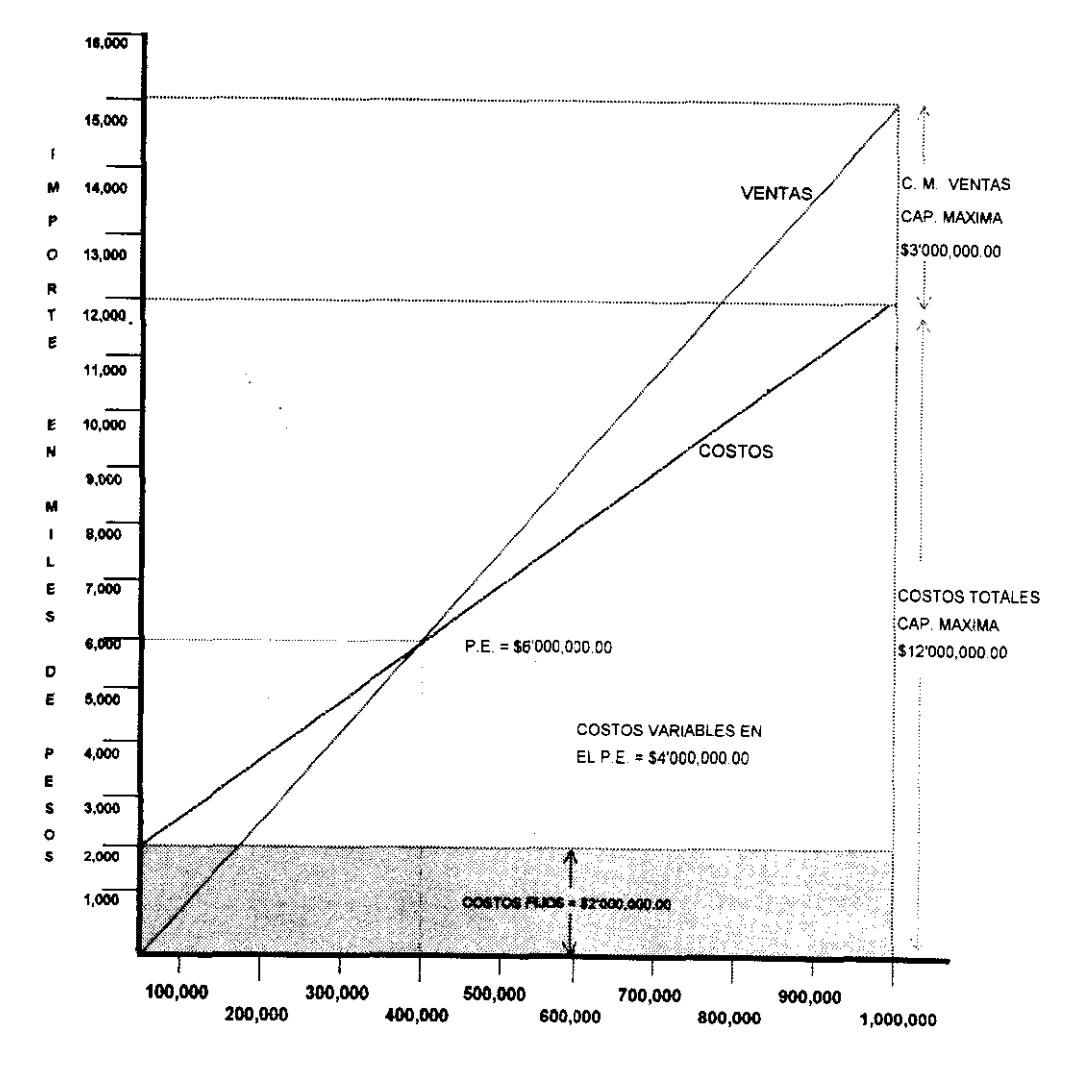

#### UNIDADES.

**GRAFICA NUMERO 5** 

Ejemplo número 2.- Ejercicio práctico de utilidades

Una compadia tiene la siguiente relación de ventas y costos con un nivel de capacidad de ventas al 80% ( para efectos de la gráfica le llamaremos punto B )

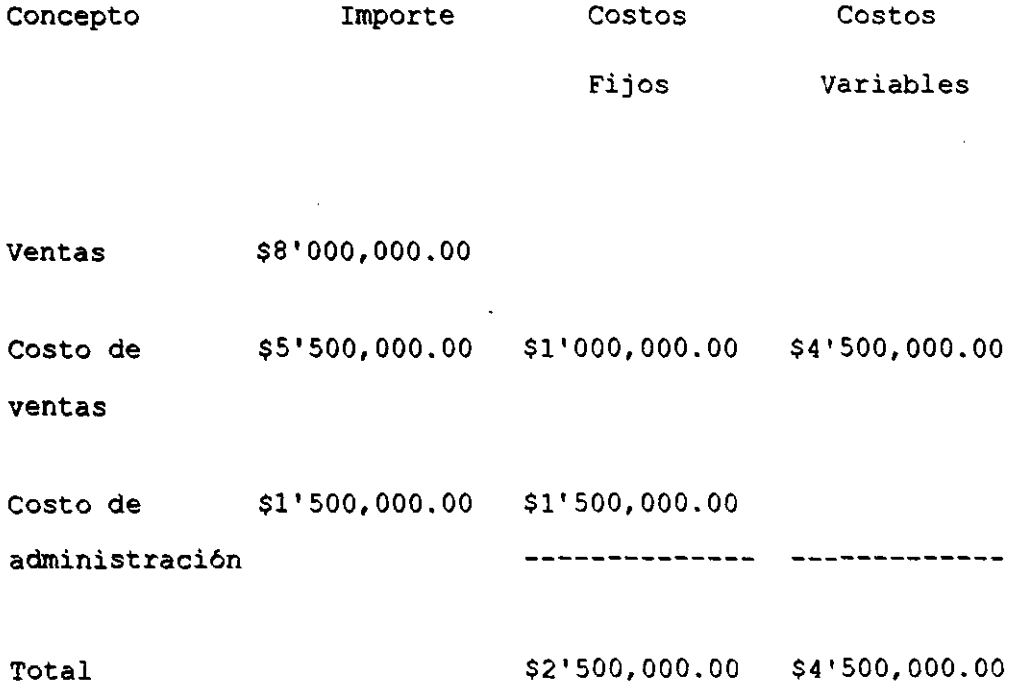

Utilidad al 80% de capacidad punto " B " =  $$1'000,000.00$ 

Datos:

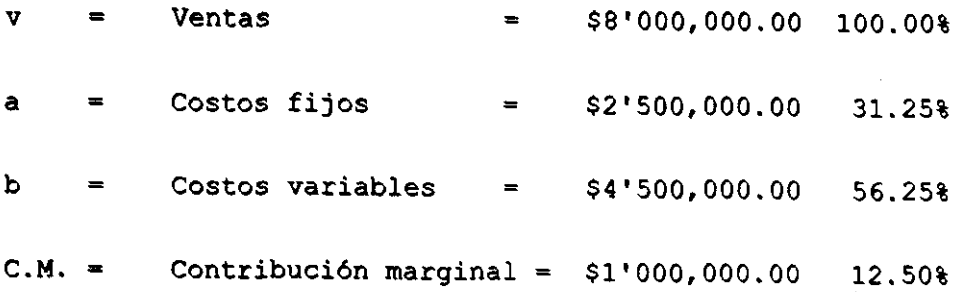

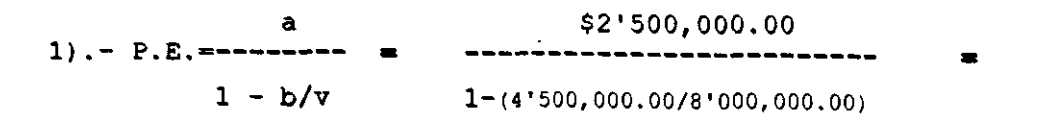

 $\begin{array}{cccc} \text{ $32'500,000.00} & \text{ $2'500,000.00} \\ \text{1)} & - & \text{P.E.} \end{array}$   $\begin{array}{cccc} \text{$32'500,000.00} & \text{ $32'500,000.00} \\ & - & & - & - & - & - \\ \text{1} & - & ( & 0.5625 ) & 0.4375 \end{array}$ 

P.E. = \$5'714,285.00 (Capacidad al 80% en el punto "B")

## Comprobación.

 $a =$  Costos fijos  $=$  \$2'500,000.00  $C.M. = b/v = Relación Costo Var.$  / Porcentaje de Ventas  $b/v = 5'625,000.00/10'000,000.00 = 56.25%$  al 100% capacidad.

# F6rmula.

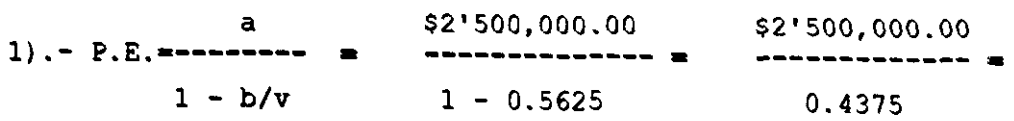

 $P.E. =$  \$5'714,285.00

Lo que indica que la empresa obtiene su Punto de Equilibrio, al llegar al 57.14% de su capacidad, lo que representa \$5'714,285.00

El Punto de Equilibrio se alcanza como se podrá apreciar en la gráfica siguiente en \$5'714,285.00

 $Si$  el 80% es igual a  $=$  \$8'000,000.00

\$8'000,000.00 El 100% será igual a - **-------------- -** \$10'000,000.00 0.8

La utilidad se obtiene al vender \$8'000,000.00, es de \$1' 000, 000.00, si la empresa hubiera vendido el 100% de su capacidad se hubiera obtenido la siguiente utilidad. (. Para efectos de la gráfica le llamaremos punto " A " )

# Estado de resultados punto" A " al 100.00% de su capacidad.

 $v =$  Ventas al 100% Punto " A " = \$10'000,000.00 100.00%

 $a =$  Costos fijos si no se alteran =  $$2'500,000.00$  25.00%

 $b =$  Costos Var.  $4'500,000.00/0.8 = 55'625,000.00 56.25%$ 

 $A =$  Costos totales Punto "A" al 100%= \$8'125,000.00 81.25%

 $U = U$ tilidad al 100% capacidad = \$1'875,000.00 18.75%

 $C.M. = 1'875,000.00 / 10'000,000.00 = 18.75%$ 

## **GRAFICA DEL PUNTO DE EQUILIBRIO** EJERCICIO PRACTICO DE UTILIDADES 2DO EJEMPLO.

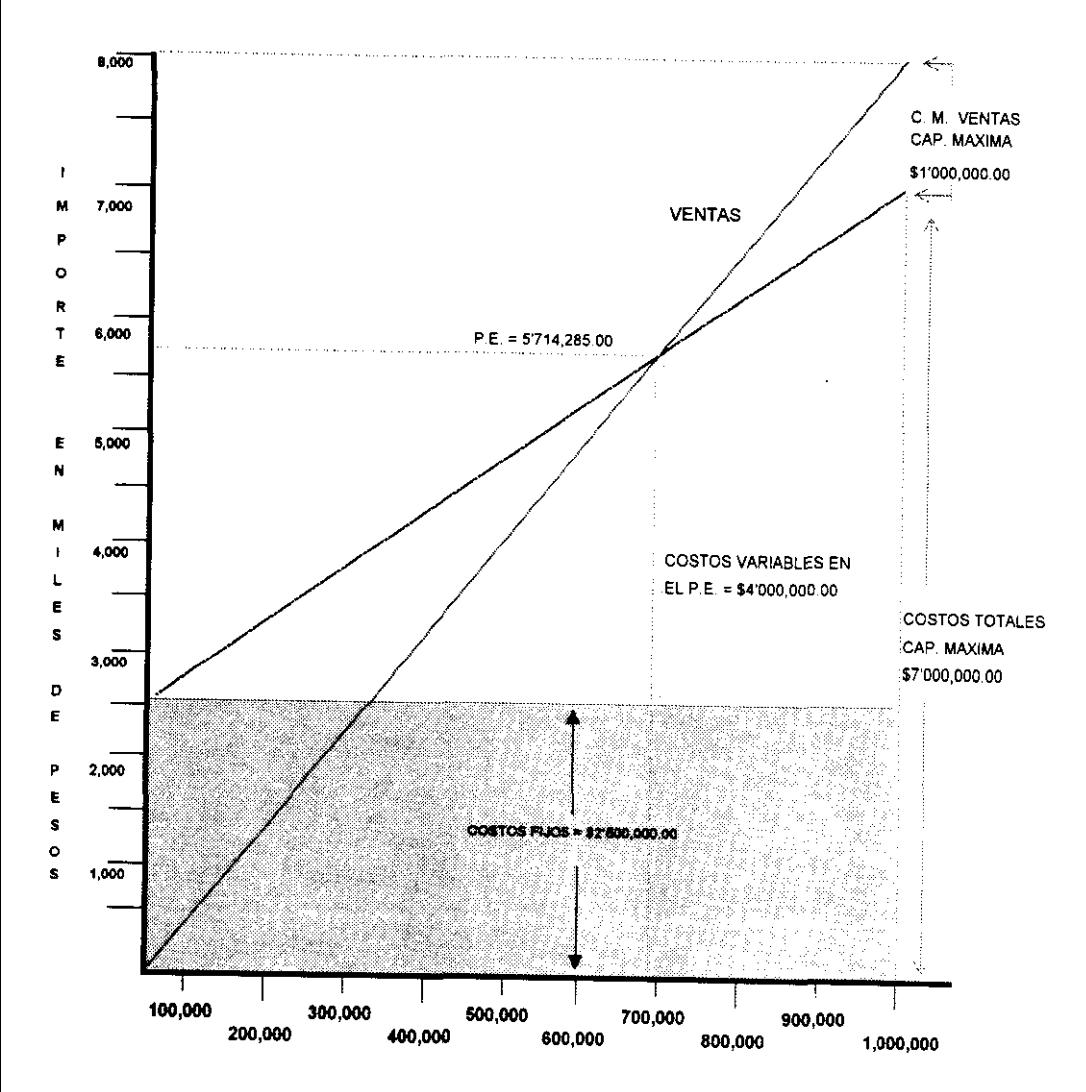

UNIDADES.

**GRAFICA NUMERO 6** 

# 2.1.2.2- **BJERCICIO PRÁCTICO DE CONTRIBUCIÓN lGRGIHAL.**

Éste estudio se efectúa como ya se indico, cuando se desea conocer el efecto que tienen las variaciones de los costos respecto a la relaci6n de resultados de la empresa.

Como se observará más adelante, unas empresas son sensitivas al precio y otras al volumen.

Las primeras cuando aumenta o disminuye su precio, sus resultados o beneficios fluctúan en relación directa a las variaciones de más o menos que afecten al precio.

Lo mismo sucede en las segundas que la fluctuación del volumen hace que la empresa perciba más o menos utilidades según sea el caso.

Puede fluctuar el precio cuando se modifiquen algunos de los integrantes del mismo como son:

### Costos fijos

### Costos variables

 $6.8$ 

En la presentaci6n gráfica de la contribuci6n marginal (aportaci6n marginal, ingresos marginales, recogida de utilidades) de un pedido y se registran a partir del eje horizontal situado en la parte inferior del gráfico" Y ", a diferencia del gráfico normal o convencional del equilibrio en el que las (Pérdidas y Ganancias) se miden a través de unas zonas trianguladas entre dos líneas (Costos y Ventas) .

El gráfico de contribución marginal proporciona un método más sencillo, las pérdidas o las utilidades vienen dados en una sola línea vertical que figura en la linea izquierda. Otra ventaja de está gráfica es que todos los puntos de equilibrio se miden a lo largo de una sola linea horizontal que está situada en el centro del gráfico.

A continuación se propone el siguiente ejemplo, en el que se percibe la fluctuación en los costos y su repercusión en una empresa "comercializadora".

#### Datos:

 $b =$  Costos de Adq.o Var. Unit. = \$8,000.00 0.80% XC/Unidad  $v =$  Precio de venta Unitario = \$10,000.00  $C.M. =$  Contribución Marginal = \$2,000.00  $0.20%$  X  $C/Unidad$  $a =$  Costos fijos  $=$  \$100'000,000.00 al mes.

\$100'000,000.00  $(2) . - P.E.Uds. = -$ <br> $(50,000,000,000.00)$ <br> $(52,000,00)$ <br> $(52,000,00)$ \$2,000.00

P.E. Ventas totales = \$10,000.00 X 50,000 = 500'000,000 Uds. al mes

Aprovechando el mismo ejemplo y gráfico: supóngase que la Contribución Marginal se aumenta a 0.30 Centavos por cada peso debido a que los costos de adquisición bajan de \$8,000.00 a \$7,000.00 pero obsérvese el descenso inmediato del Punto de Equilibrio y del incremento de las utilidades

por encima de la línea de la Contribución Marginal de 0.20 Centavos por cada Unidad, aunque la disminución en el Punto de Equilibrio no es muy relevante, si lo es en el Punto de las Ventas de \$800'000,000.00, con una Utilidad de \$140'000,000.00

### Datos:

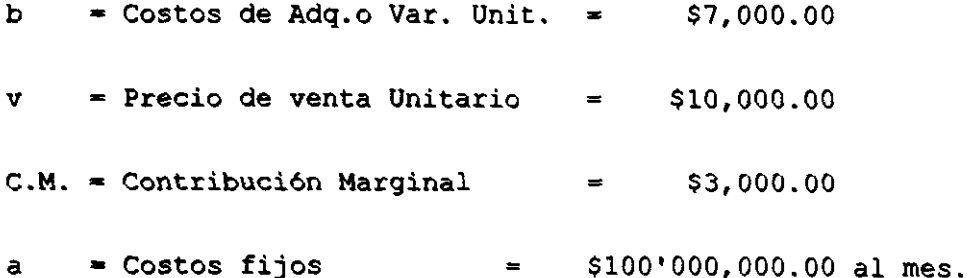

## **Comprobación**

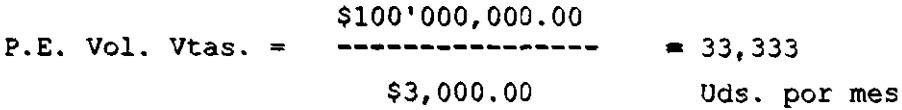

\$10,000.00 P.E. Vtas. Totales = \$333'333,000.00  $\blacksquare$ 33,333 Uds. por mes

Fórmula :

 $p + a$  $\overline{\mathbf{v}}$  $\blacksquare$  $&c.M.$ 

140'000,000.00 + 100'000,000.00 v  $--- = $800'000,000.00$  $0.30$ 

M.S. Precio = 800'000,000.00 - 333'330,000.00 = 466'670,000.00

M.S. Importe 466'670,000.00  $M.S.$   $\theta =$ 58.33% -------------Vol. De Vtas. 800'000,000.00

ES decir el Margen de Seguridad es del 58.33% del nivel operativo de ventas de \$800'000,000.00 con una Contribución Marginal de 0.30 Centavos por cada peso invertido.

Graficando estos datos se percibe inmediatamente el registro de las utilidades a cualquier condición determinada de las Ventas y la Contribución Marginal.

Resultando evidente que :

 $v =$  Las Ventas a \$800'000,000.00 se obtiene  $P =$  Una Utilidad de \$60'000,000.00 a un M.S. = Un margen de Seguridad \$300'000,000.00.

### Comprobación

p + a  $v =$ 

% C.M.

60'000,000.00 + 100'000,000.00 <sup>v</sup>**-------------------------------- -** \$800'000,000.00 0.20

M.S. Precio = Ventas - P.E. Ventas

M.S. Precio =  $800'000,000.00 - 500'000,000.00 = 300'000,000.00$ 

M.S. Importe  
M.S. 
$$
\frac{2}{5} =
$$
 37.50%  
Vol. De Vtas. 800'000,000.00

Es decir 37.50% del nivel operativo de Ventas de \$800'000,000.00, es el Margen de Seguridad de esta compañia, con una Contribución Marginal de 0.20 Centavos por cada peso invertido.

# **2.1.2.3-BJBRClClO PRÁcrlCO DB BMPRlSAS QUI MaNlJaN VARIOS ARTtCULOS.**

Generalmente al hacer mención del Punto de Equilibrio se dirige a empresas que manejan una sola clase de articulos, sin embargo, puede asegurarse que éste tipo de empresas constituyen una minoria. ya que lo normal. tanto en empresas comerciales como en industriales, es que distribuyan o su producción conste de varias clases de articulos.

Cuando una empresa vende más de un producto el análisis costo-volumen-utilidad se lleva a cabo utilizando una razón promedio de contribución marginal para una mezcla de ventas determinada o una contribución marginal por unidad.

Si la mezcla real de productos vendidos difiere de la mezcla de productos usada en el análisis habrá una divergencia entre la utilidad esperada. basada en el modelo de costovolumen-utilidad y la utilidad real. Además, el Punto de Equilibrio no será el mismo si la mezcla de productos realmente vendidos difiere de la mezcla de productos usada en el análisis.

Otros autores resuelven parcialmente el problema dividiendo los costos fijos en dos clases:

Aquellos que si pueden aplicar a "x" clase de articulos y aquellos que ante la imposibilidad de efectuar la aplicación anterior, clasifican una parte de ellos como costos fijos globales sin considerarlos con relaci6n a cualquier articulo en especial.

Naturalmente, las posiciones anteriores no pueden ser aceptadas, efectivamente, resulta particularmente muy interesante calcular el Punto de Equilibrio por cada clase de articulos, ya que tanto éste dato como los diversos estudios pueden realizarse alrededor del mismo, exigen una distribuci6n de los costos fijos y no seguirlos considerando como una cantidad global no aplicable a dichos articulos.

No existe el problema en lo que respecta a sus costos variables, ya que estos, por su propia naturaleza pueden aplicarse a cada tipo de articulos perfectamente.

El problema lo ofrecen los costos fijos, mismos que se tienen que redistribuir para poder efectuar los cálculos que requieren el análisis, la solución más práctica, directa al volumen de ventas, partiendo de la base de que los articulos que tienen mayor volumen deben reportar mayores costos fijos.

Ejemplo :

Suponiendo que una empresa maneja tres clases de articulos

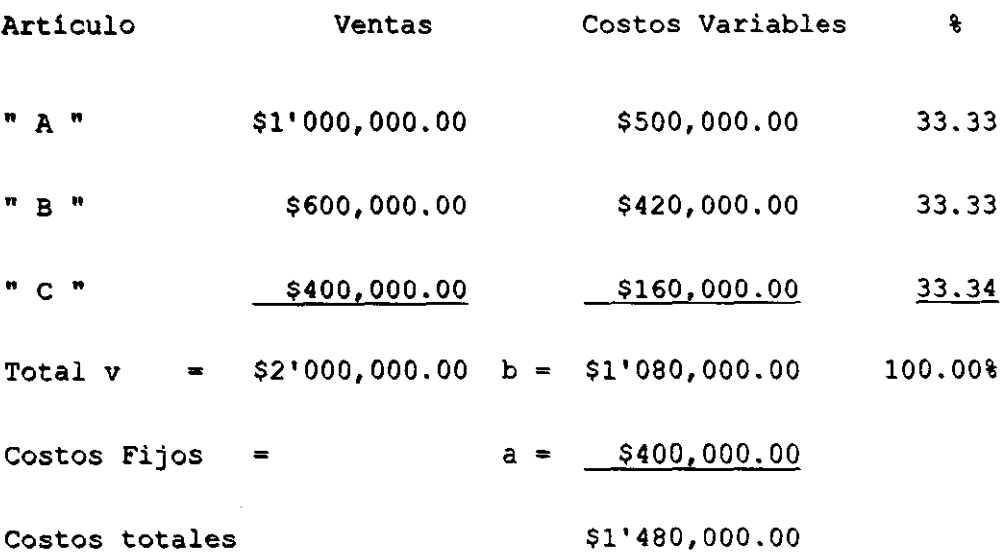

1'480,000.00 Utilidad = **------------- -** 2.84615 520,000.00

Con estos datos calcularemos lo siguiente:

1.- Punto de Equilibrio Global.

2.- Costos fijos departamentales, o por articulo.

3.- Puntos de Equilibrio departamentales o por articulo.

## **b801ución.**

punto de Equilibrio Global de la empresa.

a \$400,000.00 400,000.00 1).- **P.E.--------- • -----\_.------------ - ------.---- .**  $1 - b/v$  1-{1,080.00/2,000.00} 1 - 0.54

400,000.00 P.E. =  $-----= 8869,565.00$  X el 100% de su capacidad 0.46

Una distribución correcta de los costos fijos debe tomar en cuenta dos factores, tanto el volumen de ventas, como el margen de utilidad que tenga cada tipo de articulo, si se hace la distribución de los costos fijos sobre estas dos

bases se lograra que la suma de Puntos de Equilibrio parciales, sean iguales al Punto de Equilibrio Global de las empresa.

Para determinar lo anterior, se aplican las siguientes fórmulas:

a  $10$ ).-a'= --------- Despejando M' =  $(1 - b)$  $M (1 - b)$ 

En la cual las literales se interpretan:

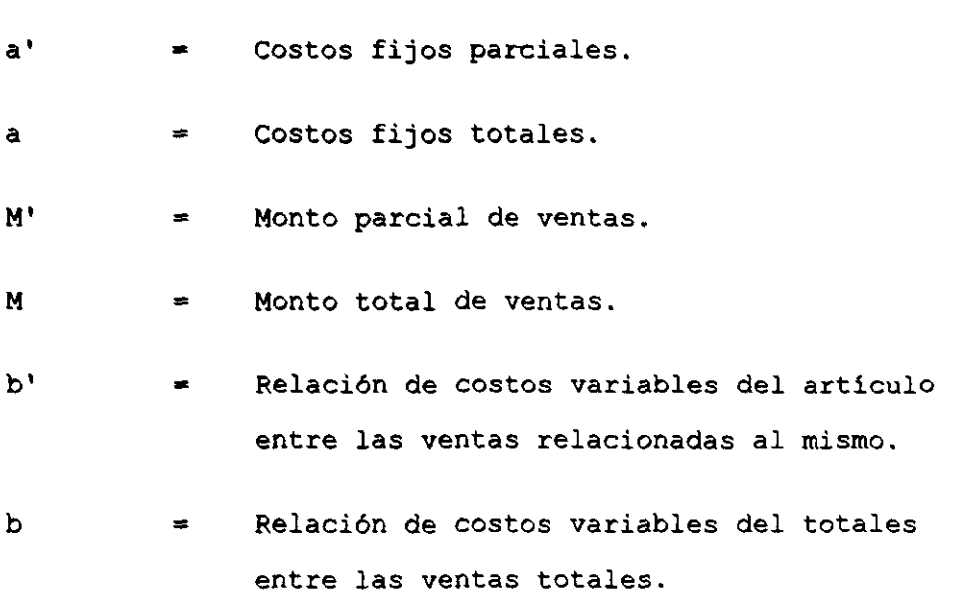

Aplicando la fórmula a los 3 articulos del ejemplo:
## Articulo " A ".

400,000.00 a' **- ------------------------ X 1'000,000.00 {l - 1'080,000.00 2'000,000.00 ( 1- ------------ ) 2'000,000.00**  500.000.00 ----------- ) **1'000,000.00** 

400,000.00

**a' - -------------------- x 1'000,000.00 ( 1 - 0.5 )**   $2'000,000.00$  ( 1 - 0.54 )

400,000.00 a' **- ---------------- X 1'000,000.00 ( 0.5 )**  2'000,000.00 ( 0.46 )

400,000.00 **a'** ~ **--------------------** X 500,000.00 920,000.00

**a'** 0.4347826 X 500,000.00

**a'** = \$217,391. 00 Costos fijos parciales por el 100% del producto "A" que eS igual al 33.33% del producto global de la compañía.

Articulo " B ".

400,000.00 **420,000.00**  a' **::.:: ------------------------ X 600,000.00** I 1 - ----------- **1'080,000.00**   $2'000,000.00$  ( 1- ------------ ) **2'000,000.00**  600,000.00

400,000.00 **a' - -------------------- x 600,000.00** ( 1 **- 0.7 ) 2'000,000.00 ( 1 - 0.54 )** 

400,000.00 al **- ---------------- X 600,000.00 ( 0.3 )**  2'000,000.00 ( 0.46 )

400,000.00 a' **- --------------------** X 180,000.00 920,000.00

 $a' = 0.4347826$  X 180,000.00

a' = \$78,261. 00 Costos fijos parciales por el 100% del producto "B" que es igual al 33.33% del producto global de la compañía.

**Articulo** • e ..

400,000.00 a' **- ------------------------ X 400,000.00**  160,000.00 (1 - -------\_\_\_ \_ **1'080,000.00 2'000,000.00 ( 1- ---------\_\_\_ ) 400,000.00 2'000,000.00** 

400,000.00

a' **- --------------------** x 400,000.00 ( 1 - 0.4 )  $2'000,000.00$  ( 1 - 0.54 )

400,000.00 a' **- ---------------- X 400,000.00 ( 0.6 )**  2'000,000.00 ( 0.46 )

400,000.00 a' - **--------------------** X 240,000.00 920,000.00

a' 0.4347826 X 240,000.00

 $a' = $104,348.00$ Costos fijos parciales por el 100% del producto "C" que es igual al 33.34% del producto global de la compañia.

La distribución de costos fijos quedaria como a continuaci6n de detalla:

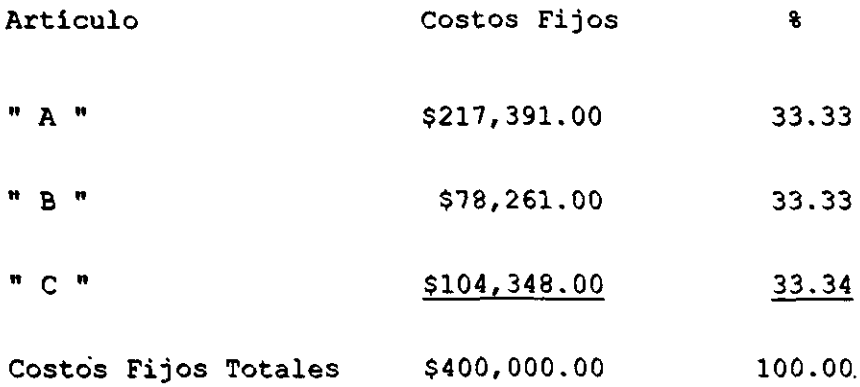

Con los nuevos datos se pueden calcular los puntos de equilibrio parciales, cuya suma deberá considerar los nuevos costos fijos, y por lo tanto, tendrá que coincidir con el cálculo ya efectuado del Punto de Equilibrio Global.

217,391. 00 217,391. 00 **art. A' =**  $\begin{array}{r} 217,391.00 \\ -\text{117,391.00} \\ 500,000.00 \end{array}$  **=**  $\begin{array}{r} 217,391.00 \\ -\text{117,391.00} \\ 0.5 \end{array}$  **= \$434,782.00 33.33%** 500.000.00 0.5 1- ------------ **1'000,000.00** 

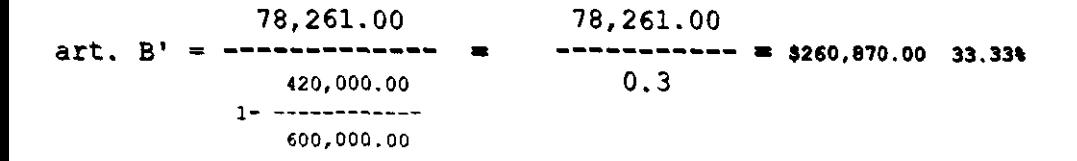

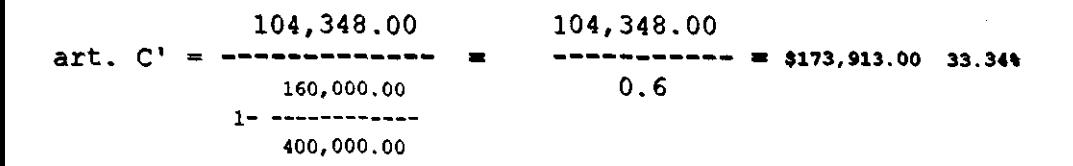

Total del Punto de Equilibrio Global \$869,565.00 100.00%

La soluci6n para una empresa que maneje diversos articulos, tantos que por su número sea imposible establecer un Punto de Equilibrio para cada uno, es sin duda clasificarlos, ya sea por linea de articulos o por departamentos.

Conociendo que articulos, linea o grupo de articulos o departamentos les produce mayores utilidades, se puede planear las ventas del siguiente ejercicio a manera de que la combinaci6n que se efectúe reditúe mayores beneficios

para la empresa, ya que si bien es cierto que una clase de articulos no reporta utilidad bien puede ser un "gancho" para la venta de otros articulos.

También se debe considerar el volumen y el peso de los articulos para la distribución de costos fijos ya que un articulo puede ocupar mucho espacio en la bodega o almacén, o se paga un flete mayor por el.

# 2.1.2.4- **LUERCICIO PRÁCTICO DE UNA EMPRESA EN RELACION A OTRA.**

Éste ejemplo es aquel que corresponde al estudio comparativo que puede hacerse entre dos empresa de actividades similares y otras que, aunque no lo son pueden compararse para diversos fines.

El objeto de éste estudio desde el punto de vista externo es para medir la rentabilidad de cada empresa, ya sea con la visi6n de poder invertir en alguna de ellas.

Las compadias bancarias hacen estudios complementarios a otros análisis externos para otorgar préstamoss a las empresas que lo solicitan, se deduce que no solo es aplicable en forma externa ya que dentro de la entidad se pueden elaborar estudios para advertir que articulo o linea es más redituable, ya que si se tiene pensado abrir una linea y cerrar otra a la venta se puede percibir cual es la más conveniente para arrojar utilidades más elevadas.

Suponiendo el siguiente ejemplo

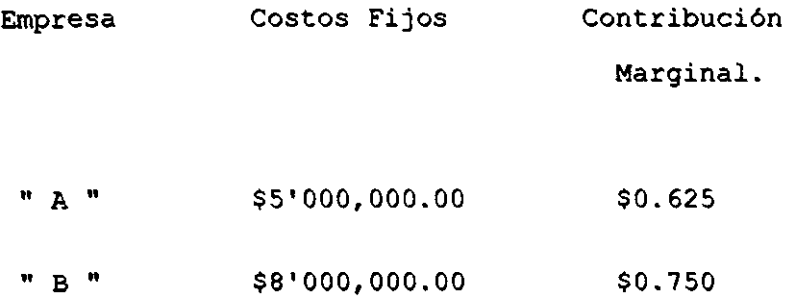

Se comprende que ambas empresas pertenecen al mismo ramo con estos únicos datos se comparó la situación más conveniente desde el punto de vista del estudio del sistema del equilibrio, analizando la gráfica número 10 se observa, que en el sentido de que el volumen de ventas que están obteniendo ambas empresas, será el factor decisivo para adoptar la resolución final.

En el punto donde se cruzan las Utilidades (alrededor de \$24'000,000.00 de Ventas) es divisoria para inclinarse hacia una o hacia otra. de la ambas linea

Las empresas valen más por su redituabilidad, esto indica que la sociedad que tiene mayor Contribución Marginal en un principio podrá rendir mayores utilidades a un posible inversionista, pero se debe examinar también los costos fijos, ya que dicha contribución deberá cubrir los costos fijos, por lo tanto, si las empresas venden más de esa cantidad será superior la empresa " A ", puesto que alcanza más rápido su Punto de Equilibrio, mientras que en la empresa " B " lo tiene alrededor de los \$10'666,666.00

# CAPÍTULO III

## 3.1. - **UBVa ESTUDIO DI: LA tJ'lILIDAD OP'l'DO..**

## 3 . 1 . **1- tJ'lILIDAD OP'l'DO..**

La utilidad optima es el analisis que se efectúa en el sistema de equilibrio, basándose también en la clasificación de los costos, en fijos y variables.

Al efectuar un estudio de esta índole, se deberá considerar además de los costos fijos y variables aspectos cualitativos de juicio, así el Contador se deberá de coordinar con el **Administrador, Economista, el Ingeniero Industrial y con el**  Licenciado en Relaciones Comerciales, para realizar diversos estudios como son, (mercadotecnia, costos de la materia prima y mano de obra, impacto ambiental, ubicación de la compafiía, etc.)

Los factores externos de la empresa que se estudia, intervienen en el desarrollo de la misma, ya que por ejemplo, desde el punto de vista **económico,** las fluctuaciones en la Oferta, la Demanda y la Inflación, por citar algunos factores que se deben estimar para efectuar un estudio pendiente al sistema de equilibrio de una empresa.

Sistema de equilibrio.- Es el conjunto de técnicas de costos-volumen-resultados, para la toma de decisiones, planificación de utilidades y de resolución de los problemas, como de alternativas de inversión.

Utilidad marqinal.- Desde el punto de vista contable significa que es la ganancia o utilidad por cada unidad vendida.

Dentro del análisis marginal el Punto de la Utilidad Optima, es aquel que refleja la combinación más ventajosa entre el volumen de producción y ventas. En otras palabras es aquel momento cuya diferencia entre el costo y los ingresos producen la retribución relativa más conveniente.

Se debe recalcar que es la retribución relativa más económica ya que esta acostumbrando a trabajar con números absolutos, los cuales en un momento dado puede falsear el resultado, por ejemplo en las ventas comúnmente se deja llevar por las que tienen un volumen de ventas más alto y no por las que reportan mayores beneficios a la empresa, "Utilidad Neta Mayor", en las cuales la mezcla de diferentes articulos es esencial.

De la definición que se comenta se observa que ese momento, no debe coincidir necesariamente con el denominado " Punto de Utilidad Máxima " y que corresponde a la mayor diferencia entre el total de ventas y el total de costos, pues es necesario tomar en cuenta el factor relativo a la retribución, o sea comparar el rendimiento entre la retribución y las ventas.

Para efectos del estudio de utilidad optima habrá que determinar, mediante el uso de una tabla los siguientes conceptos desde el punto de vista contable que son:

1.- " El Ingreso Marginal " Es el incremento que experimentan los ingresos por la venta de toda adición, como ya se menciono.

2.- " Costo Marginal " Es el incremento que sufren los costos por el aumento de toda nueva unidad vendida.

3.- " Utilidad Marginal " Es la que corresponde a diferencia entre el ingreso marginal, es decir sea la la ganancia o utilidad adicional, por cada nueva unidad añadida a las ventas.

# 3.1.2- COMBINACIÓN DE VENTAS PARA LA EMPRESA.

A continuación se analiza, cual es la combinación de ventas más favorables para la empresa.

Dentro de las fuerzas estratégicas de las utilidades en la empresa se mencionan las siguientes:

El Precio de Ventas.

El Volumen de la Producción.

El Volumen de las Ventas.

Los Costos Variables.

Los Costos Fijos.

La mezcla que se efectúa de los articulos y además de la temporada, si se trata de una empresa ciclica.

Hay empresas sensibles al precio y otras sensibles al volumen, como se menciono en el capitulo anterior, las primeras son aquellas en que los costos variables tienen preponderancia sobre los costos fijos, por el contrario en las que los costos fijos son superiores a los costos variables, son sensibles a los cambios de volumen.

De esta manera la empresa se encontrara con la " Ley de Rendimientos Decrecientes " que en el punto número 3.1.3 de este capitulo se enunciara, la cual afecta a la empresa en el sentido de que los factores mencionados disminuyen, la diferencia entre el " Ingreso Marginal • correspondiente al punto en el cual a veces resulta incosteable aumentar" Las Ventas y la Producción " económicamente hablando.

## RELACIÓN DE COSTOS-VOLUMEN-RESULTADOS.

Menos : Ventas Costo Total =  $\equiv$ Precio Unitario por Volumen. Costo directo unitario por volumen más costo fijo total.

Igual Utilidad

Gráficamente el " Punto de la Utilidad Optima " se encuentra cuando las pendientes de las curvas del ingreso y del costo total son paralelas y es precisamente aqui cuando no conviene aumentar ni disminuir el volumen de producción y ventas por lo que se le llama también " Punto de Equilibrio de Máximo Beneficio ".

En principio podria suponerse que la utilidad será mayor siempre y cuando el volumen de ventas y producción, vaya aumentando. Lógicamente de no alterarse los costos fijos Y los costos variables, además del precio de ventas, éste principio de rendimientos crecientes será valido, pero en la realidad no sucede ya que al aumentar las ventas a un nivel determinado (por ejemplo, mayor que el presupuesto), se

tendrá que aumentar la producción, y por ende se incrementaran los costos y en especial los costos fijos, ya que estos estaban presupuestados para un nivel determinado. Por el reparto inversamente proporcional de los costos fijos.

Como los presupuestos generalmente, se tienen que efectuar a periodos cortos (al igual que los estudios del sistema del equilibrio), ya que a largo plazo, las fluctuaciones de los mismos serian de importancia, lo más correcto será elaborarlos para un periodo determinado y dividirlo en pequeftos lapsos para poder subsanar las diferencias que pudieran subsistir.

Por otro lado, para alcanzar mayores niveles en las ventas, en muchas ocasiones se deberá castigar el precio de ventas, y asi poder estar en condiciones competitivas para operar en el mercado.

# 3.1.3- **PRINCIPIOS ECONÓMICOS APLICABLES.**

En el capitulo número 1, se elaboraron algunas definiciones de costos y ventas, desde el punto de vista del costeo tradicional o absorbente, en éste capitulo se dará un nuevo enfoque, a lo que opinan los " Economistas " al respecto.

Se iniciara por la llamada "Ley de Rendimientos Variables", lo que se subdivide en:

# Ley de Rendimientos Crecientes.

#### Ley de Rendimientos Constantes.

## Ley de Rendimientos Decrecientes.

En la Ley de Rendimientos Crecientes, \* a medida de que un negocio aumenta la extensión, desciende el costo por unidad de la mercancia producida, en otras palabras, un aumento en el gasto del trabajo y capital manufacturados en una proporción superior el aumento del capital y trabajo.

\* Albert Crew. Economista

El autor afiade que esta ley opera de menor a mayor grado, en todas las industrias principalmente, en las de manufactura y transportes, la producción a mayor escala, es con frecuencia más económica que la producción restringida.

La Ley de Rendimientos Constantes, esta se basa en que cualquier aumento en los factores, Capital y Trabajo en la producción, incrementara la producción en una proporción igual al aumento de Capital y Trabajo.

La <u>Ley de Rendimientos Decrecientes</u>, esta ley se aplico primero a la agricultura pero se a comprobado que es aplicable en general a toda la industria, \* y establece que, a mayor suma de gastos en el cultivo de una parcela de terreno, obtiene mayor producto, pero el incremento de la producción es, en proporción menor que el incremento del gasto.

\* Albert Crew. Economista

\* A tal efecto dice lo siguiente, el aumento de algunos factores, en relación con otros comparativamente fijos, causara un aumento de la producci6n, pero, a partir de cierto momento, \*\* la producci6n adicional resultante como consecuencia de iguales aumentos de factores será cada vez menor, siendo esta disminuci6n de los rendimientos una consecuencia del hecho de que las nuevas "dosis" de medios de producci6n variables tienen cada vez menor cantidad de factores constantes con que trabajar.

\*\* Se dice que a partir de "cierto momento", por que al principio, la tendencia opuesta debida a la eficiencia de la producci6n a gran escala, quizás prevalezca sobre la tendencia al rendimiento decreciente, pero llegara a un instante en que acabara dominando la tendencia decreciente.

\*\* Paul a. Samuelson.

Curso de Economia moderna. Afio de 1979

Ediciones Aguilar, S.A. de C.V. Madrid España.

Utilidad Marginal, es la Utilidad final de los bienes y se encuentra estrechamente ligada con el valor, se dice entonces que el valor de un artículo dado a su precio, es la Utilidad Marginal, por lo que ambos términos llegan a confundirse. La economia identifica entonces, la Utilidad Marginal como el valor precio de un bien o de otra manera, su precio de compra-venta, o sea su valor final.

Gasto Marginal, éste concepto esta intimamente ligado con la ley de rendimientos variables y se refiere al costo de la proporci6n en que se modifican los factores de la producci6n, es la diferencia entre el costo de los factores existentes y el costo de los factores modificables.

Ingreso Marginal, se define como el ingreso adicional resultante de la venta de una unidad más del bien.

Productividad Marginal, es el número de unidades del producto que se obtiene "primero", cuando mantenemos constante la cantidad empleada de todos los demás factores productivos, "segundo" aumentamos el factor de mano de obra en una unidad.

Capacidad Potencial, es aquella que toma en consideración la utilidad práctica de las instalaciones a su máxima capacidad pero previniendo las interrupciones normales.

Capacidad Normal, es la que se determina con base en la utilizaci6n práctica de las instalaciones a su máxima capacidad ajustada además, por las circunstancias externas del mercado; posibilidad de vender y cobrar la producción, en otras palabras, es lo que la empresa podría producir y vender en condiciones normales.

Capacidad Prevista, se establece estimando la producción en un ejercicio determinado con base en presupuestos preparados al efecto y de acuerdo con las condiciones del mercado, existentes para ese mismo ejercicio.

Competencia Imperfecta o Monopolio, la Utilidad se obtiene cuando el Ingreso Marginal iguala al Costo Marginal, Existe Monopolio Puro cuando solo hay un productor en el mercado. No hay competencia o rivales directos en el sentido popular ni el técnico, sin embargo, las politicas de un monopolista pueden estar limitadas por la competencia indirecta de todOS

121

•

los bienes por el ingreso del consumidor y de *los* bienes que son sustitutos razonablemente adecuados, y por *la* amenaza de competencia potencial cuando es posible *la* entrada al mercado \* .

COmpetencia Perfecta, la Utilidad se consigue cuando los costos marginales igualan al ingreso marginal, la competencia perfecta es el modelo económico de un mercado que posee las siguientes caracteristicas, cada uno de los agentes económicos es tan pequefio en relación con el conjunto *del* mercado que no puede ejercer ninguna influencia perceptible sobre el producto cuando es homogéneo, hay libre movilidad de todos los recursos, incluyendo la libre y fácil entrada de las empresas, y todos los agentes económicos que actúan en el mercado tienen conocimiento completo y perfecto \*

\* G: E: Ferguson.

Teoria Microeconómica, Fondo de la cultura económica. México, D.F. afio de 1984.

Estas clases de competencias en sentido estricto no se dan frecuentemente en el mundo real, más bien son el Monopolio <sup>y</sup> el Oligopolio, los que constituyen una situación intermedia entre los dos tipos de competencia, en el monopolio solo existe un vendedor, en el oligopolio hay pocos vendedores y muchos consumidores y en el mercado de competencia perfecta hay muchos vendedores y hay muchos consumidores

Inflación y Deflación, se entiende por inflación un periodo de aumento general de precios y por deflación es una fase en la que la mayoría de precios desciende \* .

De lo anterior enunciado se deduce que las leyes de rendimientos variables son aplicables para la empresa en cierto grado y en cierto momento de la vida de la misma, ahora bien, para estudiar a la empresa en su totalidad, para procurarle un mayor beneficio en sus operaciones se debe tratar de conciliar el aspecto contable con el económico de la empresa .

• Paul Samuelson. Economista.

Los conceptos de Utilidad, Costos e Ingreso Marginal, para el Economista se ven desde el punto de vista en el que resulta el consumidor y no el productor, de esta forma no coinciden con lo que el Contador conoce de esos mismos conceptos ya que éste los trata desde una perspectiva de la empresa o el productor.

La Inflación y Deflación, atacan directamente los resultados de la empresa, ya que si en el mejor de los casos, se obtuvo, la Utilidad deseada, esta se modificara contundentemente disminuyendo o aumentando según se trate de una Inflación o Deflación, ya que el poder adquisitivo de la moneda no es el mismo a través del tiempo.

Dentro de la propia empresa se puede encontrar factores restrictivos para la mayor redituabilidad de las utilidades de la misma las cuales a continuación se detallan; Una maJ.a organización, una politica administrativa deficiente, la inadecuada motivación al personal de la empresa, ya sean trabajadores fabriles o empleados de oficina, lo que trae como consecuencia, mayores desperdicios en el material, tiempos y movimientos ociosos de la cadena productiva, que representa un costo para la empresa que se podria denominar

como "muerto" ya que no se obtiene ningún beneficio para la compañía.

Otro factor importante lo representa las mezclas que se combinen de los productos que venden, ya que de una mezcla adecuada resulta una mayor utilidad para la empresa, como se menciono en el capitulo anterior, la mayoria de las empresas trabajan con más de dos articulos, lo cual complica la determinación de utilidades por sección o articulo.

Se debe considerar en la posible eliminación de unos articulos al gusto del cliente y si dichos articulos representan la venta de otros se medirán las ventajas e inconvenientes, y se evaluaran para la resolución final.

## **CAPÍTULO IV**

## **4.1- LAS FRONTERAS DEL PUNTO DE EQUILIBRIO.**

#### **4.1.1- NUBVOS BORIZQllftiS DBL li'QN'lO Da !QU!LIBRIO.**

Un dato aislado como se pretende con el PUnto de Equilibrio no sirve de mucho, ya que para la empresa no aporta ningún beneficio saber en que punto, pierde o gana.

Por lo tanto, al hacer el estudio de la empresa se deberá **tomar en cuenta todos los aspectos, tanto financieros como humanos con los que cuenta la empresa, como ya se menciono**  en el capitulo anterior de esta forma se buscaran las fallas y las formas de subsanarlas, marcando a la empresa, la pauta a seguir para incremento de sus utilidades supervisando que se este cumpliendo lo planeado para que no se observen diferencias substanciales, en esta posición los Presupuestos tanto flexibles como rígidos pueden ser auxiliares vitales como se podrá apreciar en el SUb-capitulo siguiente.

:"26

Dentro del cual también se lograra advertir que los presupuestos pueden prestarse para diversos estudios.

#### **4.1.2- lVR'1'O Da !QUILIBRIO DINÁlaCO.**

 $\lambda$ 

Para que el Punto de Equilibrio consiga aportar sus máximos beneficios, es esencial que se elabore de una forma verdaderamente dinámica. Ocupando esta información los Administradores decidirán cual es la combinación de producción ventas convenientes, con el fin de que la Utilidad sea la más atractiva. Esto lo permiten los presupuestos a diferentes niveles, siendo una norma a la que se debe de sujetar la dirección de la empresa, y además una especie de cerradura o embudo que permita evitar pérdidas al negocio a través del control de costos, gastos y volúmenes de producción a los que es necesario que se ajuste.

Dichos presupuestos deben ser vigilados constantemente con el propósito de que no se encuentren fluctuaciones con lo previsto, ya que se debe planear de antemano las directrices

a seguir, y antes de efectuar un plan deberán organizarse a fin de que se trabaje conforme a lo establecido. La empresa tiene que utilizar eficientemente todos sus recursos humanos <sup>y</sup>materiales para alcanzar un objetivo, el cual involucra el prestigio de la compañia ya sea general o con la competencia, y debe conservar el lucro, el bienestar de sus empleados, o sea su proyecci6n social y econ6mica.

De esta forma el Punto de Equilibrio Dinámico cumple con su cometido ya que' las Utilidades y Ventas de una empresa se pueden ir regulando y corrigiendo errores conforme vayan **ocurriendo, o prevenirlos antes que acontezcan, que es lo**  mejor.

Algunos autores se refieren al Punto de Equilibrio Dinámico, confundiéndolo con el Punto de Equilibrio Financiero, en realidad, como el nombre lo indica, es cambiante a diversas situaciones. " Dinámico " quiere decir: cambio, fuerza, movimiento, en cambio el Punto de Equilibrio " Financiero " se refiere a un periodo determinado (también se puede hacer por varios ciclos, pero es más usual que se elabore por uno solo), y se refiere a la redituabilidad de las inversiones efectuadas en la empresa, en cambio " Dinámico " es referente a las tendencias de volumen-producción-resultados

en la empresa, es un pronostico para la misma. Si una empresa trabaja a niveles diferentes éste punto le será de gran utilidad por que no tendrán que corregir, sino solamente aplicar el presupuesto conveniente, ya que el Punto de Equilibrio Dinámico esta basado en presupuestos flexibles a diferentes niveles de Producción y Ventas.

# Los Presupuestos y su relación con el Punto de Equilibrio.

Uno de los problemas más delicados dentro del Costo de Distribución y Administrativo, es llevar a efecto su proyección hacia el futuro, misma que se realiza por medio del presupuesto, ya que existen partidas de dificil pron6stico, aun cuando puede facilitarse con experiencia sobre empresas y conocimiento de sus politicas

Por otro lado, las Ventas son unas de las operaciones **finales para la obtenci6n de utilidades, y para llevarlas a**  cabo las empresas efectúan gastos que estén debidamente controlados, pues de lo contrario dará lugar a una merma en las utilidades; dicho control se logra por medio del presupuesto, que permite supervisar el desarrollo de los gastos conforme a lo proyectado o previsto.

para su formulación deben de seguirse las etapas que a continuación se mencionan:

1.- Investigación y conocimiento de las politicas establecidas por la Dirección de la empresa

2. - Cada jefe de departamento que interviene en la Distribución y Administración deberá elaborar una información a futuro lo más apegada a su realización, de lo cual en gran parte depende la exactitud del presupuesto.

3.- Analisis de cada una de las erogaciones necesarias para la colocación del producto en el mercado.

4. - Conocimiento exacto de las erogaciones efectuadas en periodos anteriores.

5. - Una vez elaborado lo anterior, se procederá a determinar las cifras, valuando cada una de las partidas que forman *el* presupuesto, ya sea mensual trimestral, anualmente, o por mayor tiempo.

Finalmente será indispensable que exista un control presupuestal, comparando en forma constante las cifras reales con las predetermindas, procurando ajustar las primeras a lo presupuestado; cumpliendo asi con uno de los fines principales, o sea que los gastos que realicen dentro de los márgenes normales, para alcanzar las utilidades que se planean obtener.

El presupuesto del Costo de Distribución y Administrativo se auxilia con base en estadisticas contables, considerando el aumento o disminución que existe en el Presupuesto de Ventas y Operativo, en relación con el ejercicio anterior.

En la práctica se considera y realizan juntos el Presupuesto de Ventas, e importantes renglones del Presupuesto de Distribución y Administrativo, (Gastos Directos de venta, Promoción, Comisiones, etc. ) estudiando los encargados del mismo las erogaciones hechas en el periodo anterior y ponderándolas con las proyecciones a futuro, para finalmente decidir, respecto al presupuesto, qué gastos se tienen que efectuar para lograr las Ventas y Operaciones que se desean obtener, asi como las politicas a alcanzar.

# Control del Punto de Equilibrio.

Si se logra controlar el presupuesto variable se controla automáticamente el Punto de Equilibrio y por ende, las utilidades del negocio.

Es imposible que un presupuesto se realice sin ninguna variación, debido a que un cálculo por preciso que sea, se basa en estimaciones y por consiguiente nunca puede ser exacto, pero cuando se tiene un buen control, la diferencia entre lo estimado y lo erogado carece de importancia.

Por eso es más apropiado hablar de una "Zona de Equilibrio". por que la estabilidad se logra dentro de una zona definida y no precisamente dentro de un punto determinado.

A continuación se presenta un ejemplo en el que se utilizan los datos propios de las operaciones que se trata de observar en determinados períodos, o sea que en esencia se apoya en las variaciones contables, tratando de obtener las tendencias o panoramas y objetivos de los fenómenos

planteados en movimiento. Se puede efectuar también los presupuestos múltiples flexibles.

Los puntos a seguir como programa metódico para resolver los problemas comprenden los siguientes:

A.- Datos costos-ventas, de acuerdo con el periodo que se trata de estudiar.

B. - Ordenación de los valores de los costos totales para obtener la pendiente (m).

C. - Formulación de la tabulación comprobatoria de la tendencia de los costos totales.

D.- Ordenación de los datos de las ventas para conocer su pendiente (m).

E. - Formulación de la tabulación comprobatoria de la tendencia de las ventas.

F. - Localización del Punto de Equilibrio Dinámico por medio de ecuaciones simultáneas.

G.- Formulación de la gráfica.

Al hacer referencia al costo fijo, debe tomarse en cuenta un determinado nivel de producción y ventas, y en el costo unitario se transforma en variable.

tste estudio se puede desarrollar por periodos determinados por ejemplo, de varios ejercicios o de un ejercicio, se utiliza la experiencia histórica de la empresa o el presupuesto variables, como anteriormente se menciona.\*

\* C.P. Jesús Vélez Aguayo.

Proyecciones Dinámicas Contables para la empresa.

Ediciones Contables Administrativas, S.A. México, D.F. 1978

## **4.1.3- PUNTO DE EQUILIBRIO FINANCIERO.**

El Punto de Equilibrio en el cual no se obtiene utilidad ni pérdida, no se considera la inversión efectuada en la empresa, adicional a la depreciación de la maquinaria y equipo que se explota, ya que tiene que cubrir, en algunos casos por ejemplo, baja de valores por obsolescencia, como seria un satélite de telecomunicaciones, si además ese equipo se desea suplir con uno nuevo, más moderno se tendrá que pagar un excedente en el precio. inclusive el costo del dinero ya que " el dinero de hoy no tiene el mismo poder adquisitivo que el de antes " \*

Se denomina Punto de Equilibrio Financiero por que se considera la inversión efectuada en la empresa. además de una utilidad deseada. por lo antes expuesto en el subcapitulo anterior. el nombre con el que algunos autores lo designan " Punto de Equilibrio Dinámico " no es el más apropiado.

\* C.P. Miguel Ángel Lozano. Costos Fijos. Costos Variables. una separación fundamental. México, D.F. año de 1969.
Al elaborar el estudio *del* Punto de Equilibrio se pasaba por alto la inversión en *la* empresa, *la* inversión propia, no asi la ajena, ya que esta consideraba intereses, y si ese mismo capital propio de la empresa se ocupara en otra inversión, de renta fija o variable generaria un rendimiento normal por tan solo el transcurso del tiempo, por esta causa el Punto de Equilibrio Financiero, cubre la necesidad de comprender cual es el rendimiento de la empresa ya que no debe interesar si la inversión es propia o ajena. A continuación se presentan definiciones de las inversiones. fijas y variables.

Inversión Fija: Equivale a la suma de las erogaciones efectuadas para conformar la unidad industrial. Ejemplo Edificio, Equipo de Transporte, Maquinaria.

Inversión Variable: Es el conjunto de existencias en Bancos, Caja y Gastos Anticipados en promedio.

La proporción que guarda la " Inversión Marginal Variable ", con relación a las Ventas, representa el aumento adicional que originaria cada peso de ventas, en los renglones de Activo y Pasivo Circulante.

# CASO PRACTICO APLICADO A UNA EMPRESA PRODUCTIVA.

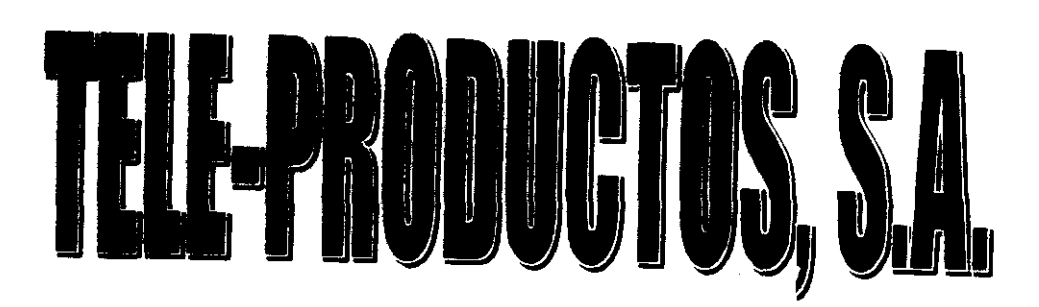

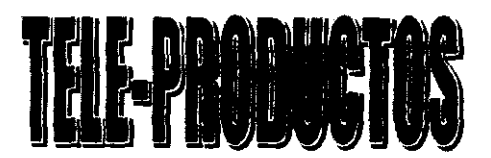

# AN EICEDENTE.

FUNDADA EN 1957.

EMPRESA ESPECIALIZADA EN EL TROQUELADO DE PIEZAS DE ACERO, PARA LA INDUSTRIA DE LA ELECTRONICA.

CUENTA CON TALLER MECANICO Y PERSONAL ESPECIALIZADO PARA LA ELABORACION DE MOLDES Y MATRICES.

ALTA CALIDAD EN LA MANUFACTURA APLICANDO EL ISO-9000.

PRECIOS COMPETITIVOS Y ENTREGAS EN LOS PLAZOS FIJADOS.

PRESENCIA EN EL MERCADO MEXICANO POR 41 AÑOS.

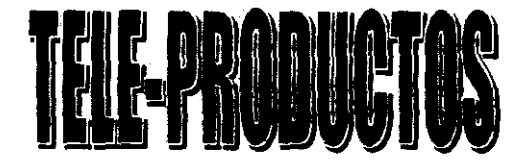

# P ANTEAMIENTO DEL PROBLEMA

LOS ALTOS COSTOS DE PRODUCCIÓN FRENAN LA DEMANDA Y EN LA FABRICACIÓN DE PIEZAS CON ALTA DEMANDA NO ES POSIBLE COMPETIR.

¿ SE PUEDEN REDUCIR LOS COSTOS EN UNO O EN TODOS LOS CUATRO PROCESOS PRODUCTIVOS ?

# HIPOTESIS

CON EL USO DEL APALANCAMIENTO OPERATIVO (AUMENTO EN EL ACTIVO FIJO) PODEMOS REDUCIR EL PROCESO PRODUCTIVO DE CUATRO A TRES PASOS.

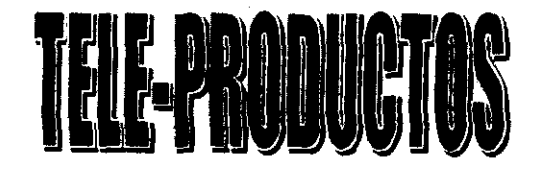

# STEMA ACTUAL DE PRODUCCION ROCHBO DE LA PIEZA PORTA TARBONE 3

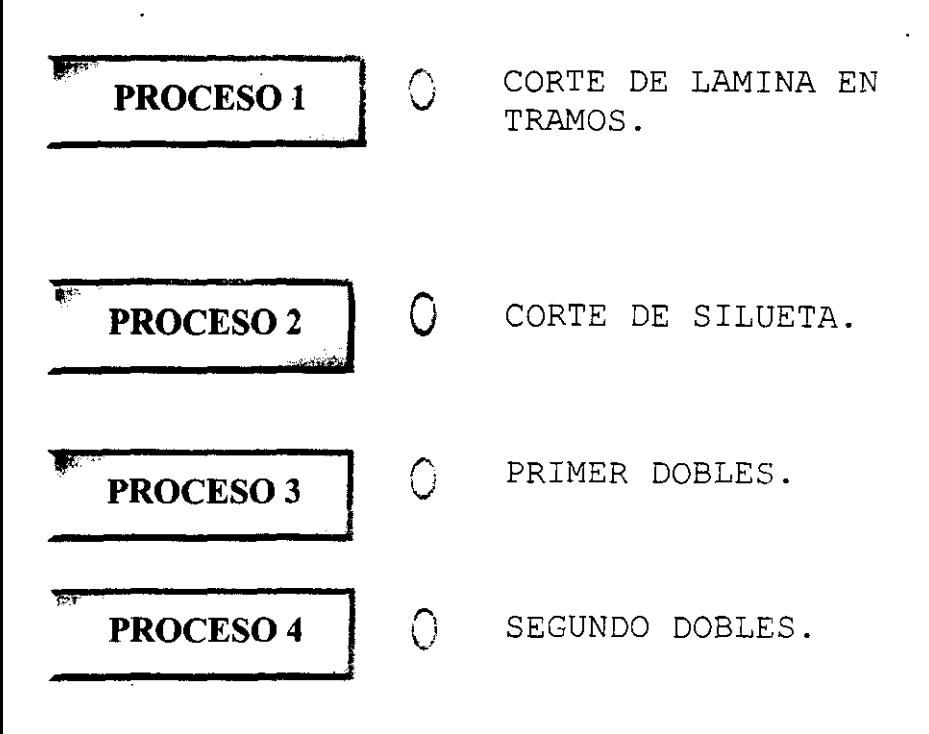

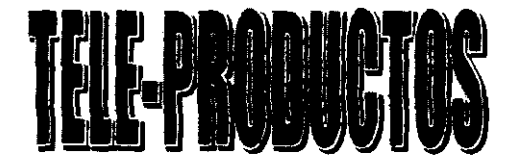

# WENA SUGERIDO DE PRODUCCION PROCHSO E LA PIFZA PORTA-CARBONES

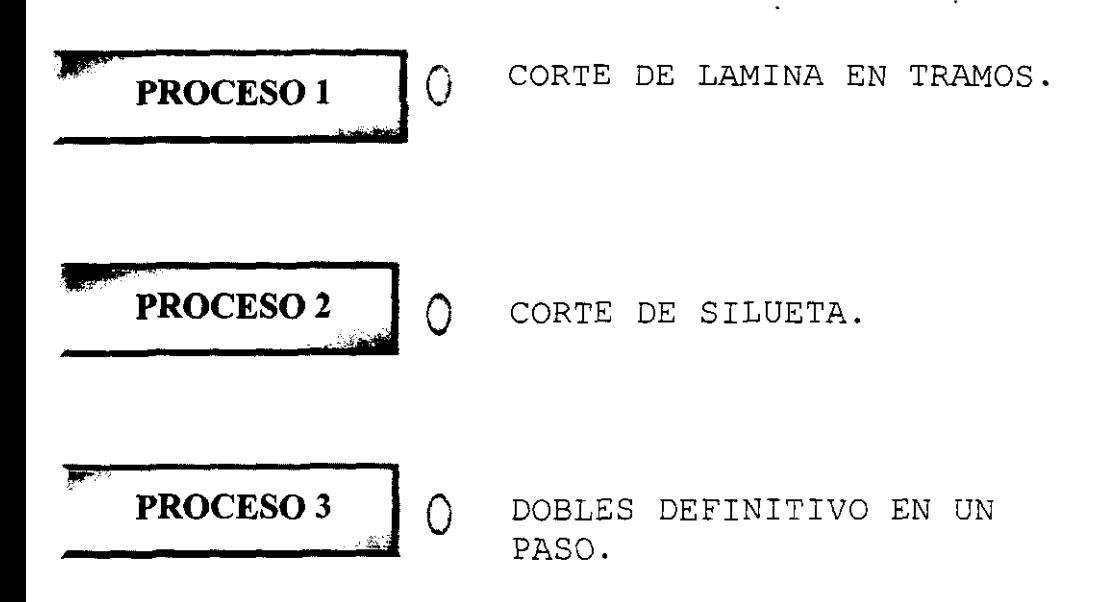

A continuación presentamos el caso real de esta empresa.

El producto es un porta-carbón que es parte de una pieza (también elaborada por esta empresa) que va montada en el alternador del Volkswagen Sedan.

Para la producción del porta-carbón se requieren de 4 pasos o procesos para su terminación y se propone disminuir los últimos 2 procesos de dobles de lamina a 1 proceso. Esto debido a que dicha pieza tiene un volumen de ventas considerable.

Cabe señalar que siendo un producto con esta particularidad la empresa aplica un porcentaje de costo fijo mayor que en otras piezas, esto obligado a la combinación de ventas comentado en el capitulo 111 punto 3.1.2 por lo que concluimos que estas piezas son sensitivas a los cambios en el volumen de producción.

Detectamos conjuntamente con los supervisores de producción y la Dirección General que es necesario disminuir algún punto del proceso y proyectaron fabricar un troquel progresivo para disminuir los 2 procesos de dobles 3° y 4· paso a 1 proceso de dobles.

Se proyecto la cotización del troquel progresivo a un costo de \$10,000.00 el cual aumentará el costo fijo (realizando un apalancamiento operativo), amortizado en el rubro de gastos indirectos en el proceso de manufactura de 3 pasos.

Además señalamos que la empresa nos pidió un formato en excel para controlar sus costos de producción debido a que sus controles actuales son elaborados en cuadernos y realizan un número significativo de cálculos para determinar el total de hojas de lamina o de Kilogramos de lamina que se necesitan para *"x <sup>H</sup>*número de piezas. También para determinar los costos de mano de obra y materia prima directos y un modelo para comprobar los costos variables que conforman el costo total de la pieza.

En la hoja de excel podemos observar que las hojas PORTACARBON3 y PORTACARBON4 están vinculadas con las hojas GRAF.3P y GRAF.4P respectivamente, esto quiere decir que cualquier cambio que se registre en los costos de mano de obra y materia prima directa o a los gastos indirectos y los gastos de Administración y ventas, repercutirá automáticamente en los cuadros y gráficas del Punto de Equilibrio. Por lo anterior nos referimos a los cuadros que a continuación detallamos y que sirven de base para calcular el Punto de Equilibrio de esta pieza.

# PIEZA

**PORTACARBON GRANDE (4 PROCESOS)**<br>PEDIDO DE PRODUCCION WO145 PIEZAS  $23,000$ 

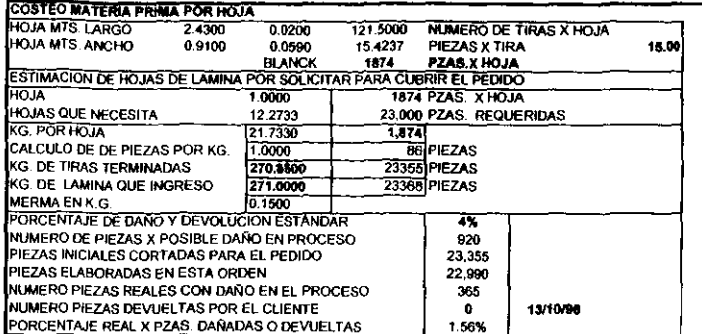

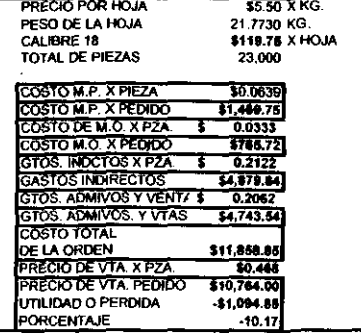

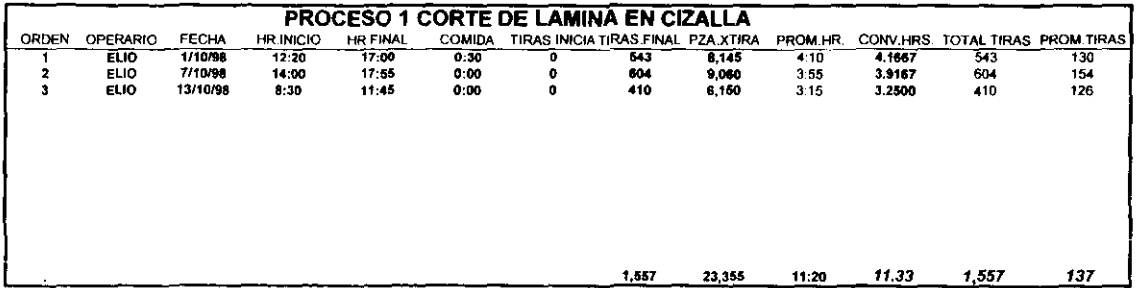

 $\Delta$ 

 $\bullet$ 

 $\sim$ 

## PIEZA

# PORTACARBON GRANDE (4 PROCESOS)<br>PEDIDO DE PRODUCCIÓN WO145 PIEZAS 23,000

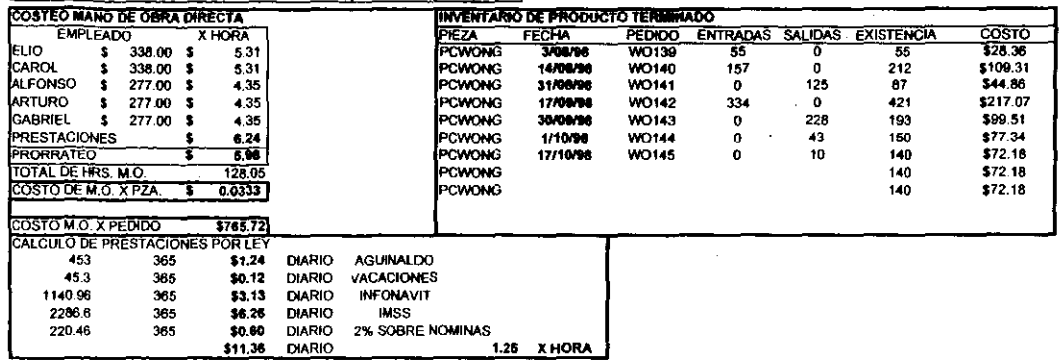

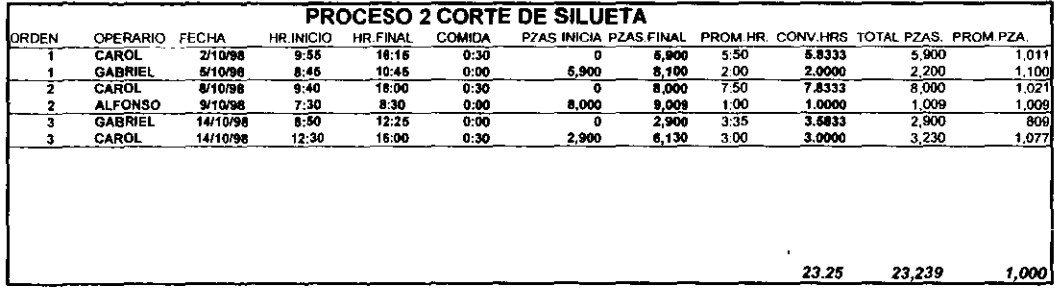

# **PIEZA**

# PORTACARBON GRANDE (4 PROCESOS)

#### 0.468 PRECIO DE VENTA

 $\cdot$ 

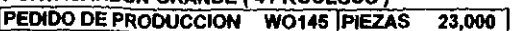

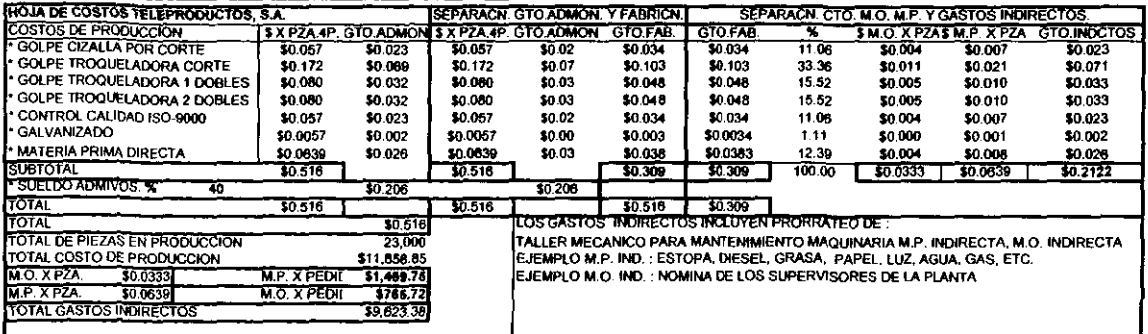

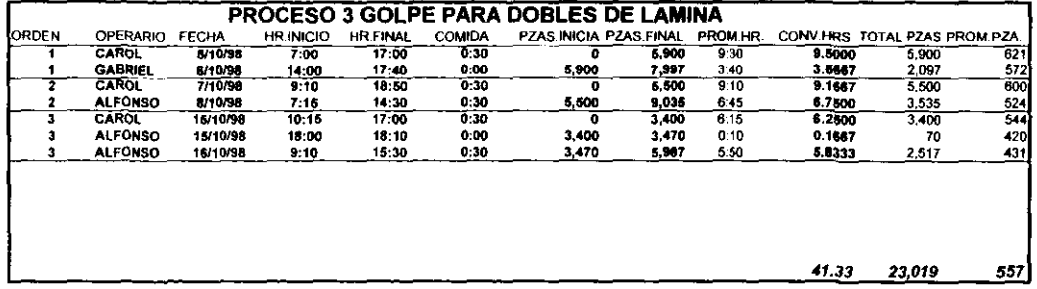

 $\bullet$ 

2/12/98 2:41 PM

# PIEZA PIEZA PIEZA PIEZA PO EN TELE-PRODUCTOS S.A.

PORTACARBON GRANDE (4 PROCESOS)

PEDIDO DE PRODUCCION W0145 | PIEZAS 23,000

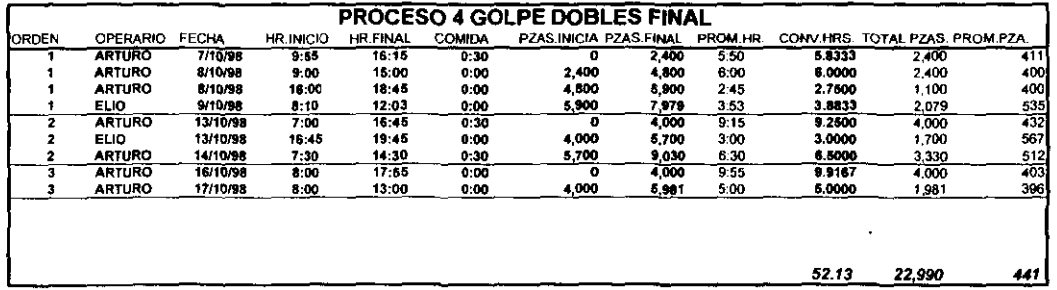

 $147$ 

2/12/98 2:41 PM CONTROL PORTACARBON PAGINA 4 PAGINA 4

 $\overline{\phantom{0}}$ 

 $\mathbf{v} = \mathbf{v}$ 

 $\sim 10^7$ 

 $\alpha$ 

## PIEZA

#### **PORTACARBON GRANDE (4 PROCESOS) WO145 PIEZAS**

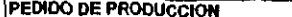

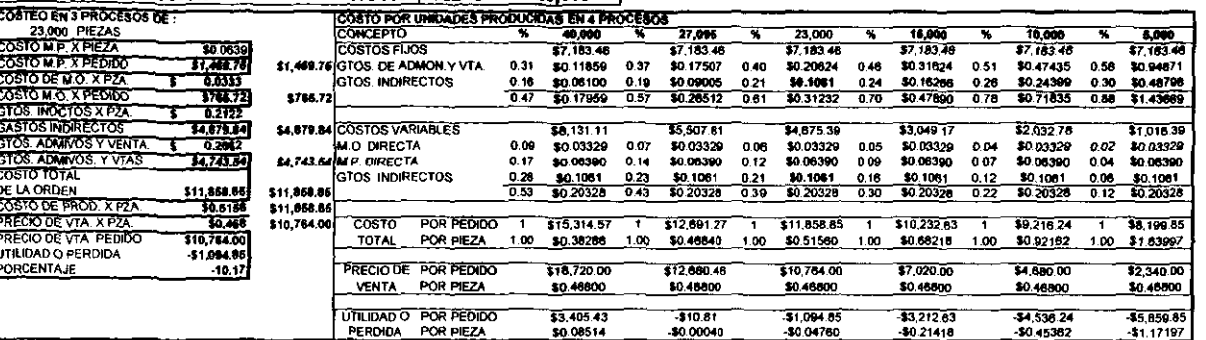

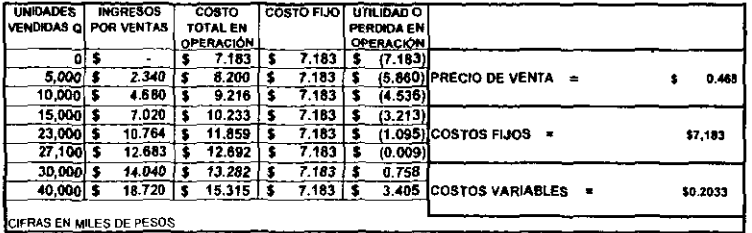

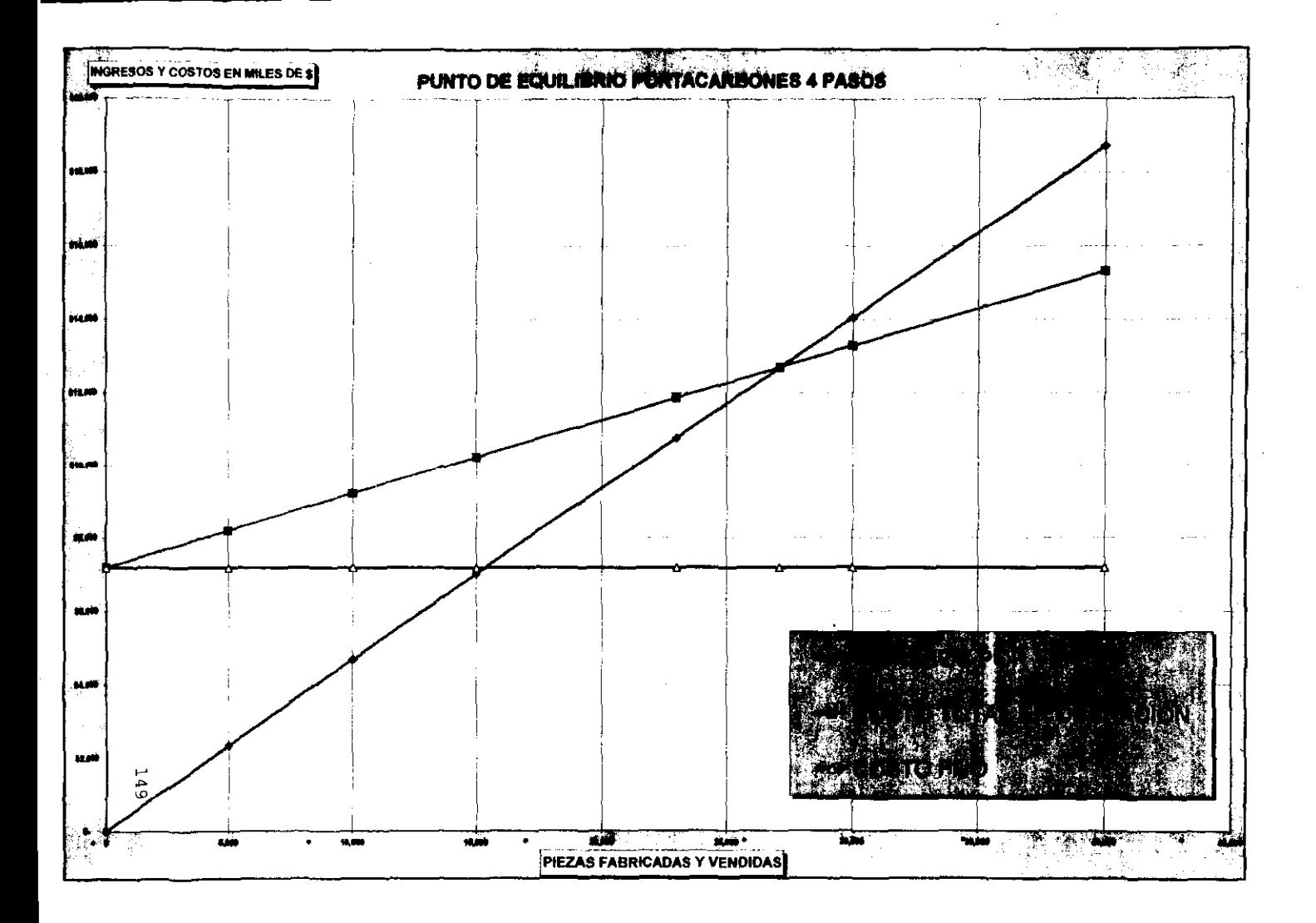

 $\ddot{\phantom{0}}$ 

\$5.50 X KG. 21.7730 KG. \$119.75 X HOJA 23,000 \$0.0639

51.449.78

 $0.1436$ T

33,302.88

\$10,018.95

 $\frac{100,448}{10,744,00}$ \$745.15

 $6.92$ 

 $0.0219$  $\frac{1}{1002.77}$ 

### PIEZA

# PORTACARBON GRANDE (3 PROCESOS)

**PEDIDO DE PRODUCCIÓN WO146 PIEZAS** 23,000

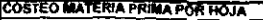

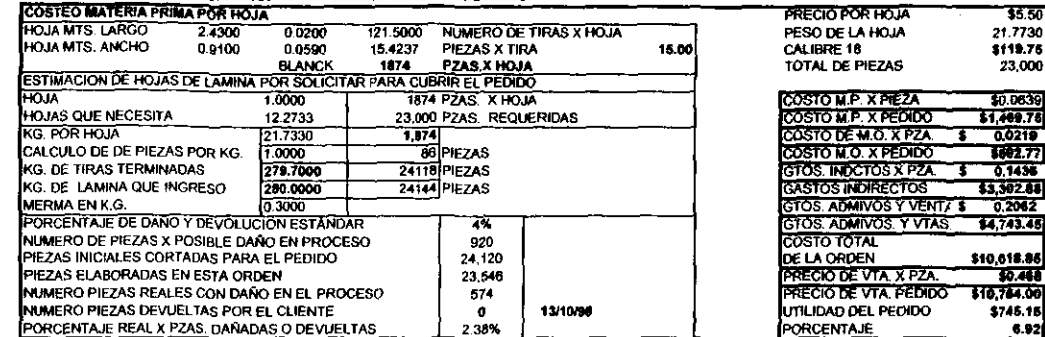

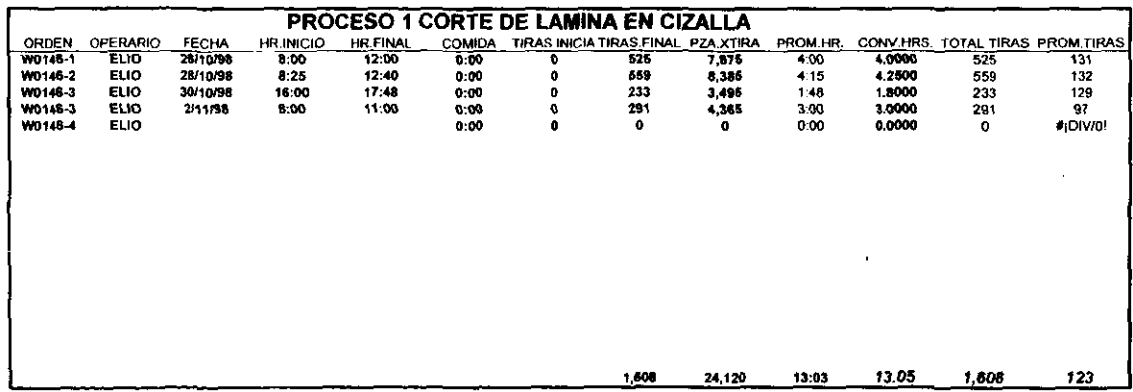

 $150$ 

 $\cdot$ 

# **PIEZA**

PORTACARBON GRANDE (3 PROCESOS)<br>PEDIDO DE PRODUCCION WO146 PIEZAS 23,000

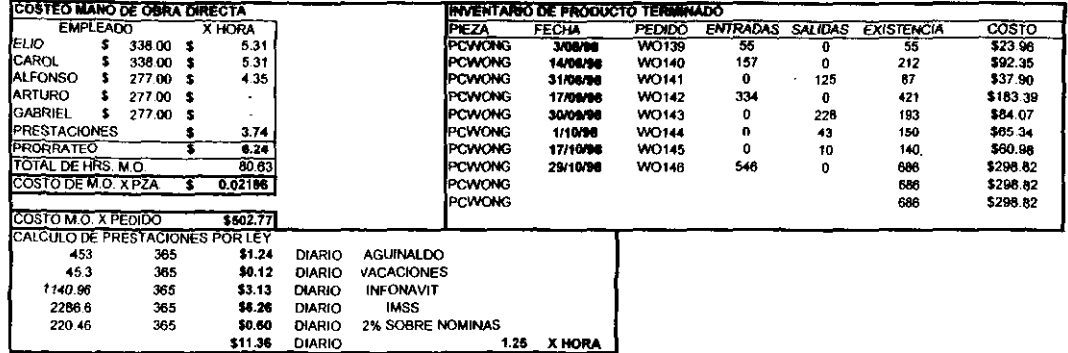

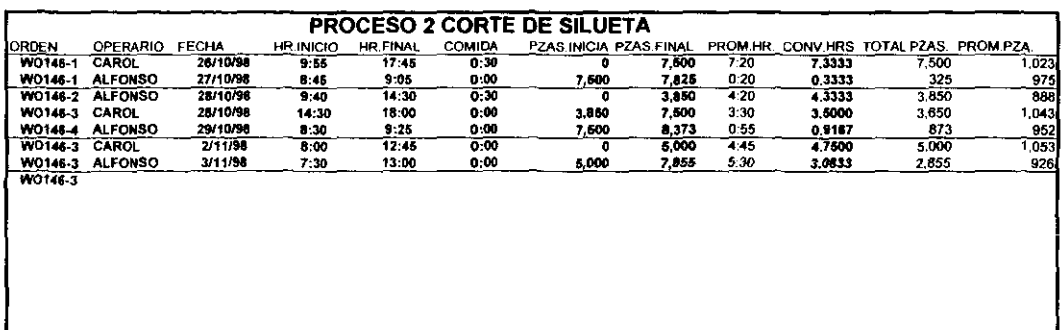

IST.

24.25

24,053

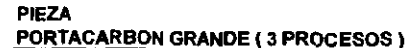

PEDIDO DE PRODUCCIÓN WO146 PIEZAS 23,000

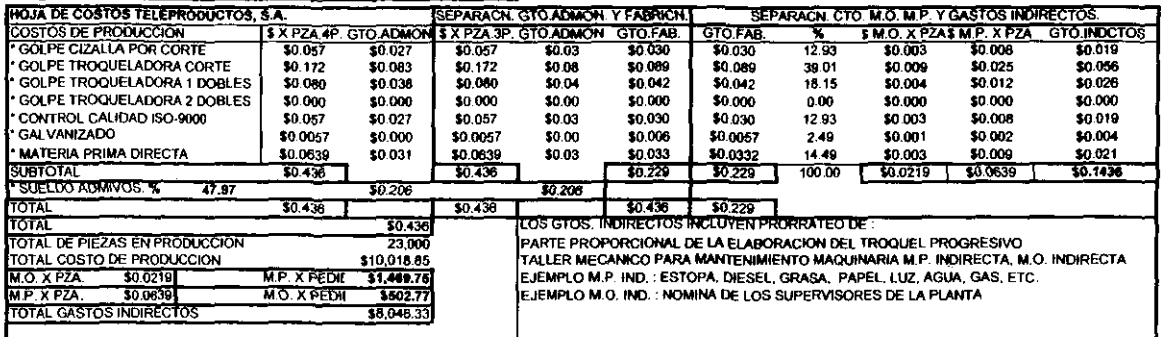

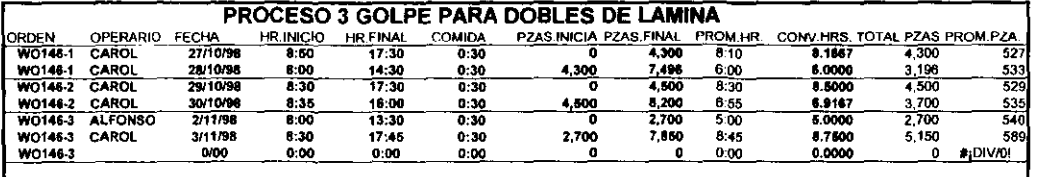

 $755$ 

2/12/98 5:42 PM

TELETOTAL PORTACARBON3 **PAGINA 3** 

43.33 23546 543

# PIEZA **PORTACARBON GRANDE (3 PROCESOS)**

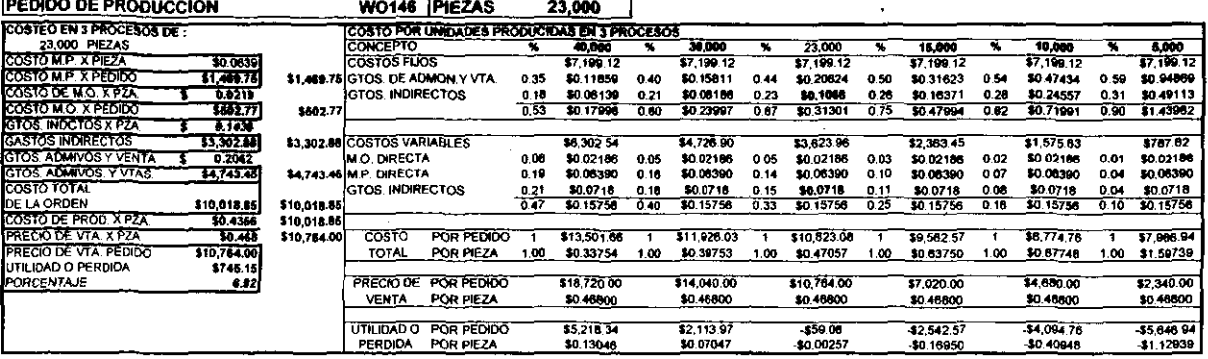

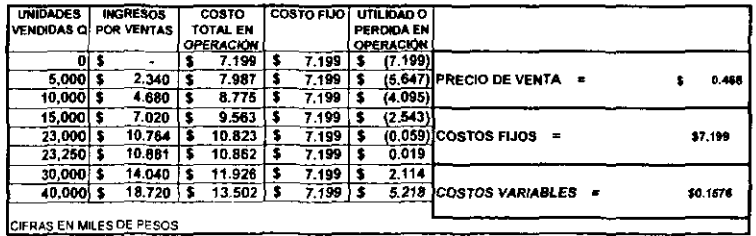

 $\frac{1}{2}$ 

 $\bullet$ 

 $\cdot$ 

 $\sim$ 

 $\bullet$ 

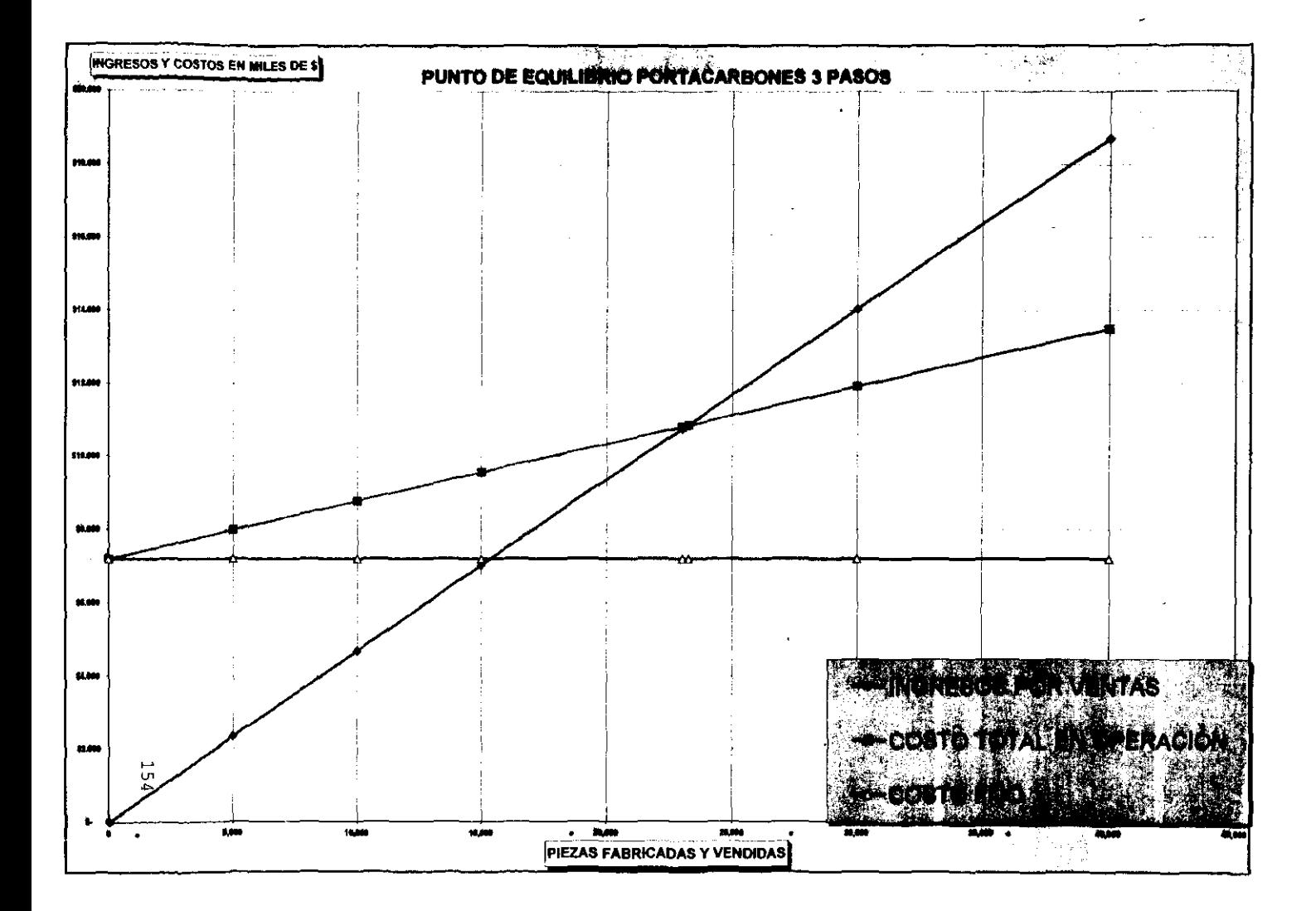

## **COHCLUSIOHII:S y RBCClGNDACIOHII:S.**

En el caso que finalizamos podemos completar que para la terminaci6n del pedido de 23,000 piezas del porta-carbón en 4 pasos arrojo que no tenia utilidad sino al contrario una pérdida de (\$1,094.85) por el pedido, siendo la desventaja de (\$0.05) por pieza.

En el proceso de la elaboraci6n del porta-carbón en 3 pasos conseguimos una utilidad por pedido de 23,000 de \$745.15 o sea que se tiene un margen de utilidad de *\$0.03* por pieza.

Por lo anterior contestamos a la hip6tesis establecida con anterioridad con lo siguiente:

Si disminuimos el número de pasos en ~abd.caC:i.ÓD **de UDa p:i. •• a con UD vol\_ de ventas**  el proceso de \_s:i.de~ado, **los costos s. z.eduoen. &1** p~ooeso **bajo de <sup>t</sup>** pasos de fabricación a 3 pasos por medio del apalancamiento ope~ativo **y s. obtuvo UDa di.-:i.nuC:i.ÓD de \$0.08** po~ **p:i. •• a.** 

La solución (elaboración de un troquel) que se estableció conjuntamente, ofreció un desenlace positivo para la entidad, cabe indicar que anteriormente ya se habia elaborado en otros productos dicha maniobra pero nunca se habia podido cuantificar la utilidad real y mucho menos tener una gráfica del Punto de Equilibrio en donde indique a que volumen de producción se consiguen utilidades.

Si una empresa decide cambiar o modificar el proceso de producción es primordial que aproveche el cambio para medir en lo posible los costos y las utilidades que genere esa innovaci6n, obteniendo un antecedente valioso para futuros cambios en el proceso de producción de piezas.

Resulta de suma importancia tener un sistema de costos confiable, ya que para cotizar la elaboración de una pieza se requiere tener en cuenta el costo de mano de obra directa, la compra de materias primas directas e indirectas y tener una visión clara del porcentaje que se incluirá por gastos de Administración y venta según el volumen solicitado, incluso tomando en cuenta los tiempos y movimientos adicionales para surtir un pedido y el margen de

utilidad por pieza que se encuentra reflejada en la gráfica del Punto de Equilibrio.

También se sugiere que involucremos a todas las personas que estén relacionadas con la producción, para que se sientan parte de él y apoyen su desarrollo en beneficio de la empresa y de los empleados.

Las empresas nacionales tienen un papel importante, mismo que se ve reflejado en los siguientes puntos y que a nuestro juicio son las más relevantes:

SOCIALMENTE. Constituyen un punto importante dentro de la economia del pais ya que tienen la responsabilidad de elaborar productos de calidad para suministrar al mercado interno y de ser posible al mercado internacional.

ECONOMlCAMENTE. Desde hace mucho tiempo estos giros promueven fuentes de trabajo moviendo la economia del pais.

$$
157\\
$$

Se debe considerar factores internos en el estudio para determinar si la empresa es sensitiva al precio o al volumen.

El Punto de Utilidad Opt:ima, es aquel principio económico que tiende a demostrar la combinación más ventajosa para la sociedad entre el volumen de producción y ventas, es decir, la combinaci6n que ofrece mayor redituabilidad o rentabilidad de la empresa.

## **BIBLIOGRAFIA.**

BAENA Paz Guillermina, Instrumentos de Investigación, Quinta edición, México, Editorial MEXICANOS UNIDOS, 1989.

COLíN Garcia Juan, Contabilidad de Costos, Primera edición, México, Editorial McGRAW-HILL/INTERAMERICANA, 1996.

DEL RIO González Cristóbal, Costos I Introducción al estudio de la Contabilidad y control de los Costos Industriales, Décima edición Segunda Re:impresión, México, Editorial ECASA, 1986.

Se debe considerar factores internos en el estudio para determinar *si* la empresa es sensitiva al precio o al volumen.

El Punto de Utilidad Optima, es aquel principio económico que tiende a demostrar la combinación más ventajosa para la sociedad entre el volumen de producción y ventas, es decir, la combinación que ofrece mayor redituabilidad o rentabilidad de la empresa.

## **BIBLIOGRAFIA.**

BAENA Paz Guillermina, Instrumentos de Investigación, Quinta edición, México, Editorial MEXICANOS UNIDOS, 1989.

COLíN Garcia Juan, Contabilidad de Costos, Primera edición, México, Editorial McGRAW-HILL/INTERAMERICANA, 1996.

DEL RIO González Cristóbal, Costos I Introducción al estudio de la Contabilidad y control de los Costos Industriales, Décima edición Segunda Reimpresión, México, Editorial ECASA, 1996.

INSTITUTO Mexicano de Contadores Públicos, Principios de Contabilidad Generalmente Aceptados, Instituto Mexicano de Contadores Públicos, A.C. Primera edición Segunda Reimpresi6n, México, *1984.* 

MICROSOFT Versión 7.0, Obtenga resultados con Microsoft Office para Windows 97, Segunda edición, United States of América, Editorial Microsoft Corporation, 1997.

REYES Pérez Ernesto, Contabilidad de Costos I y II, Segunda edici6n, Sexta y Cuarta reimpresión, México, Editorial LIMUSA, 1984.

TRUCKER Spencer A., EL SISTEMA DEL EQUILIBRIO Instrumento para la planificaci6n de *las* Utilidades, Quinta edición, México, Editorial Herrera Hermanos, 1976.

WESTON J. Fred y BRIGHAM Eugene F., Fundamentos de Administración Financiera, Quinta edición, México, Editorial McGRAW-HILL/INTERAMERICANA, 1996.